<span id="page-0-0"></span>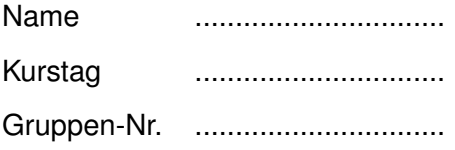

# Fakultät für Mathematik und Physik der Albert-Ludwigs-Universität Freiburg

# **Physikalisches Praktikum für Pharmazeuten**

Sommersemester 2015

*Hinweise zum Praktikum und Versuchsanleitungen*

# <span id="page-2-0"></span>**Inhaltsverzeichnis**

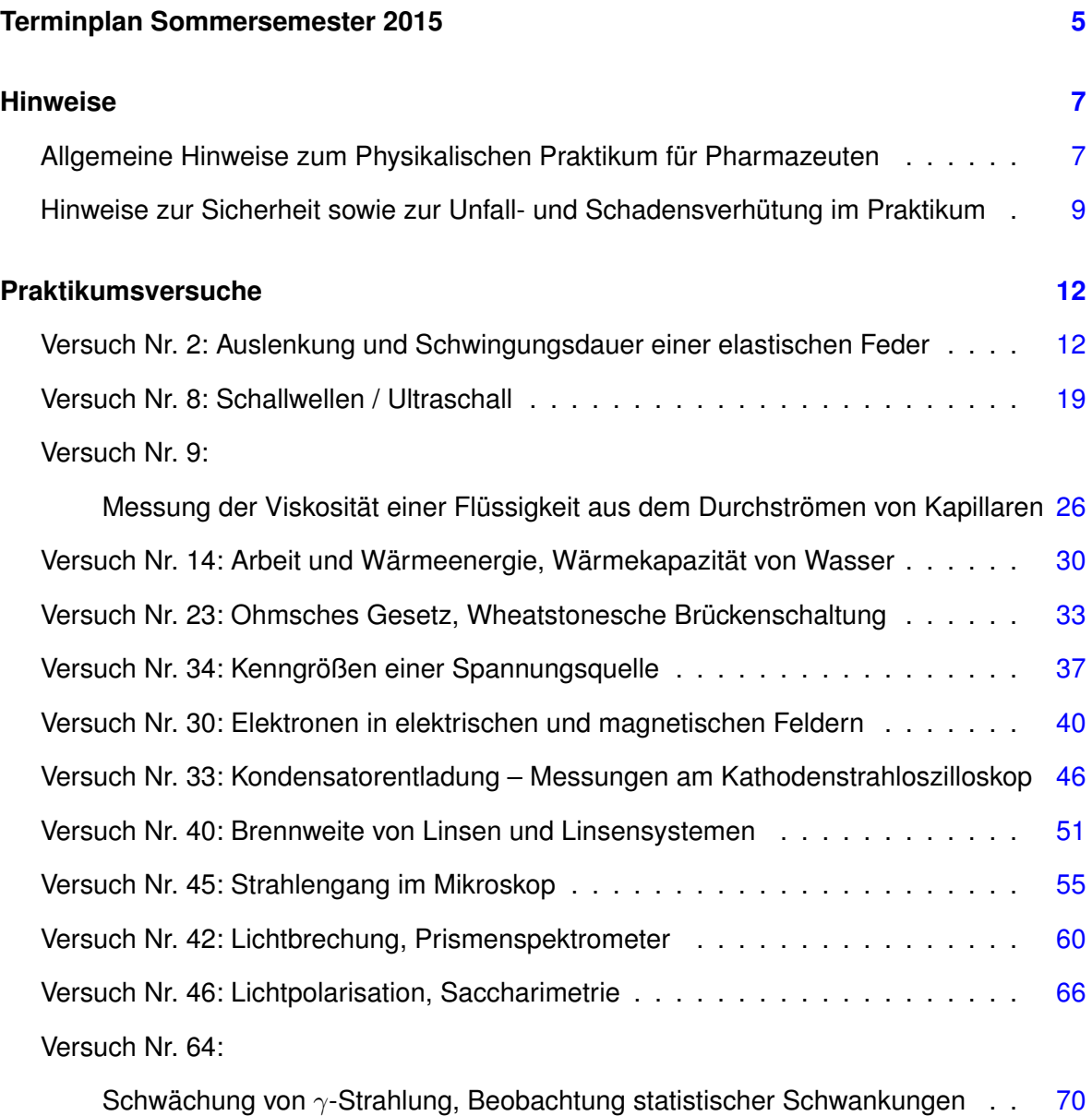

# <span id="page-4-0"></span>**Terminplan zum Physikalischen Praktikum für Pharmazeuten zum Sommersemester 2015**

#### **Vorbesprechung für Kurse A und B:**

Montag 20.04.2015, 8:15 Uhr, Großer Hörsaal Physik

#### **Praktikum-Termine:**

**Kurs A**

Jeweils 14 –17 Uhr im Praktikumsgebäude, Hermann-Herder-Str. 6

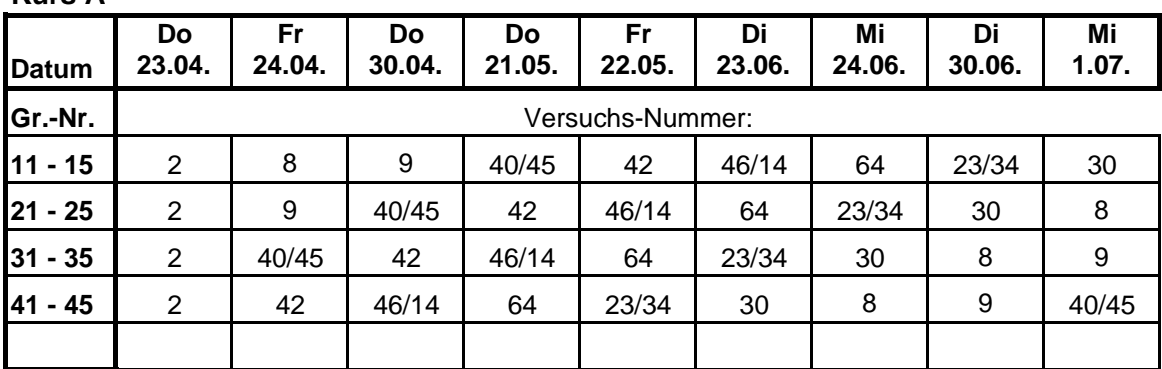

**Kurs B**

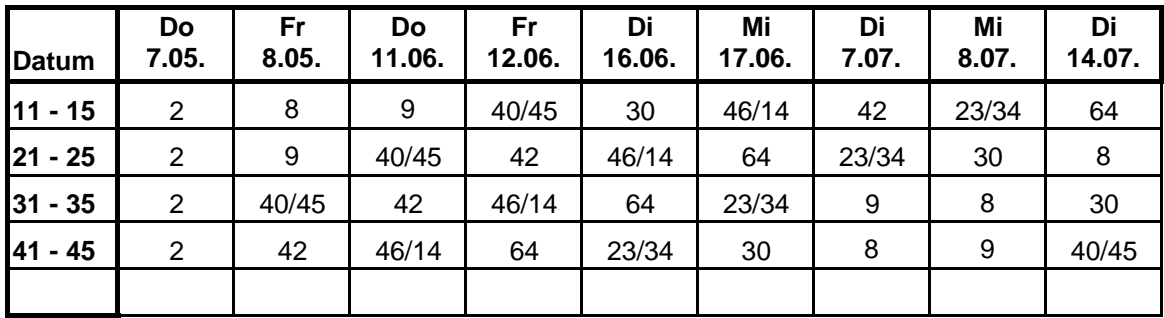

Nachholer bitte bei der Praktikumsleitung melden.

Nachholtage können nur in Absprache mit der Praktikumsleitung eingerichtet werden!

**Klausurtermin (siehe Ankündigung):**

**Samstag, 18.07.2015**, 9:15 Uhr,

Dauer 2 Stunden, Treffpunkt: Großer Hörsaal Physik

# <span id="page-6-1"></span><span id="page-6-0"></span>**Allgemeine Hinweise zum Physikalischen Praktikum für Pharmazeuten**

**Ort:** Hermann-Herder-Str. 6 **Zeit:** Dienstag–Freitag entsprechend Einteilung, jeweils 14 –17 Uhr **Dauer:** 2,5 Stunden bei Durchführung eines Versuchs, 3 Stunden bei Durchführung von zwei Versuchen (siehe Terminplan)

Informationen und Ankündigungen auf: <http://www.mathphys.uni-freiburg.de/physik/praktika.php>

Die Versuche im Praktikum werden in Zweiergruppen durchgeführt. Die Bildung der Gruppen und die Zuteilung der Gruppennummer erfolgt bei der Vorbesprechung zum Praktikum. In der Regel führen fünf Zweiergruppen an einem Versuchstag die gleichen Versuche durch. Diese Gesamtgruppe wird an den Versuchstagen gemeinsam von einer Assistentin oder einem Assistenten betreut.

An einem Versuchstag sind entweder ein "großer" Versuch oder zwei "kleine" Versuche durchzuführen. Aus dem beigefügten Terminplan entnehmen Sie, welche Versuche an den Praktikumstagen durchzuführen sind. Sind zwei Versuche an einem Praktikumstag durchzuführen, beginnt ein Teil der Gesamtgruppe (3 Zweiergruppen) in der Regel mit dem im Terminplan zuerst angegebenen Versuch und führt anschließend den anderen Versuch durch. Der Rest der Gesamtgruppe führt die Versuche in der umgekehrten Reihenfolge durch. Diese Regelung ist notwendig, da bei den "kleinen" Versuchen jeweils nur 3 Versuchsaufbauten vorhanden sind. Abweichungen vom Terminplan sind nicht möglich. Das Nachholen versäumter Versuche ist nur nach Absprache mit der Praktikumsleitung möglich.

Unerlässliche Hilfsmittel im Praktikum sind ein technisch-wissenschaftlicher Taschenrechner, ein transparentes 30 cm Lineal und ein Din A4 Heft (Karo-Papier) pro Studierendem zum protokollieren (kein Ringheft und keine losen Blätter!). Millimeterpapier wird im Praktikum zur Verfügung gestellt.

Der Versuchstag beginnt mit einer Vorbesprechung (praktikumsbegleitendes Seminar) der physikalischen Grundlagen, der Messmethoden und der Versuchsaufbauten zu den durchzuführenden Versuchen. Dieser theoretische Teil des Versuchstages sollte etwa eine halbe Stunde in Anspruch nehmen.

**Bereiten Sie sich also bitte alle auf Ihren Versuch vor!** Ein Praktikumstag ohne Vorbereitung ist ein verlorener Tag. Wenn die zugrundeliegende Physik noch nicht ausreichend klar ist, muss man sich zusätzlich zur Versuchsanleitung anhand eines guten Lehrbuchs (z. B. Harten: Physik für Mediziner oder andere in der Vorlesung empfohlene Lehrbücher) einarbeiten. Die Versuchsanleitungen, die zur Verfügung gestellt werden, reichen in diesem Fall nicht aus. Sie vermitteln lediglich das nötigste Wissen für die Versuchsauswertung und dienen als Anleitung für die Durchführung der Versuche.

**Von jeder Zweiergruppe ist gemeinsam ein Protokoll pro Versuch zu erstellen.** Die Studierenden protokollieren alternierend. Das Versuchsprotokoll wird mit folgendem Inhalt vorbereitet: Titel des Versuchs / Aufgabenstellung / zur Auswertung benötigte Formeln mit Erklärung der verwendeten Variablennamen und vorgegebenen Größen / Beantwortung der in den Versuchsanleitungen gestellten Aufgaben. Bei der Durchführung des Versuchs wird dann weiterprotokolliert: Skizze des Versuchsaufbaus / alle direkt abgelesenen Daten (häufig ist dies in Tabellenform am günstigsten) / wesentliche Zwischenergebnisse / eventuell grafische Darstellung der Daten auf Millimeterpapier / Endergebnis mit Kommentar zur Qualität des Ergebnisses.

Messdaten sollen auf keinen Fall zunächst auf einen Schmierzettel geschrieben und dann ins Protokollheft übertragen werden. Auf Zettel gehören höchstens unwichtige Zwischenrechnungen. Protokollieren Sie nicht mit Bleistift, benutzen Sie keinen Tintenkiller und reißen Sie keine Seiten aus dem Protokollheft. Wenn man einen Fehler macht, streicht man durch und verbessert. Zum naturwissenschaftlichen Arbeiten gehört neben dem sorgfältigen Hantieren und Ablesen auch Disziplin beim Protokollieren.

Das Protokoll wird nach Beendigung des Versuchs der Assistentin oder dem Assistenten zur Durchsicht vorgelegt. Ein Versuch ist erst dann abgeschlossen, wenn das Protokoll abgezeichnet und auf dem Testatzettel der Versuchsabschluss testiert ist. Die Testatzettel werden am ersten Versuchstag verteilt. Am Ende des Praktikums wird der Testatzettel zurückgegeben.

Nach Beendigung des Versuchs ist der Arbeitsplatz aufzuräumen. Dazu gehört auch das Auseinandernehmen von elektrischen Schaltungen, das Zurückgießen wiederverwendbarer Flüssigkeiten und das Entsorgen anderer Flüssigkeiten. Es wird empfohlen, in der nach Abschluss eines Versuchs eventuell noch verbleibenden Zeit den Aufbau des am folgenden Praktikumstag durchzuführenden Versuchs kurz anzusehen und die zugehörige Versuchsanleitung zu überfliegen.

Am Semesterende findet eine Klausur im Antwort-Auswahlverfahren ("multiple choice") über die durchgeführten Versuche und die zugehörigen physikalischen Grundlagen statt. Die Bescheinigung der erfolgreichen Teilnahme am Praktikum erhalten Sie nur, wenn Sie die Klausur bestehen und wenn alle Versuche des Praktikums auf dem Testatzettel testiert sind.

Lesen Sie bitte die folgenden Hinweise zur Sicherheit sowie zur Unfall- und Schadensverhütung im Praktikum. Sie müssen am ersten Praktikumstag durch Ihre Unterschrift bestätigen, dass Sie diese zur Kenntnis genommen haben.

# **Hinweise zur Sicherheit sowie zur Unfall- und Schadensverhütung im Praktikum**

### **1. Allgemeines**

Führen Sie die Versuche mit Umsicht durch. Vermeiden Sie grobe Behandlung der Apparaturen. Dies ist in Ihrem Interesse, denn Sie vermindern so eine mögliche Verletzungsgefahr durch abgebrochene Glasrohre oder Thermometer, herunterfallende Gewichte, berstende Glaskolben usw.. Fahrlässiges Handeln verpflichtet Sie zum Schadensersatz. Benachrichtigen Sie bei akuter Gefahr sofort Ihre Assistentin bzw. Ihren Assistenten oder den Praktikumsleiter. Wenn nötig und verantwortbar, handeln Sie sofort selbst. Informieren Sie bitte umgehend Ihre Assistentin bzw. Ihren Assistenten oder den Praktikumsleiter, wenn Sie Mängel an Versuchsaufbauten feststellen. Unterlassen Sie Reparaturmaßnahmen.

### **2. Brandschutz**

Wegen der beengten Verhältnisse im Praktikum ist besondere Vorsicht geboten. Rauchen und jedes offene Feuer sind im Praktikumsgebäude verboten. Gehen Sie bei Brandgeruch sofort der Ursache nach und informieren Sie Ihre Assistentin bzw. Ihren Assistenten oder den Praktikumsleiter. Schalten Sie elektrische Geräte, die "angebrannt" riechen oder sich überhitzt anfühlen sofort ab. Ein Feuerlöscher zum Löschen kleinerer Brände ist in jedem Flur der Praktikumsgeschosse und in einigen Versuchsräumen installiert.

# **3. Elektrische Versuche**

Informieren Sie sich an Hand der Versuchsanleitungen und der auf den Spannungsversorgungsgeräten angegebenen Werte, welche elektrische Spannungen bei den jeweiligen Versuchen vorkommen. Im Zweifel fragen Sie Ihre Assistentin bzw. Ihren Assistenten. Achtung: Elektrische Wechselspannung über 50 Volt bei 50 Hertz und Gleichspannung über 120 Volt ist lebensgefährlich. Auch Wechselspannung ab 25 Volt bei 50 Hertz und Gleichspannung ab 60 Volt kann schon gefährlich sein. Berühren Sie deshalb keine blanken Teile (wie z.B. Metallstifte von Steckern), die solche Spannungen führen. Stecken Sie keine Kabel mit Bananensteckern in Netzsteckdosen. Hochspannung: Bei dem Versuch Nr. 42, Prismenspektrometer, ist besondere Vorsicht geboten. An den Gasentladungsröhren liegen 4000 Volt Hochspannung an. Das Gehäuse, in dem die Entladungsröhren eingebaut sind, darf unter keinen Umständen geöffnet werden. Berühren Sie keine Buchsen und Stecker von Hochspannung führenden Stromkreisen (Versuche Nr. 30, 42 und 64). Schaltungen nur von der Assistentin bzw. dem Assistenten einschalten lassen. **"Not-Aus"-Schaltung:** In jedem Praktikumsraum befindet sich neben der Tür ein roter "Not-Aus"-Schaltknopf. Mit diesem Knopf können Sie alle elektrischen Geräte im Raum stromlos machen. Aufzubauende Schaltungen: Schaltungen, die von Ihnen aufzubauen sind, müssen grundsätzlich von der Assistentin bzw. dem Assistenten vor Anlegen der Spannung auf Fehlerfreiheit überprüft sein und dürfen nur in seinem Beisein eingeschaltet werden. Bei Nichtbeachtung werden Sie für auftretende Schäden haftbar gemacht.

# **4. Versuche mit radioaktiven Präparaten**

Versuch Nr. 64 ist so aufgebaut, dass das radioaktive Präparat (Cäsium-137) nicht zugänglich ist. Die Strahlenabschirmung darf nicht geöffnet werden. Die Strahlendosis aus den verwendeten radioaktiven Präparaten beträgt bei vierstündigem Aufenthalt am Versuchsaufbau ca. 0,3 Mikrosievert. Zum Vergleich: Die Strahlendosis aus natürlichen Strahlungsquellen beträgt in derselben Zeit etwa 0,8 Mikrosievert.

# <span id="page-9-0"></span>**5. Plan des Praktikumsgebäudes und Fluchtwege**

Machen Sie sich vor Praktikumsbeginn mit den Fluchtwegen vertraut. Diese sind im Praktikumsgebäude ausgeschildert, sowie im Gebäudeplan eingezeichnet.

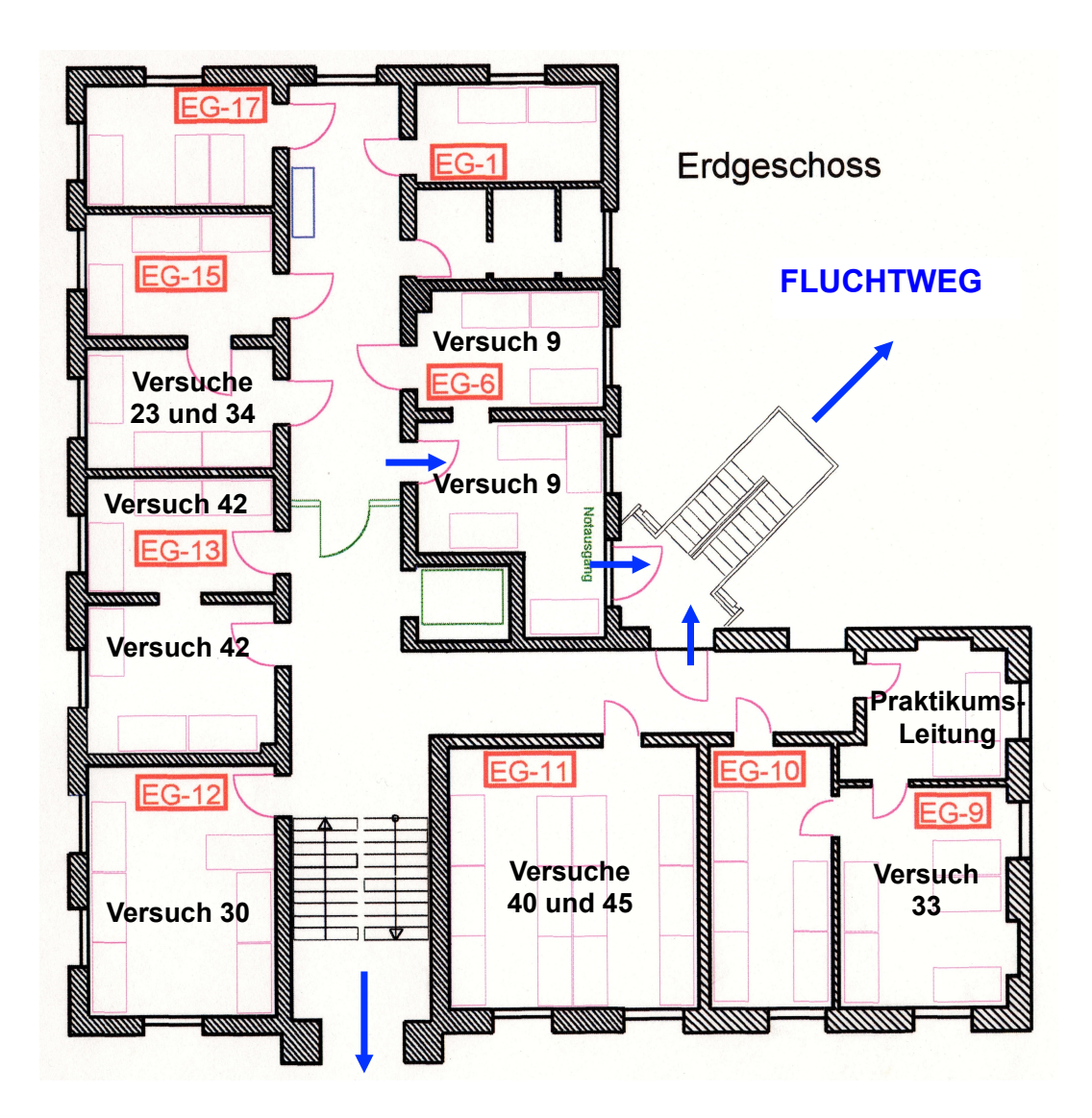

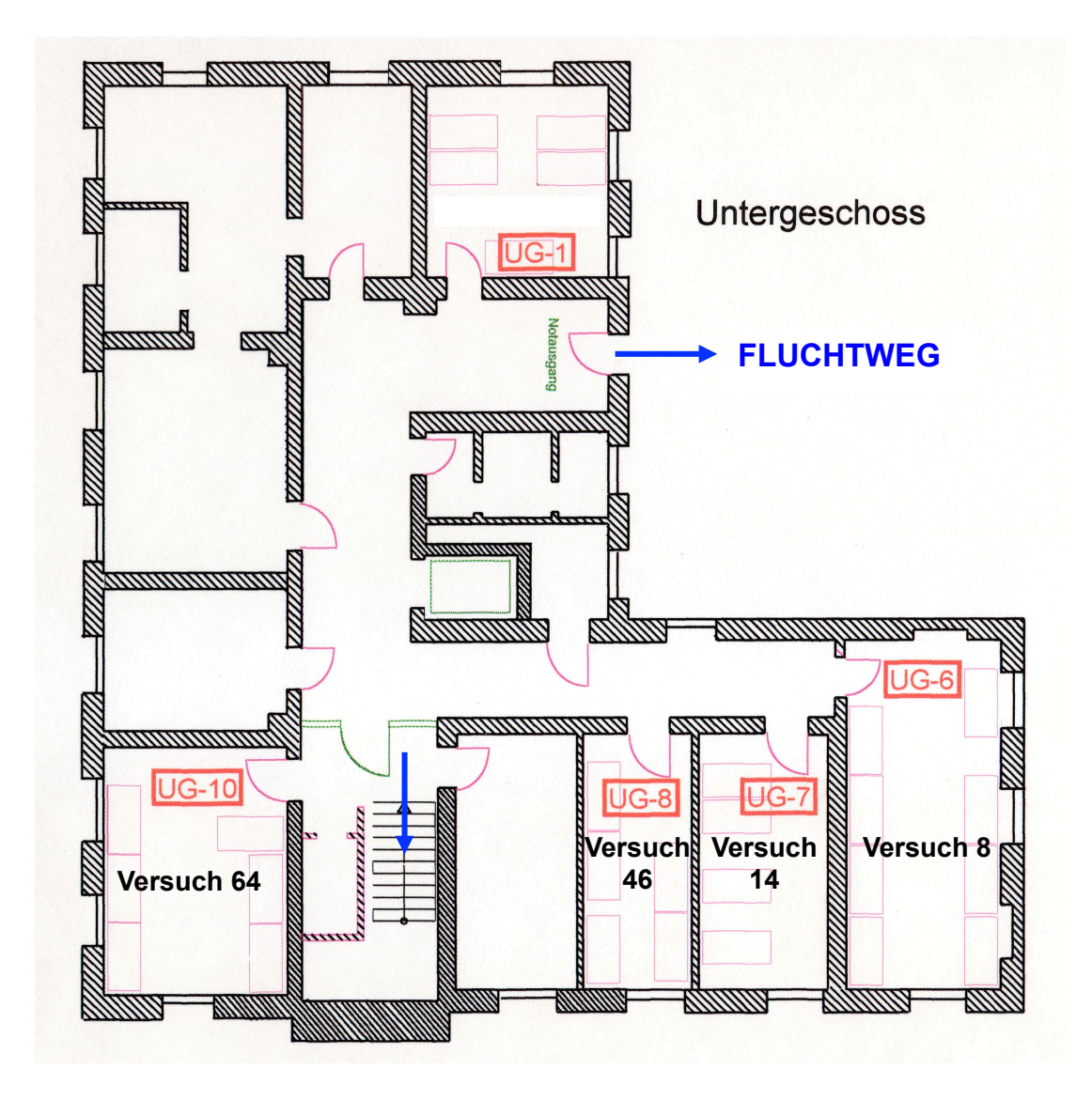

# <span id="page-11-0"></span>**Versuch Nr. 2 Auslenkung und Schwingungsdauer einer elastischen Feder**

# **Aufgaben**

Die Federkonstante einer Schraubenfeder ist zu bestimmen über

- 1. die Auslenkung der Feder im statischen Gleichgewicht,
- 2. die Schwingungsdauer eines schwingenden Federpendels.

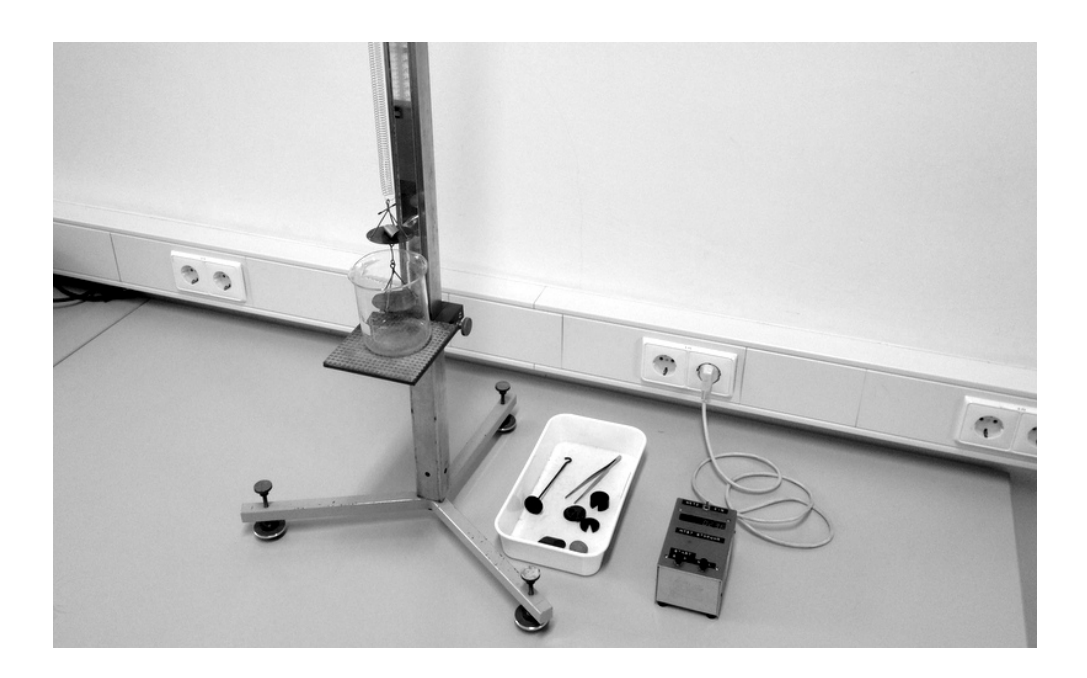

#### **Stichworte zur Vorbereitung**

Federkonstante, Federpendel, Schwingung, Schwingungsdauer, kinetische Energie, potentielle Energie, Gewichtskraft und Masse

#### **Bezug zur Medizin und Pharmazie**

Biomechanik, Sportmedizin, Elastizität von Gewebe/Knochen

#### **Grundlagen**

Greift an einer Schraubenfeder eine Kraft  $F$  in Längsrichtung an, so wird die Feder gedehnt oder gestaucht. Im elastischen Bereich (bei nicht zu großer Verformung) besteht ein linearer Zusammenhang zwischen der angreifenden Kraft F und der Auslenkung  $x = s - s_0$  gegenüber der Ruhelage  $s_0$ :

$$
F = D \cdot (s - s_0) = D \cdot x \quad \text{(Hooke'sches Gesetz)}\tag{1}
$$

Die Proportionalitätskonstante D ist die Federkonstante der Schraubenfeder. Wird die Auslenkung durch einen angehängten Gegenstand der Masse  $m$  bewirkt, so ist die auslenkende Kraft die Gewichtskraft

$$
F = m \cdot g = D \cdot x \tag{2}
$$

wobei g die Erdbeschleunigung ist. Lenkt man die Feder mit einem angehängten Gegenstand aus ihrer Ruhelage aus und lässt sie dann wieder los, so bewirkt die rücktreibende Federkraft  $F_F = -D \cdot x$  eine Schwingung. Das Minuszeichen berücksichtigt, dass Federkraft und Auslenkung entgegen gerichtet sind. Die Bewegung des Gegenstandes wird durch das Newtonsche Grundgesetz der Mechanik beschrieben

**Kraft** 
$$
F =
$$
 **Masse**  $m \cdot$  **Beschleunigung**  $a$ . (3)

Wenn Reibungskräfte vernachlässigt werden können, ergibt sich somit die Bewegungsgleichung zu

$$
-D \cdot x = m \cdot \ddot{x}, \qquad (4)
$$

wobei  $\ddot{x}$  die 2. zeitliche Ableitung der Ausrenkung bedeutet (also gleich der Beschleunigung ist). Gleichung (4) ist die allgemeine Differentialgleichung eines harmonischen Oszillators. Die Bedeutung der Masse  $m$  in dieser Formel wird unten diskutiert. Diese Bewegungsgleichung wird für die Anfangsauslenkung  $A_0$  und die Anfangsgeschwindigkeit  $v_0 = 0$  gelöst durch

$$
x(t) = A_0 \cdot \cos(\omega \cdot t) \quad \text{mit} \quad \omega = \sqrt{\frac{D}{m}}, \tag{5}
$$

wobei  $\omega = 2\pi \cdot f$  die Kreisfrequenz und f die Frequenz der Schwingung ist. Das System aus Feder und angehängtem Gegenstand führt also eine harmonische Schwingung aus mit der Schwingungsdauer

$$
T = \frac{1}{f} = \frac{2\pi}{\omega} = 2\pi \sqrt{\frac{m}{D}}.
$$
 (6)

Bei einer Schwingung findet ein ständiger Wechsel zwischen den Energieformen kinetische Energie  $W_{kin} = m \cdot v^2/2$  und potentielle Energie (hier Verformungsenergie)  $W_{pot} = D \cdot x^2/2$ statt. Die Gesamtenergie  $W_{\text{ges}} = W_{\text{kin}} + W_{\text{pot}}$  bleibt dabei allerdings immer konstant (Energieerhaltung). Im Augenblick des Durchgangs durch die Ruhelage ist die Geschwindigkeit und damit die kinetische Energie maximal. In dem Maße, wie die Auslenkung aus der Ruhelage zunimmt, wird die kinetische Energie in potentielle Energie umgesetzt, bis bei der

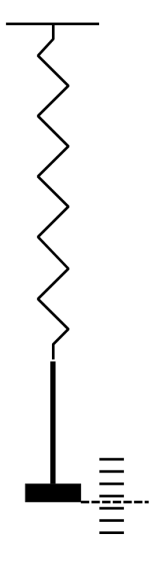

maximalen Auslenkung die Gesamtenergie als potentielle Energie gespeichert ist.

Die Masse  $m$  in der Schwingungsgleichung (4) enthält alle Massen, die mit der vollen Amplitude  $A_0$  schwingen. Das ist natürlich die Masse  $m_Z$  des angehängten Gegenstandes. Darüber hinaus schwingen die verschiedenen Teilstücke der Federmasse  $m_F$  ebenfalls mit, allerdings mit unterschiedlicher Amplitude. Wird die gesamte in der homogenen Feder gespeicherte Schwingungsenergie integral berechnet, so ergibt sich, dass sie der Schwingungsenergie einer Masse  $m_F/3$  entspricht, die mit der vollen Amplitude schwingt. Für m ist also in Gleichung (6) einzusetzen

$$
m = m_Z + 16 \cdot m_F \,. \tag{7}
$$

Für das Quadrat der Schwingungsdauer erhält man somit einen linearen Zusammenhang zwischen  $T^2$  und  $m_Z$ 

$$
T^{2} = \frac{4\pi^{2}}{D}(m_{Z} + \frac{1}{3}m_{F}).
$$
\n(8)

#### **Durchführung**

Bestimmung der Federkonstanten:

1. **Statische Messung:** An die Schraubenfeder wird der Träger für die Gewichtsstücke mit der Masse  $m_Z$  = 10 g angehängt. Die Position der Unterkante des Trägertellers wird an der auf einem Spiegel zur parallaxenfreien Ablesung angebrachten Millimeterskala abgelesen und als "Ruhelage"  $s_0$  der Feder definiert (siehe Skizze). Auf den Trägerteller werden nun weitere Gewichtsstücke gelegt und die Auslenkungen der Unterkante des Trägertellers in Abhängigkeit der Gesamtmasse  $m_Z$  gemessen. (**Achtung!** An die Feder sollen maximal 50 g angehängt werden.)

Die Zusatzmasse  $m_Z$  wird als Funktion der Auslenkung x =  $s - s_0$  grafisch aufgetragen. Durch die Messpunkte wird eine ausgleichende Gerade gelegt. Aus der Steigung der Geraden ist die Federkonstante zu bestimmen (Gleichung (2)).

2. **Dynamische Messung:** Die Schraubenfeder wird nacheinander mit mehreren Massen  $m_Z$  belastet und in vertikale Schwingung versetzt. Mit einer Stoppuhr wird die Zeit für 10 Schwingungen gemessen und daraus die Schwingungsdauer  $T$  bestimmt. Man berechne das Quadrat der Schwingungsdauer und trage diese Größe grafisch gegen die Massen der angehängten Gewichtsstücke auf (10 g bis maximal 50 g). Dabei ist  $m_Z$  die x-Achse und  $T^2$  die y-Achse.

Durch die Messpunkte wird eine ausgleichende Gerade gelegt. Aus der Steigung der Geraden  $\Delta T^2/\Delta m_Z$  berechne man die Federkonstante nach Gleichung (8).

Aus Gleichung (8) folgt für  $T^2 = 0$ , dass  $m_Z = -\frac{1}{3}m_F$ , d. h. der (negative) Schnittpunkt der Ausgleichsgeraden mit der  $m_Z$ -Achse ist  $-m_E$ ß. Lesen Sie diesen Schnittpunkt aus Ihrer Grafik ab und bestimmen Sie daraus die unbekannte Federmasse  $m_F$ .

*(Dieses Muster enthält die wichtigsten Elemente eines wissenschaftlichen Protokolls und dient damit zur Orientierung für zukünftige Protokolle. Skizze, Tabellen und Text sind hier schon vorgegeben, werden jedoch bei allen weiteren Versuchen selbständig erstellt.)*

# **Musterprotokoll:**

**Datum der Versuchsdurchführung: ................................**

**Titel:** Versuch Nr. 2 Auslenkung und Schwingungsdauer einer elastischen Feder

**Aufgabenstellung:** *(In künftigen Protokollen selbständig knapp formulieren!)*

1. Eine elastische Schraubenfeder wird mit unterschiedlichen Gewichten belastet und deren Auslenkung gemessen. Aus der Messreihe wird anschliessend die Federkonstante bestimmt.

2. Für verschiedene angehängte Massen wird die Schwingungsdauer der Feder gemessen.

#### **Theoretische Grundlagen und verwendete Formeln:**

*(Hier sollten zukünftig die wichtigsten Grundlagen nochmals zusammengefasst werden...)*

#### **Versuchsskizze und Beschreibung des Versuchsaufbaus:**

*(In künftigen Protokollen selbständig skizzieren!)*

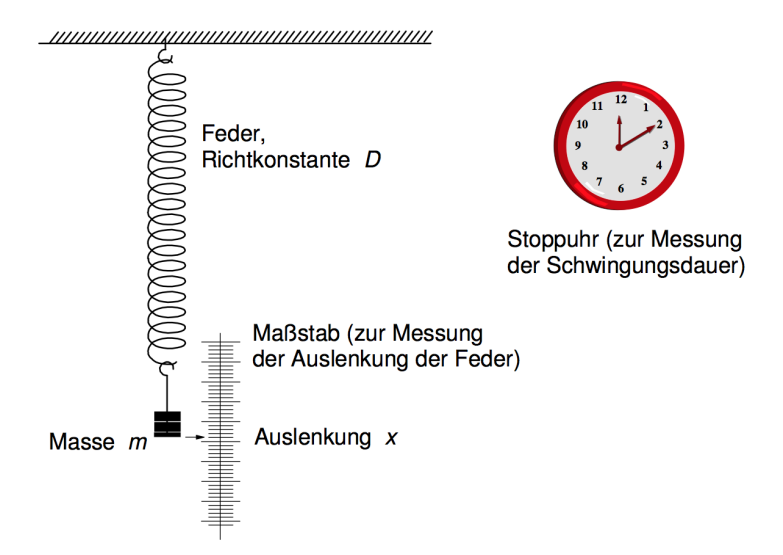

Die Auslenkung der Feder kann an einem Maßstab mit mm-Teilung uns Spiegelskala abgelesen werden. Um die Feder zu belasten, stehen 6 Gewichtsstücke mit je 10,0 g zur Verfügung;

eines davon fungiert als Halter für die übrigen. Zur Zeitmessung wird eine digitale Stoppuhr verwendet (Genauigkeit 0,01 s).

#### **Messung zu Aufgabe 1:**

Die Feder wird mit zunehmenden Massen belastet und die Auslenkung bestimmt.

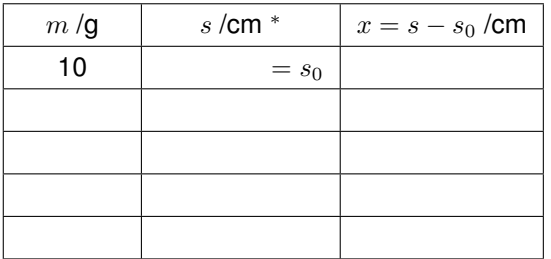

∗ s wird hier auf einen willkürlich gewählten Koordinatenursprung bezogen und stellt den an der vertikalen Skala abgelesenen Wert dar. Die Auslenkung  $x$  wird dann jeweils auf den ersten Wert  $s_0$  mit einer angehängten Masse von 10 g bezogen.

#### **Auswertung zu Aufgabe 1:**

Plot der Auslenkung  $x$  (y-Achse) in Abhängigkeit von der Masse  $m$  (x-Achse):

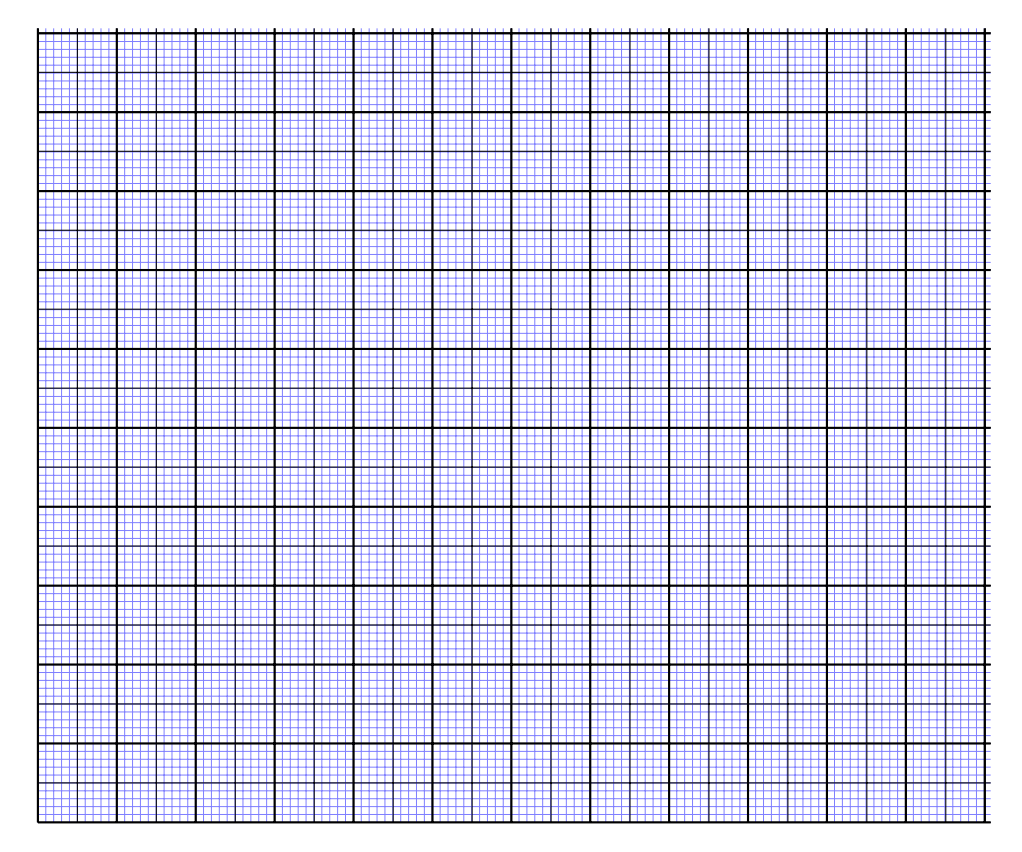

Aus der graphischen Auswertung (von Hand eingetragene Ausgleichsgerade und Steigungsdreieck) entnehmen wir eine Geradensteigung  $b$  von:

 $b = \frac{\Delta x}{\Delta x}$ ∆m = ..................... cm g = ..................... m kg und somit g b = ..................... N  $\frac{\mathsf{N}}{\mathsf{m}}$  (mit  $g = 9.81$  m/s<sup>2</sup>)

#### **Messung zu Aufgabe 2:**

Die Feder wird mit nacheinander mit unterschiedlichen Massen belastet und in Schwingung versetzt. Es wird jeweils die Zeit für 10 Schwingungsdauern T bestimmt.

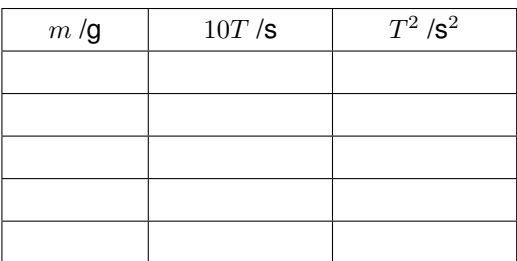

#### **Auswertung zu Aufgabe 2:**

Plot von  $T^2$  (y-Achse) in Abhängigkeit von der Masse  $m$  (x-Achse):

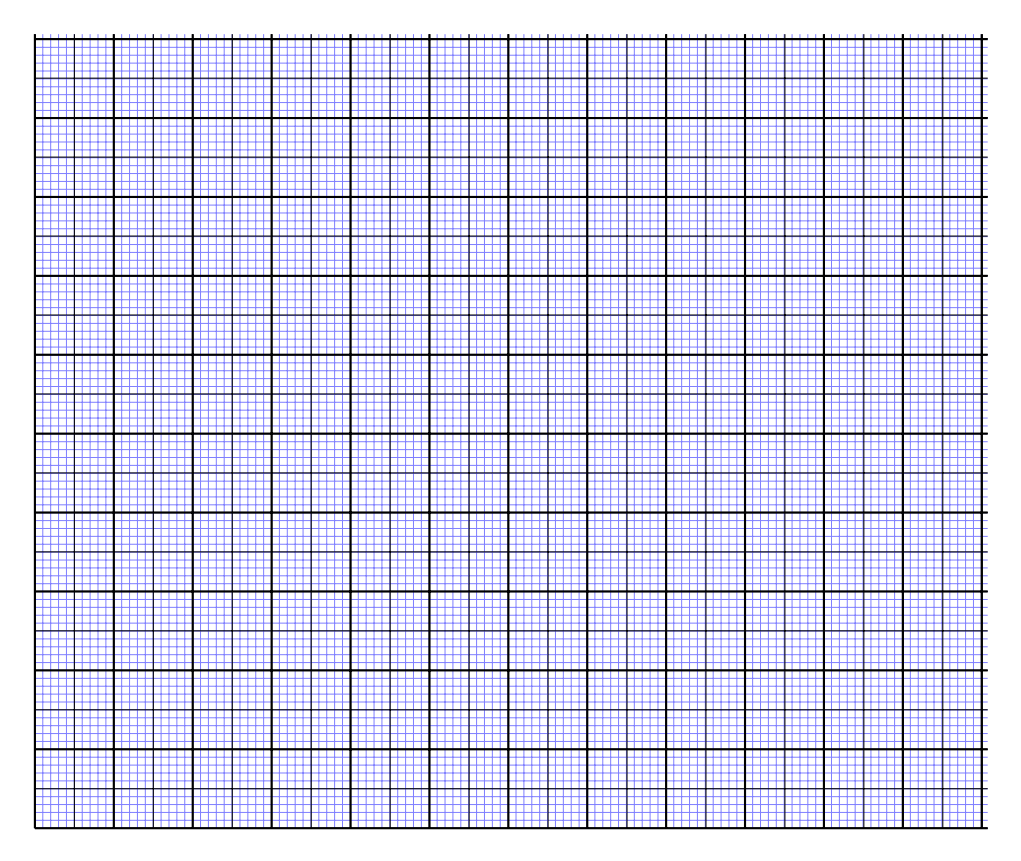

Aus der graphischen Auswertung (von Hand eingetragene Ausgleichsgerade und Steigungsdreieck) entnehmen wir eine Geradensteigung  $b$  von:

$$
b = \frac{\Delta T^2}{\Delta m} = \dots \dots \dots \dots \dots \frac{s^2}{g} = \dots \dots \dots \dots \dots \frac{s^2}{kg}
$$
  
und somit 
$$
D = \frac{4\pi^2}{b} = \dots \dots \dots \dots \dots \dots \dots \dots \frac{N}{m}
$$

Aus dem abgelesenen Schnittpunkt der Ausgleichsgeraden mit der m-Achse (im Schaubild markiert) ergibt sich eine theoretische Federmasse von m<sup>F</sup> = .................. g.

#### **Zusammenfassung und Diskussion der Ergebnisse:**

*(Die hier aufgeführten Schlussfolgerungen sind vorweggenommen, sie könnten im Einzelfall natürlich auch anders ausfallen. Sie stellen in etwa dar, in welcher Form die Endergebnisse eines Praktikumsversuchs zu präsentieren sind.)*

- Eine Prüfung der Auslenkung der Feder als Funktion der angehängten Masse hat ergeben, dass im für die Messungen benutzten Massenbereich das Hookesche Gesetz erfüllt ist (linearer Zusammenhang).
- Die Messung der Abhängigkeit der Auslenkung der Feder von der angehängten Masse (statische Messung) hat folgenden Wert für die Richtkonstante der Feder ergeben:

D = ................. N/m

• Die Messung der Abhängigkeit der Schwingungsdauer von der angehängten Masse (dynamische Messung) hat folgenden Wert für die Richtkonstante der Feder ergeben:

D = ................. N/m

• Aus der dynamischen Messung ergab sich ein theoretischer Wert für die Masse der Feder von:

m<sup>F</sup> = ................. g

*Eigener Kommentar zur Güte der Messung (mögliche Fehlerquellen) und zur Übereinstimmung der Messwerte:*

# <span id="page-18-0"></span>**Versuch Nr. 8 Schallwellen / Ultraschall**

# **Aufgaben**

- 1. Die Wellenlänge von Schallwellen und die Schallgeschwindigkeit in Luft sind mit dem *Quinkeschen Rohr* zu messen (der Versuch wird gemeinsam mit dem Assistenten durchgeführt und von den einzelnen Gruppen mitprotokolliert).
- 2. Die Wellenlänge und die Schallgeschwindigkeit von Ultraschallwellen bestimmter Frequenz sind in Luft zu messen.
- 3. Die Schallgeschwindigkeit in Luft ist aus der Laufzeit eines Ultraschallsignals über eine bekannte Strecke zu messen ("Echo-Lot-Verfahren").
- 4. Bestimmen Sie mit dem bildgebenden Ultraschall-Gerät Größe und Form von Objekten in Flüssigkeit. (dieser Versuchsteil wird im Anschluss von den Gruppen abwechselnd durchgeführt.)

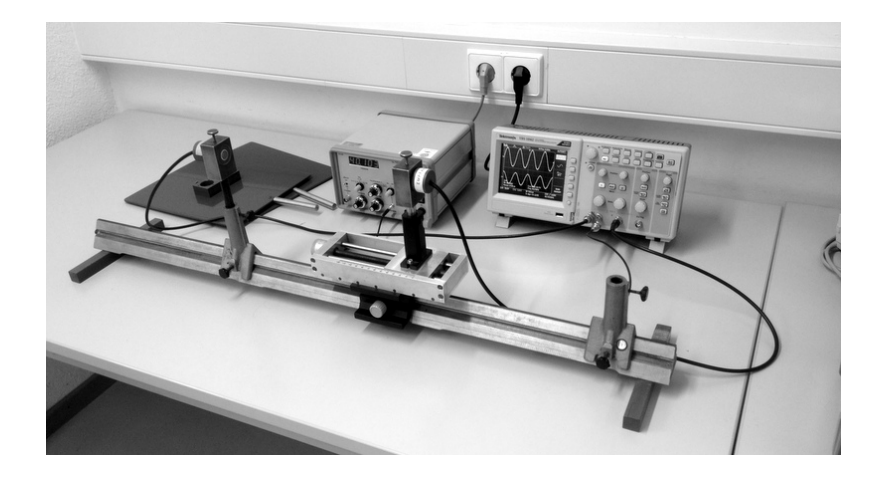

# **Stichworte zur Vorbereitung**

Schwingungsknoten und Schwingungsbauch, Druckknoten und Druckbauch, Resonanz, Eigenschwingung, Grund- und Oberschwingung, fortlaufende und stehende Welle, Interferenz, Schallwelle, Wellenlänge/Frequenz, Schallgeschwindigkeit

# **Bezug zur Medizin und Pharmazie**

Stimme, Ohr, Herztöne; Bildgebende Verfahren: Sonographie und Dopplersonographie; Therapie mit Ultraschall: Behandlung von Entzündungen, Entfernung von Zahnstein, Zerstörung von Nieren- und Gallensteinen

#### **Grundlagen**

Eine in einem elastischen Medium hervorgerufene Druck- bzw. Dichtestörung breitet sich mit einer für das Medium charakteristischen Geschwindigkeit  $c$  aus. Die Ausbreitung dieser Störung nennt man eine (Schall-)Welle. Grundsätzlich können sich in Medien mit Gestaltelastizität sowohl Longitudinal- als auch Transversalwellen (Längs- und Querwellen) ausbreiten.

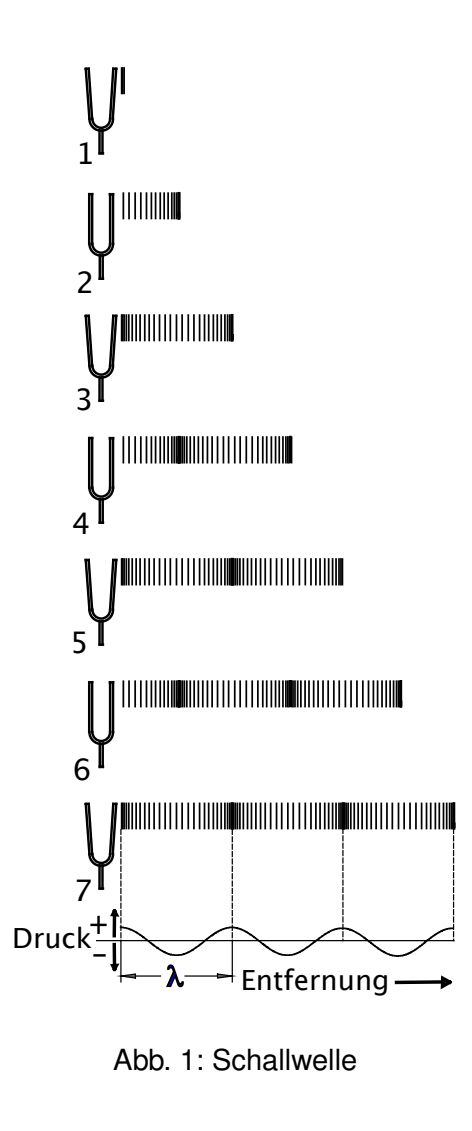

In Flüssigkeiten und Gasen gibt es nur Volumenelastizität, d.h. es besteht das Bestreben, eine erlittene Volumenänderung rückgängig zu machen. In diesem Fall treten die Schallwellen nur als Longitudinalwellen auf. Wie bei allen Wellen gilt auch für Schallwellen die folgende Beziehung zwischen Ausbreitungsgeschwindigkeit (Schallgeschwindigkeit)  $c$ , Wellenlänge  $\lambda$  und Frequenz f der Schallwelle

$$
c = \lambda \cdot f. \tag{1}
$$

Wird eine Schallwelle am Ende eines gasgefüllten Rohres reflektiert, so bestehen zwischen hin- und rücklaufender Welle feste Phasenbeziehungen, die durch den Abschluß am Ende des Rohres bestimmt sind. Kann die Schallwelle am Ende des Rohres voll ausschwingen (offenes Ende, Reflexion am "dünneren Medium"), dann entsteht hier ein **Schwingungsbauch** (die Gasmoleküle schwingen mit maximaler Amplitude), die reflektierte Welle schwingt in Phase zurück. Trifft die Schallwelle am Ende des Rohres auf eine feste Wand (geschlossenes Ende, Reflexion am "dichteren Medium"), dann erfährt die reflektierte Welle eine Phasenänderung um  $\pi$  (Gangunterschied  $\lambda/2$ ) und am geschlossenen Ende bildet sich ein **Schwingungsknoten** (die Gasmoleküle am festen Ende sind immer in Ruhe). An den Stellen der Schwingungsknoten wird das schwingende Gas am stärksten verdichtet oder verdünnt. Der Schwingungsknoten ist also gleichzeitig ein Druckbauch. An den Stellen der Schwingunsbäuche schwingen benachbarte Gasteilchen immer mit gleichem Abstand

voneinander, d. h. dass sich hier die Dichte und damit der Druck nicht ändert. Der Schwingungsbauch ist gleichzeitig ein Druckknoten.

Die Überlagerung von hin- und rücklaufender Welle führt zu einer **stehenden Welle**. Diese ist besonders ausgeprägt, wenn die reflektierte Welle am zweiten Ende des Rohres in gleicher Phase zur ursprünglichen Welle erneut reflektiert werden kann. Dies führt dann zu wiederholten zahlreichen Reflexionen in Phase mit der ursprünglichen Welle (**Resonanz**). Die Gassäule im Rohr führt longitudinale Eigenschwingungen aus.

Bei einem einseitig geschlossenen Rohr der Länge  $L$  müssen also die Randbedingungen

erfüllt sein, dass am festen Ende ein Schwingungsknoten und am offenen Ende ein Schwingungsbauch vorliegt. Diese Resonanzbedingung ist erfüllt, wenn für die Rohrlänge  $L$  und die Wellenlänge λ gilt

$$
L = (2n - 1) \cdot \frac{\lambda}{4}, \quad n = 1, 2, 3, \dots
$$
 (2)

wobei n die Anzahl der Schwingungsknoten im Rohr ist (der Knoten am festen Ende wird mitgezählt). Abhängig von der Anzahl  $n$  der Schwingungsknoten ergeben sich bei einer bestimmten Frequenz der Schallwelle somit die aufeinanderfolgenden Resonanzlängen

$$
L_1 = \frac{\lambda}{4}, \ L_2 = \frac{3\lambda}{4}, \ L_3 = \frac{5\lambda}{4}, \ \dots \tag{3}
$$

die sich unterscheiden um

$$
\Delta L = \frac{\lambda}{2} \ . \tag{4}
$$

Lässt man dagegen die Rohrlänge fest und variiert die Schallfrequenz (Tonhöhe), dann erhält man bei folgenden Wellenlängen Resonanz:

$$
\lambda_1 = 4L, \ \lambda_2 = \frac{4L}{3}, \ \lambda_3 = \frac{4L}{5}, \ \dots
$$
 (5)

#### **Quinckesches Resonanzrohr**

Das Quinckesche Rohr ist ein stehendes Glasrohr, das am unteren Ende über einen Schlauch mit einem Vorratsgefäß verbunden ist, welches mit Wasser gefüllt ist. Dicht oberhalb des offenen Endes des Rohres ist ein Lautsprecher angebracht, der an einen elektrischen Oszillator mit sinus-förmiger Wechselspannung angeschlossen ist und die Luft im Rohr zu Schwingungen mit einstellbarer Frequenz anregt. Durch Heben oder Senken des Vorratsgefäßes

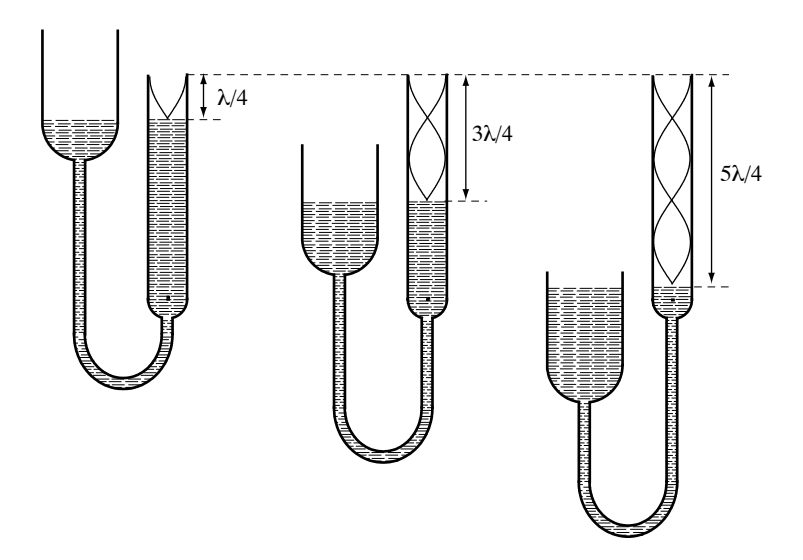

Abb. 2: Das Quinckesche Resonanzrohr

wird die Höhe des Wasserspiegels im Rohr und damit die Länge der schwingenden Luftsäule im Rohr variiert. Erreicht die Luftsäule eine der in Gleichung (3) angegebenen Resonanzlängen, dann hört man die in Resonanz schwingende Luftsäule deutlich stärker als den Ton des Lautsprechers bei anderen Rohrlängen.

#### **Ultraschallsender und Empfänger**

Schall mit Frequenzen oberhalb des hörbaren Frequenzbereichs (ab etwa 20 kHz) wird gemeinhin als Ultraschall bezeichnet. Tiere wie Delfine oder Fledermäuse nutzen Ultraschallsignale im Bereich 100-200 kHz zur Richtungsortung. In der medizinischen Diagnostik werden üblicherweise Ultraschallfrequenzen im Bereich von 1-10 MHz verwenden, was einer Wellenlänge von  $\lambda = 1.5 - 0.15$  mm im Weichgewebe entspricht.

Die im Praktikum verwendeten Ultraschallsender und -empfänger besitzen eine relativ scharfe Resonanz bei einer Frequenz von etwa 40 kHz. Sie werden deshalb mit einem speziellen Pulsgenerator bei der jeweiligen Resonanzfrequenz betrieben, die am Pulsgenerator angezeigt wird. Die Ultraschallgeschwindigkeit kann mit dieser Sender/Empfänger-Kombination prinzipiell auf zwei Arten bestimmt werden. Stellt man Sender und Empfänger gegenüber, so lassen sich auf einem Oszilloskop die am Sender anliegende und die am Empfänger ankommende Sinus-Welle gleichzeitig anzeigen. Durch Verschiebung des Messschlittens, auf dem der Empfänger angebracht ist, kann man nun die Wellenzüge "abfahren". Liegen beispielsweise die Sinus-Wellen von Sender und Empfänger zunächst phasengleich aufeinander (Wellenberg auf Wellenberg), so erreicht man durch eine Verschiebung um eine halbe Wellenlänge, dass diese gegenphasig aufeinander liegen (Wellenberg auf Wellental). Verschiebt man um eine ganze Wellenlänge, so liegen die Wellenzüge wieder phasengleich aufeinander. Durch abmessen des verschobenen Weges lässt sich damit die Wellenlänge  $\lambda$ bestimmen und daraus die Schallgeschwindigkeit in Luft.

Die zweite Möglichkeit ist die Bestimmung der Schallgeschwindigkeit im Echolot-Verfahren. Hierbei befinden sich Sender und Empfänger auf der selben Seite. Der Sender wird gepulst betrieben. Ein Schallimpuls, der eine Laufstrecke  $s$  zurücklegt, benötigt dazu eine Laufzeit  $t$ . Durch Messung von s und t wird nun die Schall-Gruppengeschwindigkeit  $c = s/t$  bestimmt

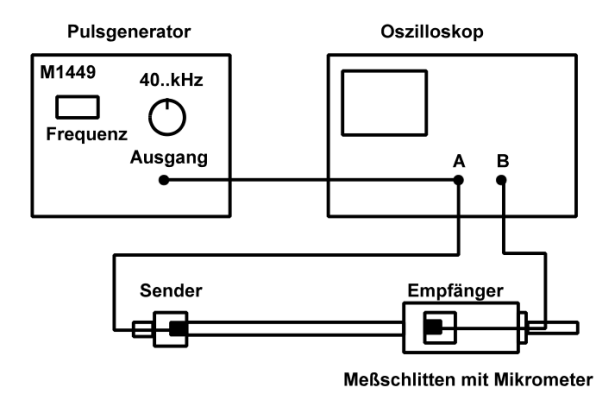

Abb. 3: Versuchsanordnung zu Aufgabe 3.

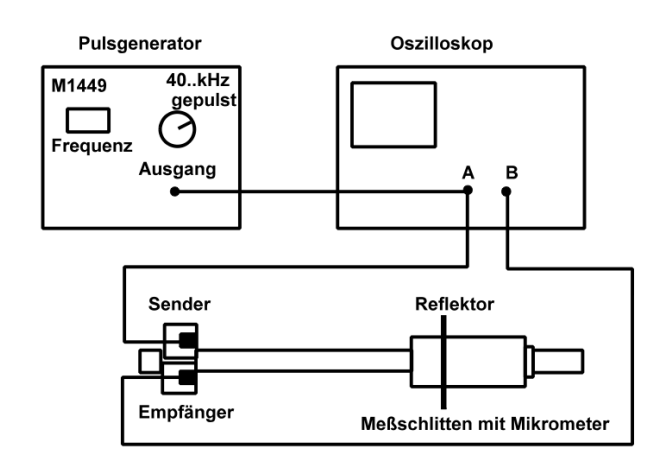

Abb. 4: Versuchsanordnung zu Aufgabe 4.

(Hinweis: Normalerweise wird beim Echolotverfahren aus der Messung von  $t$  bei bekanntem  $c$  die unbekannte Strecke s bestimmt).

# **Durchführung**

1. **Dieser Teil wird von allen gemeinsam mit dem Assistenten durchgeführt !** Man wähle am elektrischen Oszillator eine Frequenz von ca. 2 kHz und mit dem Lautstärkeregler einen Ton in "Zimmerlautstärke". Durch Heben oder Senken des Vorratsgefäßes wird die Höhe des Wasserspiegels im Rohr variiert. Trifft man eine der Resonanzlängen, so wird der Ton deutlich lauter; zwischen den Lautstärkemaxima wird der Ton deutlich leiser.

Man bestimme nun die Resonanzlängen an einer neben dem Glasrohr angebrachten Zentimeterskala. Bei 2 kHz kann man etwa 6 Resonanzlängen finden. Aus den Differenzen der aufeinanderfolgenden Resonanzlängen wird nach Mittelwertbildung die Wellenlänge der stehenden Schallwelle nach Gleichung (4) bestimmt und mit der am Oszillator abgelesenen Frequenz die Schallgeschwindigkeit nach Gleichung (1) berechnet. Lesen Sie die Temperatur am Thermometer im Versuchsraum ab und berechnen Sie zum Vergleich mit Ihrem experimentellen Wert den "Sollwert" der Schallgeschwindigkeit nach Gleichung (6).

2. Bauen Sie die Versuchsanordnung entsprechend Abb. 3 auf. Für die Messung zu diesem Aufgabenteil wird der Pulsgenerator auf die Betriebsart "40...kHz" eingestellt (Wahlschalter über der kleinen Buchse AUSGANG). Das Ausgangssignal wird mit Kanal 1 des Digital-Oszilloskops gemessen, vor dem Eingang 1 verzweigt und zum Ultraschallsender weitergeführt. Wenn Sender und Empfänger einen Abstand von 20 cm bis 30 cm haben, genügt eine Signalamplitude von etwa 2 Volt (einstellbar mit dem Drehschalter AMPLITUDE). Das Signal des Empfängers wird mit Kanal 2 des Oszilloskops gemessen.

Finden Sie anfangs keine Signale auf dem Oszilloskop, dann drücken Sie am besten die "Auto Set"-Taste bevor Sie die Darstellung am Oszilloskop manuell weiter optimieren. Positionieren Sie mit der Mikrometerschraube den Messschlitten mit dem Empfänger auf Skalenteil 0. Bringen Sie dann durch Verschieben des in etwa 30 cm Abstand zum Empfänger aufgebauten Senders und durch geeignete Einstellungen der Signaldarstellungen am Oszilloskop das Sender- und das Empfängersignal möglichst zur Deckung. Nun wird der Schlitten mit dem Empfänger durch Drehen der Mikrometerschraube langsam vom Sender entfernt. Sie sehen, wie die Phasenlage des Empfängersignals sich ändert. Wenn die beiden Signale sich wieder überdecken, beträgt die Phasenverschiebung  $2\pi$  und die Verschiebungsstrecke ist eine Wellenlänge  $\lambda$ . Um eine höhere Messgenauigkeit zu erreichen, verschieben Sie den Empfänger um mehrere Wellenlängen (ca. 10; achten Sie auf die Zählung!). Aus der gemessenen Wellenlänge und der am Pulsgenerator angezeigten Frequenz berechnen Sie die Schallgeschwindigkeit.

3. Bauen Sie die Versuchsanordnung entsprechend Abb. 4 auf. Montieren Sie Sender und Empfänger nebeneinander in die Fenster des hierfür vorgesehenen Kunstoffreflektors, so dass die Vorderseiten eine Fläche mit der Platte bilden. Bringen Sie in einiger Entfernung (etwa 80 cm) den zweiten Kunststoffreflektor auf dem Messschlitten an. Wählen Sie jetzt am Pulsgenerator die Betriebsart "40...kHz gepulst". Das 40 kHz Signal des Pulsgenerators liegt nun für etwa 0,6 ms am Ausgang an, in den folgenden 40 ms bis 60 ms (einstellbar mit dem Drehschalter PULSFOLGEZEIT) ist das Signal abgeschaltet, bevor der nächste Wellenzug beginnt. Das Pulsgeneratorsignal wird wieder mit Kanal 1 des Oszilloskops gemessen. Der Kanal 2 des Oszilloskops zeigt das Empfängersignal relativ zum Eintreffen des Sendersignals. Durch die Laufzeit des Signals vom Sender zum Reflektor und zurück zum Empfänger kommt der reflektierte Puls verzögert an. Die Pause zwischen den Pulsen des Senders ist so lange, dass man den wiederholt reflektierten Puls im Empfängersignal mit abnehmender Amplitude sieht. Da sowohl der Sender als auch der Empfänger das rechteckig modulierte Pulsgeneratorsignal verformen, sieht das gemessene Empfängersignal nicht mehr rechteckig aus. Aus diesem Grund ist es auch schwierig, den genauen Einsatzpunkt des reflektierten Pulses festzustellen. Dies ist der Hauptgrund für die nur mäßige Genauigkeit, mit der die Laufzeit des Signals gemessen werden kann.

Für die Messung soll die Laufzeit des ersten Reflexes für etwa 8 verschiedene Abstände zwischen den beiden Reflektoren gemessen werden. Der Abstand wird mit einem Bandmaß bestimmt. Da die Position von Sender und Empfänger in ihren Kapseln nicht bekannt ist, trägt man die gemessenen Abstände und Laufzeiten in ein Diagramm ein und bestimmt die Schallgeschwindigkeit aus der Steigung der Ausgleichsgeraden.

4. **Dieser Teil wird abschliessend von den Gruppen im Wechsel durchgeführt !** Verwenden Sie das bildgebende Ultraschalldiagnose-Gerät (EDAN DUS-3) mit Schallkopf zur Abbildung verschiedener Objekte in Flüssigkeit. Eine Beschreibung liegt am Versuch aus.

#### **Literaturwert zum Vergleich:**

Die Schallgeschwindigkeit ist in sehr guter Näherung unabhängig vom Druck und von der Frequenz. Sie hängt jedoch von der Temperatur ab und beträgt

$$
c = 331 \cdot \sqrt{\frac{T}{273 \text{ K}}} \frac{\text{m}}{\text{s}}, \qquad (6)
$$

wobei  $T$  die Temperatur in Kelvin ist.

#### **Frage nach der Durchführung:**

- 1. Eine (gedeckte) Orgelpfeife kann idealer Weise als ein einseitig offenes Resonanzrohr betrachtet werden. Wie lang muss demnach eine Orgelpfeife sein, damit sie als Grundton den Kammerton A erzeugt? ( $f = 440$  Hz,  $c = 340$  m/s)
- 2. Die Grenze des erreichbaren Auflösungsvermögens ist bei der Sonographie von der Wellenlänge des Ultraschalls im Gewebe abhängig. Wie groß ist die Wellenlänge bei einer Ultraschall-Frequenz von 8 MHz und einer Ausbreitungsgeschwindigkeit im Gewebe von 1,6 km/s?

# <span id="page-25-0"></span>**Versuch Nr. 9 Messung der Viskosität einer Flüssigkeit aus dem Durchströmen von Kapillaren**

# **Aufgaben**

- 1. Das Gesetz von *Hagen-Poiseuille* ist zu überprüfen
- 2. Die Viskosität von Wasser ist zu bestimmen.
- 3. Es ist zu überprüfen, ob die Strömung laminar erfolgt (Bestimmung der *Reynolds-Zahl*).

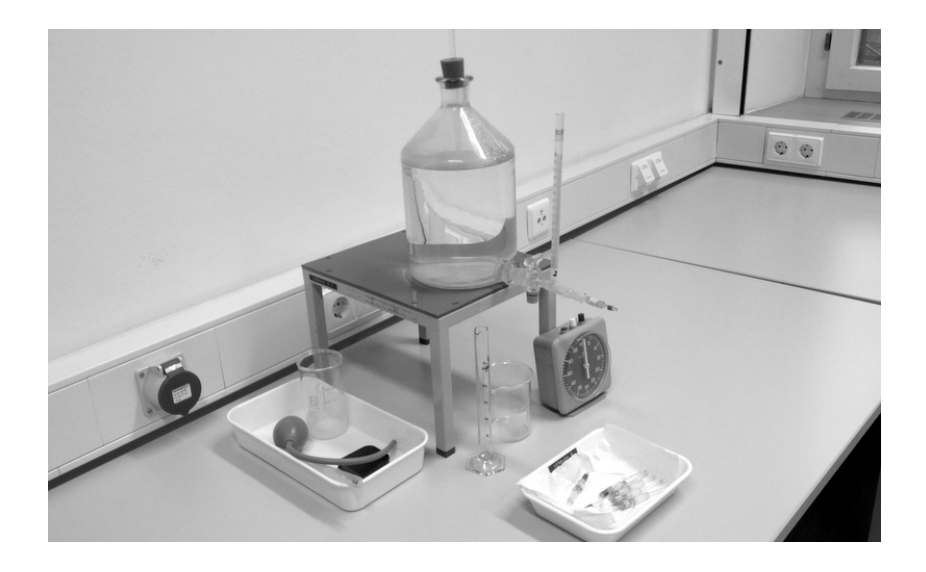

# **Stichworte zur Vorbereitung**

Laminare und turbulente Strömung, Viskosität (Zähigkeit), Strömungswiderstand, Reynoldsche Zahl, hydrostatischer Druck

# **Bezug zur Medizin und Pharmazie**

Laminare Strömungen im Blutkreislauf und im Atmungssystem<sup>[1](#page-0-0)</sup>; Zusammenhang zwischen Gefäßverengung, Blutdurchfluss und Blutdruck; Einsatz gefäßverengender bzw. -erweiternder Pharmazeutika; Einsatz blutverdünnender Pharmazeutika

<sup>1</sup>Siehe Diskussion in *Harten,"Physik für Mediziner" bzw. in Kamke & Walcher, "Physik für Mediziner"*

#### **Grundlagen**

Das Fließverhalten von Flüssigkeiten wird maßgeblich durch ihre Viskosität (Zähigkeit)  $\eta$ bestimmt, die ein Maß für die innere Reibung in der Flüssigkeit ist und deshalb auch der Koeffizient der inneren Reibung genannt wird. Infolge der inneren Reibung entwickelt jede strömende Flüssigkeit Wärme.

Bei **laminarer Strömung** durch ein Rohr haftet die äußere Flüssigkeitsschicht am Rohr, während die Geschwindigkeit der inneren Schichten zur Rohrmitte hin parabelförmig zunimmt (parabelförmiges Geschwindigkeitsprofil). Die Ursache hierfür ist, dass Druckkraft und Reibungskraft überall im Rohr im Gleichgewicht sind.

Fließt in der Zeit  $\Delta t$  die Flüssigkeit mit dem Volumen  $\Delta V$  durch ein Rohr, so ist die Volumenstromstärke  $I_V = \Delta V / \Delta t$ . Der Strömungswiderstand  $R_S$  eines Rohres ist der Quotient aus Druckdifferenz  $\Delta p$  zwischen Anfang und Ende des Rohres und Volumenstromstärke  $I_V$ , also  $R_S = \Delta p/I_V$ . (Man beachte die ähnlichkeit zum Ohm'schen Widerstand bei elektrischen Strömen  $R = U/I$ .)

Für ein zylindrisches Rohr mit dem Radius  $r$  und der Länge  $l$  gilt bei laminarer Strömung für den Widerstand  $R_S = 8 \eta l/(\pi r^4)$  und damit für den Volumenstrom das **Hagen-Poiseuillesche Gesetz**:

$$
I_V = \frac{\pi \cdot \Delta p}{8 \cdot \eta} \cdot \frac{r^4}{l} \tag{1}
$$

Die Volumenstromstärke ist proportional zur Druckdifferenz und zur vierten Potenz des Radius und umgekehrt proportional zu der Länge  $l$  und der Viskosität  $\eta$ .

Ob die Strömung einer Flüssigkeit laminar ist oder ob es zu Wirbelbildungen kommt (turbulente Strömung) hängt vom Verhältnis der Beschleunigungsarbeit zur Reibungsarbeit in der strömenden Flüssigkeit ab. Bei einem zylindrischen Rohr wird dieses Verhältnis durch die **Reynolds-Zahl** Re beschrieben

$$
Re = \frac{\rho \cdot r \cdot v_m}{\eta} \,,\tag{2}
$$

wobei  $\rho$  die Dichte der Flüssigkeit ist und  $v_m$  die mittlere Strömungsgeschwindigkeit, die über die Stromstärke definiert werden kann

$$
I_V = \pi \cdot r^2 \cdot v_m \ . \tag{3}
$$

Empirisch stellt man fest, dass in Rohren der Umschlag zur turbulenten Strömung meist bei einem kritischen Wert der Reynolds-Zahl zwischen 1000 und 2000 erfolgt. Dieser Umschlag macht sich durch eine Vergrößerung des Strömungswiderstandes bemerkbar.

Die Viskosität ist stark temperaturabhängig. Bei Flüssigkeiten nimmt sie mit steigender Temperatur ab.

Auch bei ganz anderen Bewegungsvorgängen spielt die Viskosität eine wichtige Rolle. Kleine Partikel bewegen sich in einem Gas oder einer Flüssigkeit nach Erreichen des Kräftegleichgewichts zwischen äußerer Kraft und Reibungskraft (innere Reibung) mit einer konstanten Geschwindigkeit, die stark vom Radius der Partikel abhängt (Anwendungen: Sedimentation, Ultrazentrifuge, Elektrophorese).

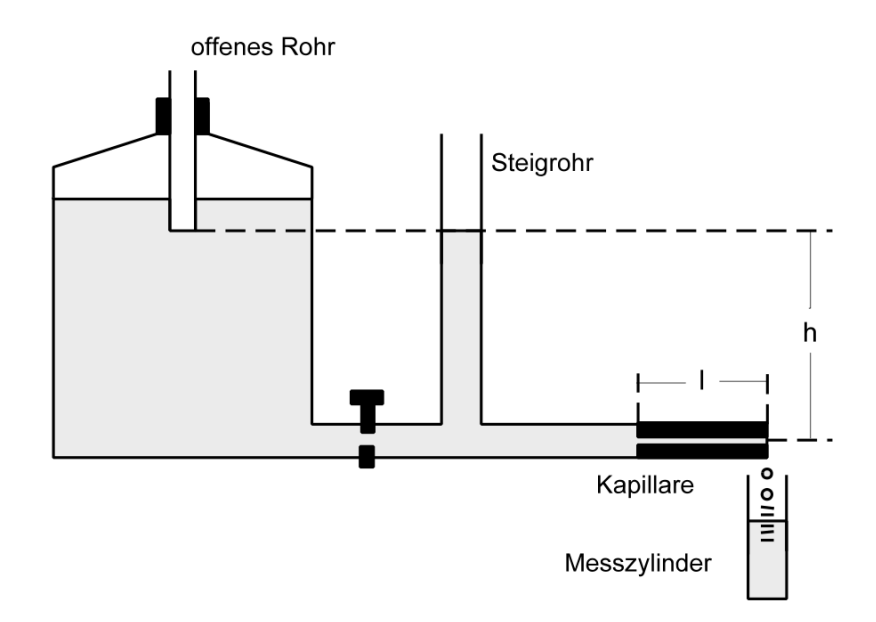

Abb. 1: Skizze des Versuchsaufbau.

### **Hinweise zur Versuchsdurchführung:**

Bedingung für gute Messergebnisse ist die Sauberkeit der Kapillaren, die durch wiederholtes Durchspülen der Kapillaren mit dem bereitstehenden destillierten Wasser erreicht wird. Man benutze hierfür den Saugball mit Gummischlauch.

In den Ausflussgefäßen ist destilliertes Wasser, das hier ebenfalls der Sauberkeit wegen eingesetzt wird. **Man fülle niemals mit Leitungswasser nach!**

Man achte darauf, dass vor Beginn der Messungen der Flüssigkeitsspiegel ausreichend hoch über dem unteren Ende des offenen Rohres im Ausflussgefäß ist. Die Lage des Rohrendes im Ausflussgefäß bestimmt dabei die Höhe der Wassersäule im Steigrohr und damit die Druckdifferenz, die das Wasser durch die Kapillaren fließen lässt. Die Messung der Volumenstromstärke beginne man erst, wenn das Wasser nach dem Öffnen des Absperrhahns gleichmäßig aus der Kapillaren tropft.

Für die Kapillaren mit kleinerem Radius benutze man den kleineren Messzylinder und wähle außerdem die Messzeiten ausreichend lange, damit der Messfehler bei der Bestimmung der Flüssigkeitsvolumina nicht zu groß wird.

Man sammle das durch die Kapillaren geflossene Wasser in einem sauberen Becherglas und kippe das Wasser am Ende des Versuchs zurück in das Ausflussgefäß.

Alle Messungen müssen bei konstanter Druckdifferenz  $\Delta p$ , d.h. gleicher Höhe h der Wassersäule im Steigrohr (siehe Abb. 1) durchgeführt werden! Die Höhe  $h$  der Wassersäule wird gemessen, wenn das Wasser durch die Kapillare fließt. Sie wird in Aufgabe 2 zur Berechnung der Druckdifferenz gebraucht.

# **Durchführung**

1. Für verschiedene Kapillaren (mind. 4) mit unterschiedlichen Längen  $l$  und Radien  $r$ wird mit einer Stoppuhr die Zeit  $\Delta t$  für das Durchströmen eines Wasservolumens  $\Delta V$ , das in einem Messzylinder tropft, gemessen. Hieraus wird die Volumenstromstärke  $I_V = \Delta V/\Delta t$  errechnet und auf Millimeterpapier gegen  $r^4/l$  aufgetragen (auf der y-Achse  $I_V$ , auf der x-Achse  $r^4/l$ ). Nehmen sie mindestens eine Kapillare mit möglichst **kleinem** r <sup>4</sup>/l, auch wenn für diese die Messung ein wenig länger dauert!

Bei konstanter Druckdifferenz und sauberen Kapillaren sollten die Messpunkte durch eine Ursprungsgerade angenähert werden können.

2. Aus dem in Aufgabe 1 erstellten Diagramm bestimme man die Steigung der Ausgleichsgeraden und aus der vorher gemessenen Höhe  $h$  der Wassersäule im Steigrohr berechnet man die Druckdifferenz  $\Delta p = \rho \cdot h \cdot g$  zwischen Anfang und Ende der Kapillaren.

Aus der Geradensteigung und  $\Delta p$  lässt sich jetzt mit Gleichung (1) die Viskosität berechnen. Man messe die Wassertemperatur und gebe diese mit dem Ergebnis an (die Viskosität ist temperaturabhängig!).

3. Für die Kapillare mit dem größten Wert für  $r^4/l$  wird nach Gleichung (3) die mittlere Strömungsgeschwindigkeit und damit nach Gleichung (2) die Reynoldsche Zahl berechnet. Sie sollte bei laminarer Strömung kleiner als 1000 sein!

# **Vorgegebene Daten**

Dichte von Wasser bei 20°C 1000 kg/m<sup>3</sup> Erdbeschleunigung  $g = 9.81$  N/kg Durchmesser und Länge der Kapillaren sind auf diesen vermerkt.

# **Literaturwert zum Vergleich**

Viskosität von Wasser (bei 20 $^{\circ}$ C)  $\eta$  = 0,001 Ns/m<sup>2</sup>

# **Frage nach der Durchführung:**

• Die vierte Potenz im Zähler von Gleichung (1) signalisiert eine ungemein starke Abhängigkeit der Stromstärke vom Radius einer Kapillare. Das erlaubt der Natur, mit nur kleinen änderungen des Durchmessers von Blutgefäßen die Durchblutung wirksam zu regulieren (etwa zur Regelung der Körpertemperatur).

Um wie viel % muss sich der Durchmesser eines Blutgefäßes vergrößern, damit sich die Volumenstromstärke verdoppelt?

# <span id="page-29-0"></span>**Versuch Nr. 14 Arbeit und Wärmeenergie, Wärmekapazität von Wasser**

# **Aufgabe**

Zu bestimmen ist die spezifische Wärmekapazität von Wasser auf mechanischem Wege.

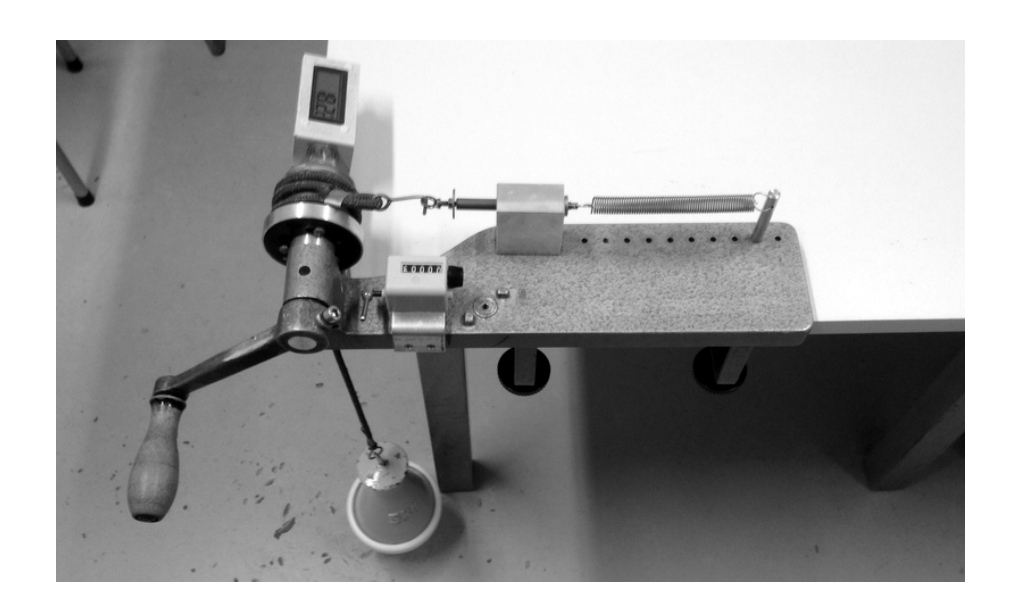

# **Stichworte zur Vorbereitung**

Spezifische und molare Wärmekapazität, Kalorimeter, Energie, Energieerhaltungssatz, Arbeit, Leistung, Joule, Kalorie

#### **Bezug zur Medizin und Pharmazie**

Energieumsatz, Energiebereitstellung im Stoffwechsel, Wärmehaushalt des Menschen, Wärmetransport, Thermochemie

#### **Grundlagen**

Zur Bestimmung der spezifischen Wärmekapazität des Wassers  $c_w$  wird mit dem *Schürholz*-*Apparat* (siehe Abbildung) Reibungsarbeit in Wärme umgewandelt. Ein Nylonseil wird dazu mehrfach um ein mit Wasser gefülltes Kupfer-Kalorimeter gewickelt. Durch Rotieren des Kalorimeters wird Reibungswärme erzeugt, die das Wasser erwärmt.

Wäre das Nylonseil fest an der Trommel fixiert, so tritt keine Reibung auf, und das Gewicht würde bei jeder Umdrehung um die Strecke  $2\pi \cdot r$  gehoben ( r ist der Radius des Kalorimeters). Dabei würde die Arbeit  $2\pi \cdot r \cdot m \cdot q$  geleistet. Läuft das Band hingegen lose über die Trommel und ist die Feder vollkommen entspannt, so hebt die Reibungskraft die Gewichtskraft gerade auf. Die Wärme, die bei  $n$  Umdrehungen durch die Reibung entsteht, ist gleich der Arbeit, die im Falle des fixierten Seils aufgewendet worden wäre (Kraft mal Weg):

$$
W = \underbrace{m \cdot g}_{\text{Kraft}} \cdot \underbrace{n \cdot 2\pi \cdot r}_{\text{Weg}} \tag{1}
$$

Diese Reibungsarbeit wird in Wärmeenergie Q umgewandelt, die den mit Wasser gefüllten Behälter der Wärmekapazität Γ um  $\Delta T$  erwärmt

$$
Q = \Gamma \cdot \Delta T \tag{2}
$$

Die gesamt zu berücksichtigende Wärmekapazität beträgt

$$
\Gamma = \Gamma_K + \Gamma_T + m_w c_w \,,\tag{3}
$$

wobei Γ<sub>K</sub> bzw. Γ<sub>T</sub> die Wärmekapazitäten des Kalorimeters bzw. des Thermometers (einschließlich Nylonseil) sind.  $m_w$  und  $c_w$  sind die Masse und die spezifische Wärmekapazität des Wassers.

Mit  $W = Q$  folgt

$$
c_w = \frac{m \cdot g \cdot n \cdot \pi d - (\Gamma_K + \Gamma_T) \Delta T}{m_w \Delta T} \quad . \quad (4)
$$

Das aus Kupfer bestehende Kalorimeter wird mit  $m_w \simeq 60$  g Wasser gefüllt und in der Kunststoffhalterung befestigt. Das Nylonseil wird dreimal um das Kalorimetergefäß gewickelt. Ein Ende des Seils wird über eine Feder an einem Haltebolzen befestigt, das andere Ende wird mit der Masse  $m = 5$  kg belastet. Beim Drehen der Kurbel gleitet das kupferne Kalorimeter reibend unter dem Nylonseil. Die Kurbel wird so schnell gedreht, daß die Feder vollkommen entspannt ist.

Die Wärmekapazität Γ $K = m_{\text{Cu}} \cdot c_{\text{Cu}}$  des Kalorimetergefäßes wird rechnerisch bestimmt. Die Wassertemperatur sollte bei Beginn der Messung

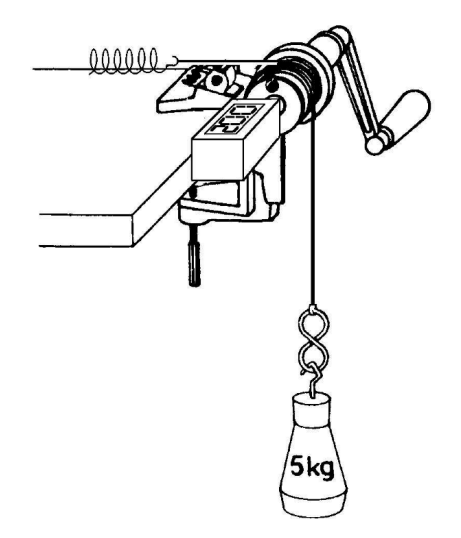

ca. 3 K unter und bei Ende der Messung ca. 3 K

über der Zimmertemperatur liegen. Das Kalorimeter erwärmt sich bei 200 Umdrehungen um ca. 5 K. Es ist darauf zu achten, daß das Nylonseil glatt am Zylinder anliegt und sich nicht überschneidet.

#### **Achtung: Vor dem Betätigen der Kurbel bitte überprüfen, ob die Trommel fest sitzt!**

#### **Durchführung**

Man bestimme zunächst mit einer Waage das Gewicht des leeren Kupferkalorimeters und damit rechnerisch die Wärmekapazität des Kalorimeters.

Füllen Sie jetzt mit 60 g Wasser auf (mit Waage kontrollieren) und schrauben Sie das Thermometer auf. Befestigen Sie das Kalorimeter **fest** am Schürholz-Apparat, wickeln Sie das Seil 3-mal um die Trommel und hängen das Gewicht an.

Man notiere die Temperatur des Wassers vor dem Kurbeln. Dann wird 200 Umdrehungen gekurbelt. Protokollieren Sie jetzt wieder die Temperatur.

Aus allen Daten kann jetzt die spezifische Wärmekapazität von Wasser bestimmt werden.

#### **Vorgegebene Daten**

Spezifische Wärme von Kupfer  $c_{\text{Cu}} = 0.38 \text{ J/gK}$ Wärmekapazität des Thermometers und des Nylonseils  $\Gamma_T = 5$  J/K

#### **Literaturwert zum Vergleich**

Spezifische Wärmekapazität von Wasser  $c_w = 4.2$  J/gK

#### **Fragen nach der Durchführung:**

- 1. Wie groß ist die Wärmekapazität eines Menschen (ca. 70 kg H<sub>2</sub>O)?
- 2. Ein Mensch gibt bei leichter Tätigkeit 100 W in Form von Wärme an die Umgebung ab. Dies ist gerade so viel, dass seine mittlere Körpertemperatur konstant bleibt. In welcher Zeit würde bei gleicher Wärmebildung seine Körpertemperatur um 1◦C ansteigen, wenn jegliche Wärmeabgabe unterbunden wird (etwa durch isolierende Kleidung)?

# <span id="page-32-0"></span>**Versuch Nr. 23 Ohmsches Gesetz, Wheatstonesche Brückenschaltung**

# **Aufgaben**

Mit einer *Messbrücke nach Wheatstone* sind

- 1. drei Widerstände,
- 2. der Widerstand bei Reihenschaltung dieser Widerstände und
- 3. der Widerstand bei Parallelschaltung dieser Widerstände zu bestimmen.

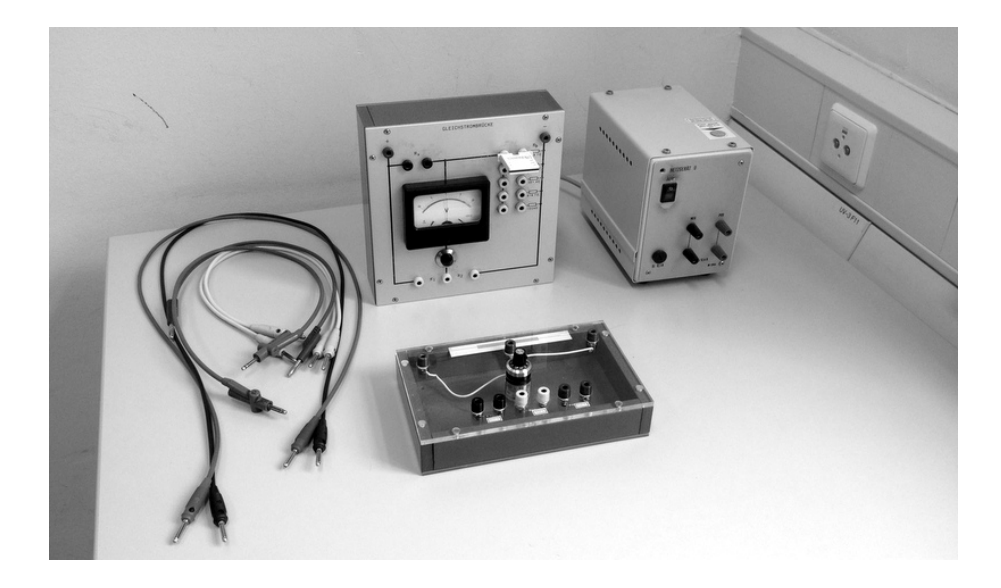

# **Stichworte zur Vorbereitung**

Elektrischer Strom, elektrische Spannung, elektrischer Widerstand, Ohmsches Gesetz, Kirchhoffsche Gesetze (Knoten-, Maschenregel), Reihen- und Parallelschaltung von Widerständen, Wheatstonesche Brücke

# **Bezug zur Medizin und Pharmazie**

Elektrophysiologische Vorgänge (z.B. Erregungsleitung), Membranwiderstand, Resistivität von Fettgewebe und Elektrolyten, Funktionsweise elektrischer Geräte für Therapie und Diagnose (z.B. Elektrokardiographie - EKG)

#### **Grundlagen**

Wird an den beiden Klemmen einer Gleichspannungsquelle ein Leiter angeschlossen, so erfolgt ein Ladungstransport durch den Leiter. Der Quotient aus Ladung  $q$  und Zeit  $t$  ist die **Stromstärke** I

$$
I = \frac{q}{t} \tag{1}
$$

Die Polarität der Klemmen und die positive Richtung des Stromes sind so festgelegt, dass eine positive Ladung außerhalb der Spannungsquelle vom positiven zum negativen Pol fließt. Steht an den Klemmen der Spannungsquelle die **Spannung** U zur Verfügung und fließt der Strom I durch den Leiter, so wird der **Widerstand** R des Leiters als der Quotient aus Spannung und Strom definiert

$$
R = \frac{U}{I}
$$
 (Ohmsches Gesetz). (2)

Für die meisten metallischen und viele nicht-metallische Leiter (z.B. Elektrolytlösungen) gilt das Ohmsche Gesetz: Der Widerstand  $R = U/I$  ist konstant und unabhängig von Strom und Spannung.

Der Begriff **Potential** kennzeichnet die Spannung eines Punktes gegenüber einem definierten Bezugspunkt. Im physikalisch-technischen Bereich wird als Bezug zumeist die Erde gewählt ("Null-Potential").

Bei der **Wheatstoneschen Brückenschaltung** bilden die vier Ohmschen Widerstände R1,  $R_2, R_b$  und  $R_x$  eine geschlossene Leiterschleife, die an den Punkten B und C an eine Gleichspannungsquelle U angeschlossen ist. Die Punkte D und S sind durch eine "Brücke" verbun-

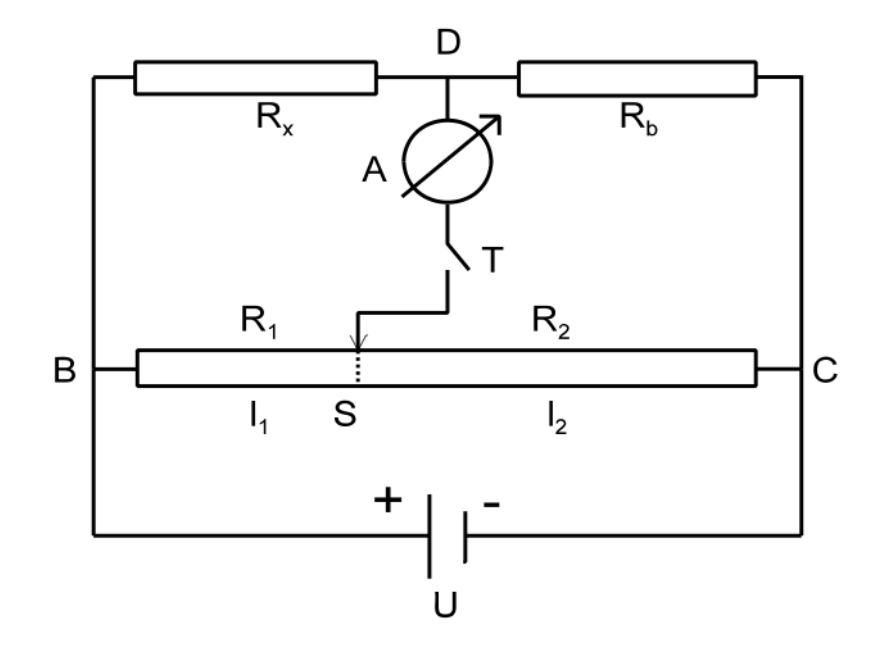

Abb. 1: Wheatstonesche Brücke.

den, in der ein Tastschalter T und ein Amperemeter A verschaltet sind. Im allgemeinen besteht eine Potentialdifferenz zwischen D und S (d. h. es liegt eine Spannung an), so dass bei geschlossenem Schalter T ein Strom über die Brücke fließt. Durch Verschieben des Schleifkontaktes S auf dem Widerstand  $R = R_1 + R_2$  lässt sich erreichen, dass die Punkte D und S auf gleichem Potential liegen (Spannung Null) und somit kein Strom über die geschlossene Brücke fließt. Das Amperemeter misst dann keinen Strom. Für diesen Fall gilt

$$
\frac{R_x}{R_b} = \frac{R_1}{R_2} \,. \tag{3}
$$

Diese Beziehung lässt sich mit den Kirchhoffschen Gesetzen (Knoten-, Maschenregel) herleiten (siehe Aufgabenteil).

Der Abgleichwiderstand R ist ein Draht der Länge  $l_0 = l_1 + l_2$  mit konstantem Querschnitt A und der Resistivität  $\sigma$ , so dass gilt

$$
R = \sigma \frac{l_0}{A} \quad \text{und} \quad R_1 = \sigma \frac{l_1}{A} \,. \tag{4}
$$

In (3) eingesetzt erhält man mit  $R_2 = R - R_1$ 

$$
\frac{R_x}{R_b} = \frac{l_1}{l_0 - l_1} \,. \tag{5}
$$

#### **Hinweise zur Durchführung**

Der Widerstandsdraht mit der Länge  $l_0 = l_1 + l_2$  ist in unserem Fall als Wendelspirale in einem Drehpotentiometer mit 10 Umdrehungen installiert. Die Drahtlänge  $l_1 + l_2$  entspricht somit den 10 Umdrehungen des Potentiometers ( $l_0$ =10). Die Skala auf dem Drehknopf zeigt die Umdrehungszahl für  $l_1$  an.

Die Schaltung wird gemäß Abb. 1 aufgebaut. Zunächst wird der Schleifer S auf die Mitte des Potentiometers, also auf 5 Umdrehungen, eingestellt und der bekannte Widerstand  $R_b$  gesucht, bei dem der Strom durch die Brücke am kleinsten ist. Nach diesem Grobabgleich wird das Drehpotentiometer so eingestellt bis die Brücke stromlos ist, d. h. bis das Amperemeter Null Ampere anzeigt. Der Abgleich soll nur durch kurzes Tippen auf den Taster erfolgen. **Halten Sie hierfür den Tippschalter nicht dauernd gedrückt, dies verkürzt seine Lebensdauer beträchtlich!**

Mit dem Messwert  $l_1$  bei stromloser Brücke und der Länge  $l_0$  des Gesamtwiderstandsdrahtes (also der Umdrehungszahl 10) wird nach Gleichung (5) der unbekannte Widerstand  $R_x$ bestimmt.

Stellen Sie die Box mit dem Amperemeter aufrecht auf den Tisch wie auf dem Foto am Anfang dieser Anleitung. So kann die Messnadel nicht hängen bleiben!

# **Durchführung**

1. Man verwende das beschriebene Verfahren zur Bestimmung der 3 unbekannten Widerstände.

Um systematische Fehler im Aufbau zu kompensieren, vertauschen Sie die Stellung von  $R_x$  und  $R_b$  in der Schaltung (Anschlüsse bei B und C in der Brückenschaltung vertauschen), und bestimmen wiederum den unbekannten Widerstand (man beachte, dass die Auswerteformel (5) modifiziert werden muss). Geben Sie jeweils den Mittelwert aus den beiden Messungen an.

Ihre ermittelten Widerstände können anschließend mit einem Multimeter überprüft werden.

- 2. Bestimmen Sie den Widerstand bei Reihenschaltung der unbekannten Widerstände. Berechnen Sie den Gesamtwiderstand aus den gemessenen Einzelwiderständen aus Aufg. 1 und vergleichen Sie.
- 3. Bestimmen Sie den Widerstand bei Parallelschaltung der unbekannten Widerstände. Berechnen Sie den Gesamtwiderstand aus den gemessenen Einzelwiderständen aus Aufg. 1 und vergleichen Sie.

#### **Aufgabe zur Durchführung:**

• Leiten Sie Gleichung (3) mit Hilfe der Kirchoffschen Gesetze (Knoten- und Maschenregel) für die abgeglichene Wheatstone-Brücke (Abb. 1) her.
# **Versuch Nr. 34 Kenngrößen einer Spannungsquelle**

## **Aufgaben**

Es sind folgende Kenngrößen einer Spannungsquelle zu bestimmen:

- 1. der Innenwiderstand
- 2. die Leerlaufspannung
- 3. der Kurzschlussstrom
- 4. der Verbraucherwiderstand, bei dem die Spannungsquelle die maximale Leistung abgibt ("Leistungsanpassung")

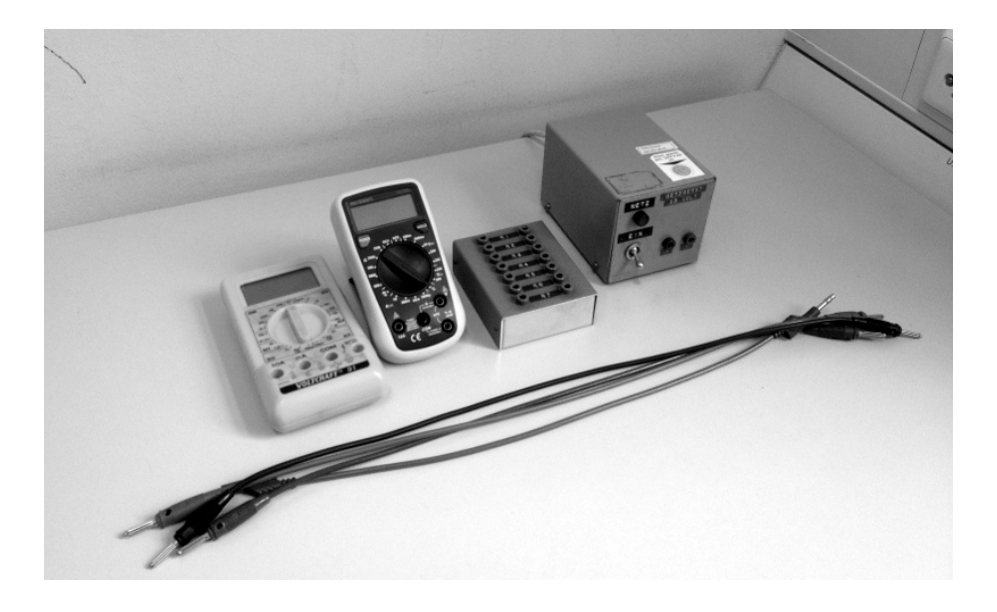

#### **Stichworte zur Vorbereitung**

Strom, Spannung, elektrischer Widerstand, Ohmsches Gesetz, Schaltung von Strom- und Spannungsmessgeräten, Spannungsquelle, Innenwiderstand, elektrische Leistung

#### **Bezug zur Medizin und Pharmazie**

Messung bioelektrischer Spannungen, Bedeutung des Innenwiderstands bei diagnostischen Messgeräten, Elektrochemie

In der Regel liefert eine Spannungsquelle (Netzgerät oder Batterie) nicht die volle auf dem Gerät angegebene Spannung, da ihre **Klemmenspannung**  $U_K$  abhängig von dem der Quelle entnommenen Strom I ist. Die volle Spannung, auch Leerlaufspannung U<sub>0</sub> genannt (manchmal auch Urspannung oder elektromotorische Kraft EMK), liegt an den Klemmen der Spannungsquelle nur dann an, wenn dieser kein Strom entnommen wird.

Ursache hierfür ist der innere Widerstand der Spannungsquelle, an dem immer ein (kleiner) Teil der Leerlaufspannung abfällt. Der Quotient aus dem Spannungsabfall  $U_0 - U_K$  und der Stromstärke I wird als Innenwiderstand  $R_i$  der Spannungsquelle definiert:

$$
R_i = \frac{U_0 - U_K}{I} \tag{1}
$$

 $R_i$  ist für viele Spannungsquellen konstant. Die Abhängigkeit der Klemmenspannung von der Stromstärke lässt sich dann durch die Leerlaufspannung und den Innenwiderstand der Quelle vollständig beschreiben:

$$
U_K = U_0 - R_i I \tag{2}
$$

Die **Leistung**, die der Spannungsquelle entnommen wird ist dann

$$
P = U_K \cdot I = U_0 I - R_i I^2 \tag{3}
$$

#### **Hinweise zur Durchführung**

Mit den zur Verfügung stehenden Verbraucherwiderständen  $R_V$  wird die in Abb. 1 skizzierte Schaltung aufgebaut.

Mit dem Amperemeter A wird der Strom I gemessen, welcher der Spannungsquelle entnommen wird. Als Hinweis sei erwähnt, dass die mit dem Voltmeter V gemessene Spannung nicht genau die Klemmenspannung  $U_K$ , sondern die Differenz  $U_K - U_A$  darstellt, wobei  $U_A$ 

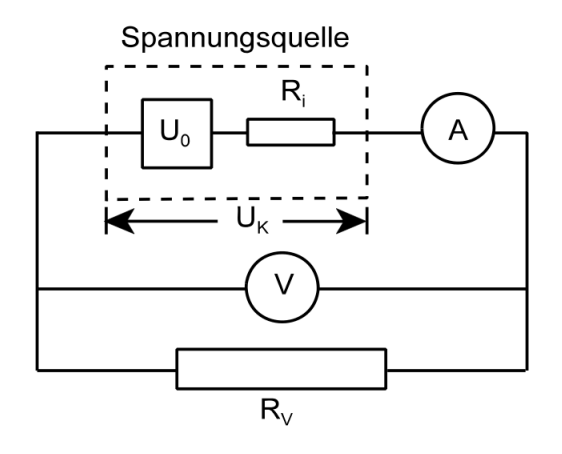

Abb. 1: Messaufbau zur Bestimmung der Klemmenspannung einer Spannungsquelle.

der Spannungsabfall am Amperemeter ist. Der Spannungsabfall am Amperemeter ist aber in jedem Fall nur eine kleine Korrektur ( $U_A < 0.1$  Volt), so dass man in guter Näherung den Messwert des Voltmeters als Klemmenspannung nehmen kann. Es gibt natürlich auch die Möglichkeit die Klemmenspannung exakt zu messen. Dann misst man aber nicht exakt den der Spannungsquelle entnommenen Strom, so dass auch in diesem Fall eine Korrektur nötig wäre.

## **Durchführung**

1.-3. Man belaste die Spannungsquelle nacheinander durch jeden der gegebenen Außenwiderstände  $R_V$  und messe die jeweils zugehörige Klemmenspannung  $U_K$  und den Strom I (Schalten Sie die Multimeter auf "DC", Gleichstrom).

Tragen Sie  $U_K$  als Funktion des Stromes I auf. Es sollte sich gemäß Gleichung (2) eine abfallende Gerade ergeben.

Aus der (negativen) Geradensteigung wird der Innenwiderstand bestimmt. Die Extrapolation der Geraden bis zum Strom  $I = 0$  A liefert die Leerlaufspannung  $U_0$ , und die Extrapolation bis zur Klemmenspannung  $U_K$ = 0 V den Kurzschlussstrom der Spannungsquelle. Lesen Sie diese Werte aus der Grafik ab.

4. Aus  $U_K$  und I wird bei jedem Verbraucherwiderstand die elektrische Leistung P der Spannungsquelle bestimmt und gegen den Strom aufgetragen. Der Graph sollte nach (3) eine umgedrehte Parabel ergeben.

Man bestimme daraus die maximale Leistung  $P_{\text{max}}$  und den dazugehörigen Strom  $I(P_{\text{max}})$ , bei dem die Leistung der Spannungsquelle maximal ist. Berechnen Sie die zugehörige Klemmenspannung  $U_K(P_{\text{max}})$  aus (3) und schließlich den zugehörigen Verbraucherwiderstand  $R_V(P_{\text{max}}) = U_K(P_{\text{max}})/I(P_{\text{max}})$ . Idealer Weise sollte dieser gleich dem Innenwiderstand sein  $R_V(P_{\text{max}}) = R_i$  (Das lässt sich aus (3) herleiten: siehe Aufgabe).

## **Aufgabe zur Durchführung:**

• Zeigen Sie, dass für eine "optimale Leistungsanpassung" der Innenwiderstand einer Spannungsquelle gleich dem äußeren Widerstand sein sollte. Hinweis: Man bestimme dafür das Maximum der Leistungskurve (3) (Ableitung nach I gleich Null setzen!) und löse nach  $R_i$  auf. Man addiere die Spannungen entsprechend der Maschenregel.

# **Versuch Nr. 30 Elektronen in elektrischen und magnetischen Feldern**

## **Aufgaben**

- 1. Man beobachte qualitativ die Beeinflussung eines Elektronenstrahls durch ein elektrisches Feld.
- 2. Man beobachte qualitativ die Beeinflussung eines Elektronenstrahls in einem homogenen Magnetfeld.
- 3. Aus dem Radius der Kreisbahn eines Elektronenstrahls im homogenen Magnetfeld bestimme man die spezifische Elektronenladung e/m.

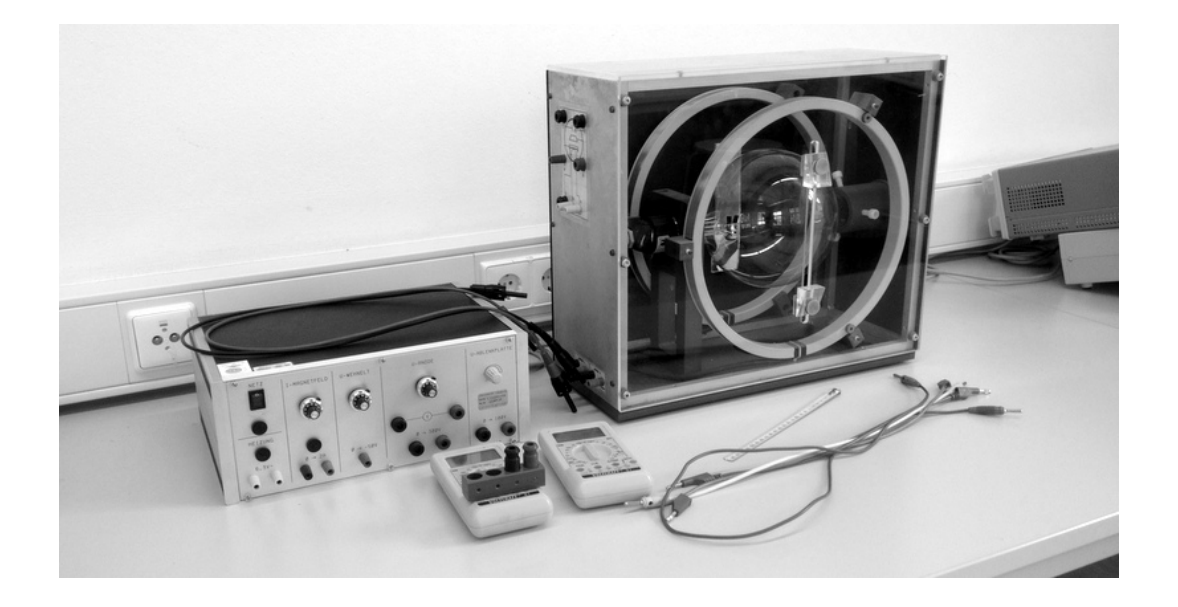

## **Stichworte zur Vorbereitung**

Ladung, Elektron, elektrisches Feld, Potentialdifferenz, Spannung, Elektronenvolt, magnetisches Feld, Lorentz-Kraft, Zentripetalkraft, Glühkathode, Anode, Elektronenstoßanregung

#### **Bezug zur Medizin und Pharmazie**

Therapie mit hochenergetischer Strahlung (z.B. Elektronenstrahl-Therapie an Beschleunigern), Elektronenmikroskopie, Elektronenstrahlen in Röntgenröhren;

In einem elektrischen Feld der Feldstärke  $E$  wirkt auf ein Teilchen der Ladung  $q$  die Kraft

$$
\vec{F}_E = q \cdot \vec{E} \tag{1}
$$

Diese Kraft ist parallel zu den Feldlinien des elektrischen Feldes gerichtet und unabhängig von der Geschwindigkeit des Teilchens. Im homogenen Feld innerhalb eines Plattenkondensators mit parallelen Platten im Abstand  $d$  und der angelegten Spannung  $U$  ist die Größe der Feldstärke

$$
E = \frac{U}{d}
$$
 (2)

Bei konstanter Spannung ist also auch die Kraft auf eine Ladung überall im Plattenkondensator gleich. Bei den im Versuch verwendeten Ablenkplatten ist der Fall allerdings etwas komplizierter; das Feld ist inhomogen.

In einem Magnetfeld der Flussdichte  $B$  erfährt ein Teilchen mit der Ladung  $q$  eine geschwindigkeitsabhängige Kraft (die **Lorentz-Kraft**), die gleich dem Vektorprodukt von Geschwindigkeit  $v$  und magnetischer Flussdichte  $B$  multipliziert mit der Ladung  $q$  ist

$$
\vec{F}_L = q \cdot (\vec{v} \times \vec{B}) \,. \tag{3}
$$

Die Lorentz-Kraft steht sowohl senkrecht auf der Bewegungsrichtung (der Geschwindigkeit  $v$ ) als auch senkrecht zum Magnetfeld (der Flussdichte  $B$ ). Der Betrag der Lorentz-Kraft ist

$$
F_L = q \cdot v \cdot B \cdot \sin \alpha \,,\tag{4}
$$

wobei  $\alpha$  der Winkel zwischen der Richtung der Geschwindigkeit und der Magnetfeldrichtung ist. Bewegt sich das Teilchen parallel zum Magnetfeld, so ist die Lorentz-Kraft null, bewegt es sich senkrecht zum Magnetfeld, so ist die Kraft am größten mit  $F_L = q \cdot v \cdot B$ .

Im Spezialfall eines Elektrons mit dem Betrag der Ladung  $q = e$ , das sich senkrecht zum Magnetfeld mit der Geschwindigkeit v bewegt, ist die Lorentzkraft  $F_L = e \cdot v \cdot B$ .

Da die Lorentz-Kraft immer senkrecht zur Geschwindigkeit ist, verrichtet sie keine Arbeit am Elektron, sondern lenkt dieses nur ab. Damit bleibt die Geschwindigkeit und im homogenen Magnetfeld auch die Größe der Lorentz-Kraft konstant. Die Lorentz-Kraft wirkt also auf das Elektron mit der Masse  $m$  als konstante Zentripetalkraft  $F_Z = m \cdot v^2/r$  und zwingt das Elektron auf eine Kreisbahn mit dem Radius  $r$ . Da die Lorentz-Kraft als Zentripetalkraft wirkt, gilt  $F_L = F_Z$ , also

$$
e \cdot v \cdot B = \frac{m \cdot v^2}{r} \ . \tag{5}
$$

Das Verhältnis e/m, auch spezifische Ladung des Elektrons genannt, ist dann

$$
\frac{e}{m} = \frac{v}{B \cdot r} \ . \tag{6}
$$

Die Geschwindigkeit  $v$  des Elektrons wird in unserem Experiment durch die Anodenspannung  $U$  bestimmt. Das elektrische Feld zwischen Kathode und Anode verrichtet an einem

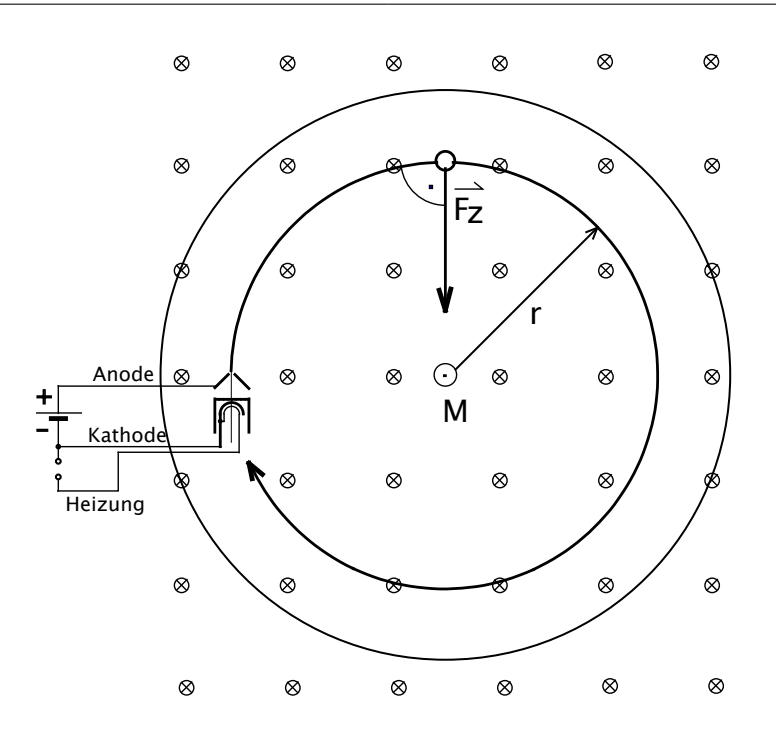

Abb. 1: Bahn der Elektronen im Magnetfeld des Fadenstrahlrohres (Das Magnetfeld zeigt in die Textebene hinein).

Elektron die Arbeit  $W = e \cdot U$ . War das Elektron an der Kathode praktisch in Ruhe und verlor es unterwegs keine Energie, so bekommt es bis zur Ankunft an der Anode die kinetische Energie  $W_{\text{kin}} = m \cdot v^2/2$  und es gilt

$$
\frac{1}{2}m \cdot v^2 = e \cdot U \tag{7}
$$

Aus (6) und (7) erhält man schliesslich für die spezifische Ladung des Elektrons:

$$
\frac{e}{m} = \frac{2U}{B^2 \cdot r^2} \tag{8}
$$

#### **Hinweise zur Durchführung**

Der Versuch ist gemäß dem Schaltbild (Abb. 2) aufzubauen. Beachten Sie, dass die speziellen Hochspannungsstecker mit einem "Klick" vollständig einrasten müssen! Alle Potentiometer sollen vor der Inbetriebnahme auf Null gestellt werden. Die Anodenspannung  $U$  wird mit einem Voltmeter, der Spulenstrom I mit einem Amperemeter gemessen.

Nach dem Einschalten der Spannungsversorgung und einer Aufheizzeit von zwei bis drei Minuten wird mit dem Potentiometer **U-Anode** eine Anodenspannung von etwa 200 Volt eingestellt. Die aus der Glühkathode austretenden Elektronen werden durch die angelegte Anodenspannung beschleunigt. Durch den Wehnelt-Zylinder werden die Elektronen zu einem

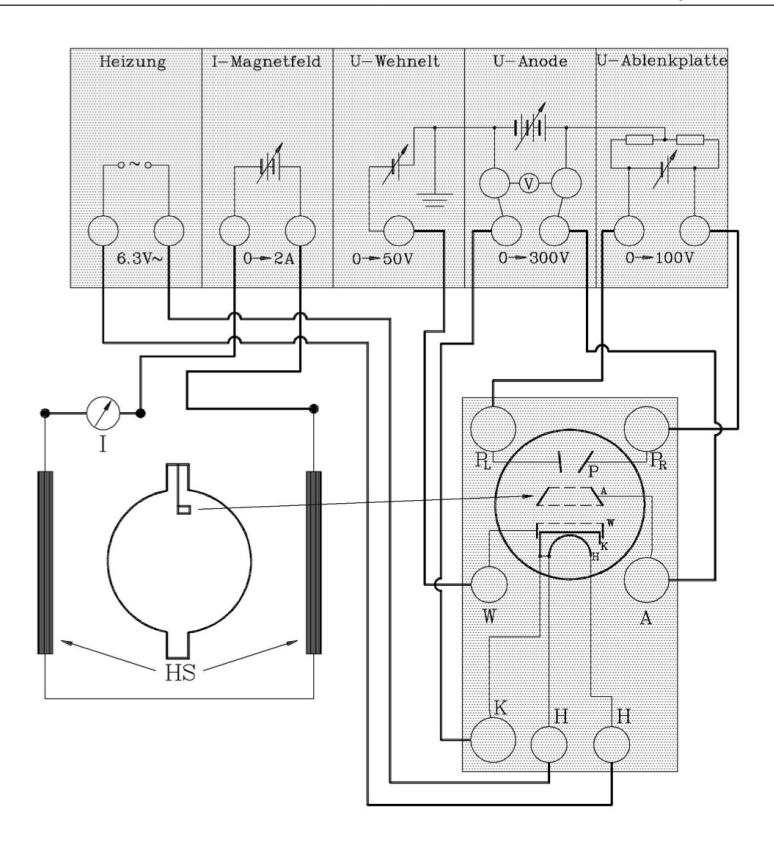

Abb. 2: Schaltung des Fadenstrahlrohrs.

Strahl fokussiert (Wehnelt-Spannung mit dem Potentiometer **U-Wehnelt** geeignet erhöhen) und treten durch ein Loch in der Anode in den Bereich der Fadenstrahlröhre, in welchem sie zwischen den Ablenkplatten mit einem elektrischen Feld abgelenkt werden können.

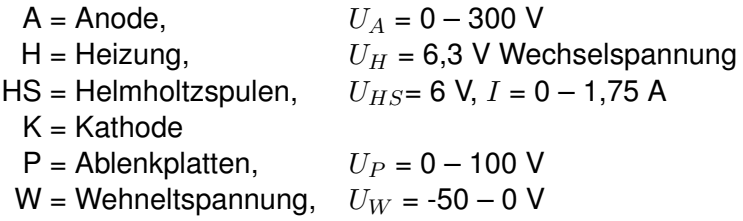

Der Elektronenstrahl wird durch ein blasses bläuliches Licht sichtbar. **Der Versuchsraum sollte dazu vollständig abgedunkelt sein.** Das Fadenstrahlrohr hat nämlich eine Wasserstoffgasfüllung mit einem sehr niedrigen Druck von etwa 10-3 mbar. Die entlang der Elektronenbahn von den Elektronen getroffenen Wasserstoffatome leuchten infolge von Elektronenstoßanregung und machen so den Weg der Elektronen sichtbar. Aufgrund des geringen Gasdrucks treffen nur wenige der Elektronen zufällig ein Wasserstoffatom, die Mehrheit läuft unbeeinflusst von Stößen entlang der Bahn.

Das Magnetfeld in der Fadenstrahlröhre wird mit einem *Helmholtz-Spulenpaar* erzeugt. Es handelt sich um zwei flache Spulen mit dem Radius  $R$  und je  $n$  Windungen. Die beiden Spulen sind im Abstand  $R$  parallel zueinander angeordnet. Beide werden vom gleichen Strom I durchflossen. Das im Raum zwischen den Spulen entstehende Magnetfeld ist weitgehend homogen und hat die Flussdichte

$$
B = \frac{8\mu_0 \cdot I \cdot n}{\sqrt{125} \cdot R} \tag{9}
$$

mit der Permeabilitätskonstanten  $\mu_0$ . Für den Radius und die Windungszahl in unserem Aufbau ergibt sich damit

$$
B \text{ [Tesla]} = 0.78 \cdot 10^{-3} \text{ I [Ampere]} \tag{10}
$$

Das magnetische Feld B in der Fadenstrahlröhre steht senkrecht auf der Mittelebene zwischen den Spulenpaaren.

#### **Durchführung**

1. Man variiere die Spannung an den Ablenkplatten mit dem Potentiometer **U-Ablenkplatte** und beschreibe qualitativ den Einfluss des elektrischen Feldes. Man pole die Spannung um (die Richtung des elektrischen Feldes wird damit umgekehrt) und beschreibe wiederum qualitativ den Einfluss auf den Elektronenstrahl.

Der Versuch wird ohne Spannung an den Ablenkplatten fortgesetzt.

2. Der Strom I durch die Helmholtzspulen wird mit dem Potentiometer **I-Magnetfeld** eingestellt. Zeigt die Krümmung des Elektronenstrahls nicht zum Mittelpunkt des Fadenstrahlrohres, muss man die Stromrichtung umkehren und damit die Richtung des Magnetfeldes umkehren.

Man variiere nun die Stromstärke I und die Anodenspannung  $U$  und beschreibe qualitativ den Einfluss auf den Elektronenstrahl. Schließlich ändere man die Ausrichtung des Fadenstrahlrohres in der Halterung (Drehung bis zu ca. 20°) und beschreibe den Einfluss auf den Elektronenstrahl.

3. Der Versuch wird fortgesetzt mit der Justierung, bei welcher die Elektronenbahn eine in sich geschlossene Kreisbahn beschreibt (Drehung 0°). Man messe mindestens fünf mal parallaxenfrei den Durchmesser  $2r$  der Kreisbahn des Elektronenstrahls ( $2r$ sollte größer als 8 cm sein) bei deutlich verschiedenen Werten der Anodenspannung  $U$  und der magnetischen Flussdichte  $B$  und berechne nach Formel (8) die spezifische Ladung e/m. Geben Sie den Mittelwert an.

#### **Literaturwert zum Vergleich**

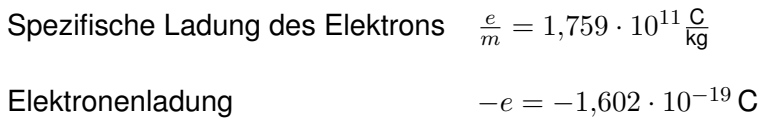

## **Aufgaben nach der Durchführung:**

- Wie groß ist die Masse eines Elektrons? Verwenden Sie dazu Ihren gemessenen Wert für  $e/m$  und den Literaturwert für  $e$ .
- Wie groß ist die Geschwindigkeit eines Elektrons, das mit 1 Volt beschleunigt wurde (also die kinetische Energie 1 eV hat)? Verwenden Sie Ihren Wert für  $e/m$ .

# **Versuch Nr. 33 Kondensatorentladung – Messungen am Kathodenstrahloszilloskop**

### **Aufgaben**

- 1. Man bestimme mit Hilfe eines Kathodenstrahloszilloskops die Frequenz und die Spannung der Rechteckimpulse eines Spannungsgenerators.
- 2. Man beobachte den Spannungsverlauf beim periodischen Laden und Entladen eines Kondensators über einen Widerstand und bestimme aus der Messung des Spannungsverlaufes dessen Zeitkonstante  $\tau$ .
- 3. Für die RC-Kombinationen mit verschiedenen Widerständen  $R_1, R_2$  und  $R_3$  ermittle man die Halbwertszeiten  $t_{1/2}$  unmittelbar auf dem Oszilloskopschirm und berechne daraus die Zeitkonstanten  $\tau$  und die Widerstände R.

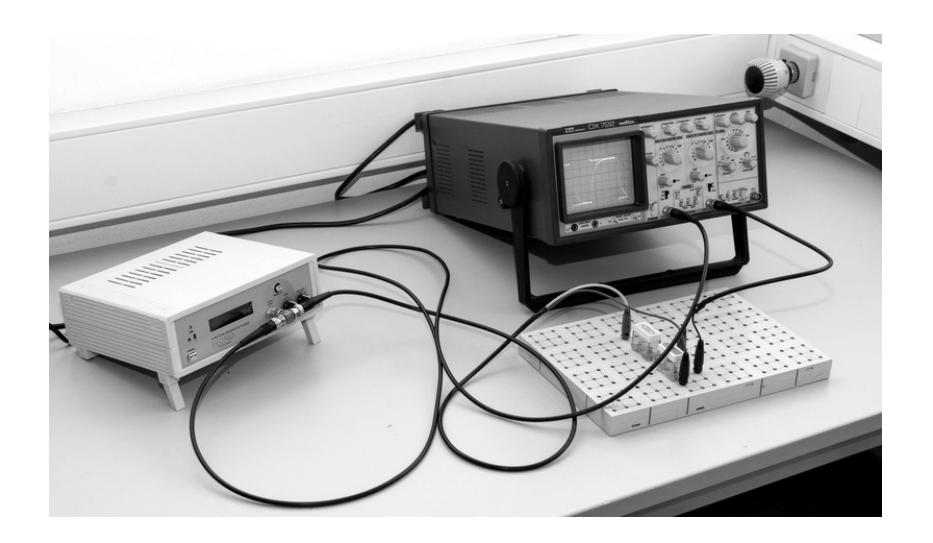

#### **Stichworte zur Vorbereitung**

Kondensator, Zeitkonstante, Exponentialfunktion, Funktionsweise eines Zweikanaloszilloskops

#### **Bezug zur Medizin und Pharmazie**

Auslesen von Medizinischem Gerät, Kondensatoren als Quellen für Spannungspulse z.B. in Defibrillatoren, Herzschrittmachern...

### **Aufgabe 1: Rechteckspannung – Messung mit dem Kathodenstrahloszilloskop**

Einen Rechteckgenerator kann man sich am einfachsten aus einer Gleichspannungsquelle (Batterie) und einem Schalter bestehend vorstellen. In der einen Schalterstellung **a** ist die Spannung  $U(t) = 0$ , in der Stellung **b** ist  $U(t) = U_0$ . Bleibt der Schalter im periodischen Wechsel jeweils eine Zeit  $t_a$  in der Stellung **a** und eine Zeit  $t_b$  in Stellung **b**, so erhält man den skizzierten Spannungsverlauf  $U(t)$ .

Die Zeit  $t_a+t_b$  ist die Periodendauer T. Bei sehr kleinen Zeiten  $t_a$  und  $t_b$  läßt sich ein solcher Spannungsverlauf nicht mehr mit einem (zu langsamen) mechanischen Schalter erzeugen. Man benutzt dann **elektronische Schalter**. Der von uns benutzte Rechteckgenerator entspricht einem solchen Schalter und liefert Rechteckspannungspulse.

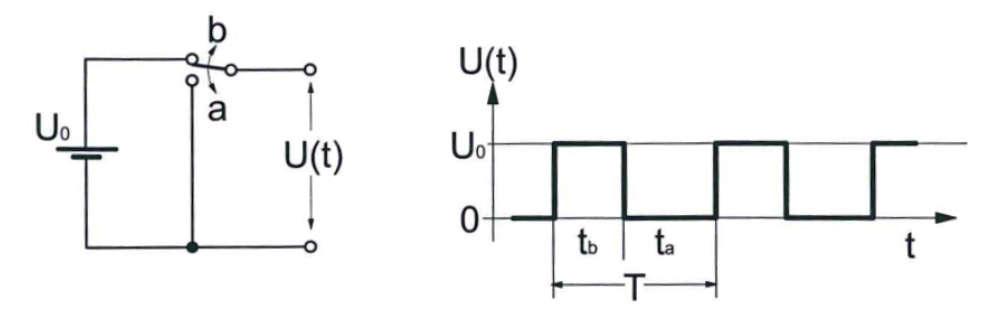

Abb. 1: Schaltprinzip und Spannungsverlauf beim Rechteckgenerator.

# **Durchführung**

## **Aufgabe 1:**

Wählen Sie am Rechteckgenerator eine Frequenz von 1000 Hz durch antippen (hoch/runter) des Kippschalters "Parameter". Es sollte außerdem der "TTL-Mode" gewählt sein (antippen des Kippschalters links/rechts) und die Drehschalter "Offset" und "Amplitude" in der Mittelstellung stehen.

Die Spannung  $U(t)$  legt man an den CH 1-Eingang des Oszilloskops. Als Trigger-SOURCE sollte ebenfalls CH 1 gewählt sein. Wenn Sie kein stehendes Bild bekommen drehen Sie am Trigger-LEVEL (nach + oder -) bis das Bild steht. Wählen Sie die Amplitude und die Zeitskala so, dass Sie einen kompletten Schlatvorgang auf dem Schirm sehen. Die Größen  $U_0$ ,  $t_a$  und  $t_b$  ermittelt man durch Längenmessung auf dem Oszilloskopschirm. Die Faktoren für die Umrechnung dieser Längen in die gesuchten Größen liest man an den Schaltern für die Y -Ablenkung (Volt/cm) und die Zeitablenkung (Mikro- oder Millisekunden/cm) ab.

Achten Sie darauf, dass am Oszilloskop die Drehknöpfe für die Verstärkung am linken Anschlag stehen ("CAL" -Stellung für die Y-Verstärkung bzw. "1"-Stellung für die Zeitablenkung beim ITT-Oszilloskop OX 722).

#### **Aufgabe 2 und 3: Aufladen und Entladen eines Kondensators:**

Durch Anschließen eines Kondensators  $C$  und eines Widerstandes  $R$  in Reihe an die Ausgangsbuchsen eines Rechteckgenerators erhält man die in Abb. 2 gezeigte Schaltung.

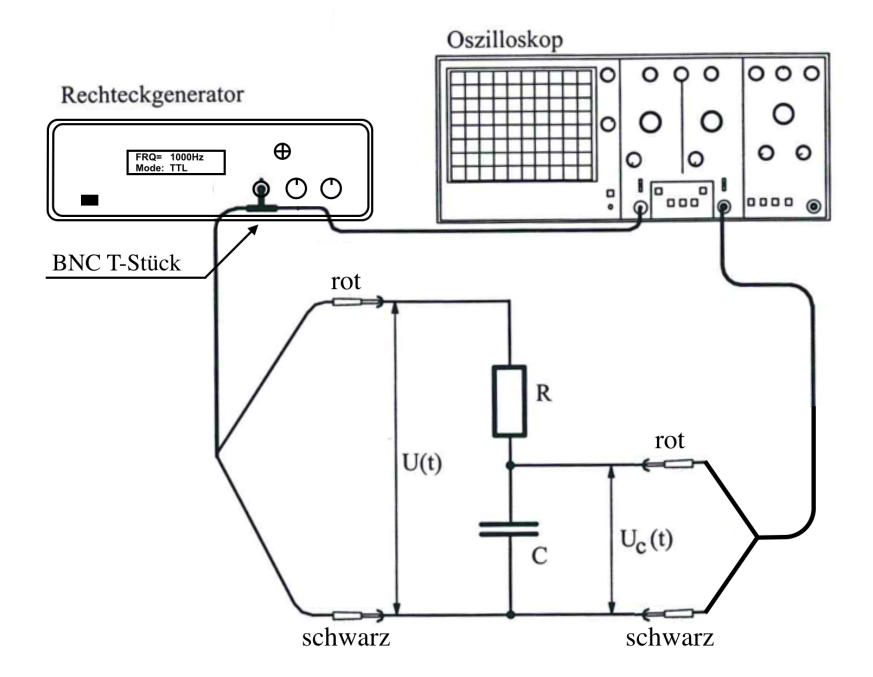

Abb. 2: Schaltungsaufbau zur Messung der Auf- und Entladekurven eines Kondensators mit Hilfe eines Rechteckgenerators und eines Oszilloskops.

#### **Aufladung des Kondensators:**

Wird der Schalter von **a** nach **b** gebracht, so lädt sich der Kondensator C über den Widerstand  $R$  auf. War der Kondensator vorher ganz entladen und erfolgt das Schalten zur Zeit  $t = 0$ , so wird der Spannungsverlauf am Widerstand beschrieben durch

$$
U_R(t) = U_0 \cdot e^{-\frac{t}{RC}} \tag{1}
$$

Da von  $t = 0$  an  $U_0 = U_R + U_C$  ist, folgt daraus für den Spannungsverlauf am Kondensator

$$
U_C(t) = U_0 \cdot \left(1 - e^{-\frac{t}{RC}}\right) \tag{2}
$$

#### **Entladung des Kondensators:**

Wird der Schalter dagegen von **b** nach **a** gebracht, so entlädt sich der Kondensator über R. War der Kondensator vorher auf  $U_0$  aufgeladen, und nimmt man als Zeitpunkt des Schaltens wieder  $t = 0$  an, so wird der Spannungsverlauf am Widerstand beschrieben durch

$$
U_R(t) = -U_0 \cdot e^{-\frac{t}{RC}} \tag{3}
$$

Da jetzt aber  $U_R + U_C = 0$  ist, folgt daraus

$$
U_C(t) = U_0 \cdot e^{-\frac{t}{RC}} \t\t(4)
$$

Das Schalten von Aufladen nach Entladen wird im periodischen Wechsel durch den Rechteckgenerator besorgt.

Vom Produkt RC hängt es ab, ob das Auf- bzw. Entladen des Kondensators mehr oder weniger rasch erfolgt. Man nennt dieses Produkt deshalb die **Zeitkonstante**  $\tau = RC$ . Die Spannung am Widerstand ist nach der Zeit  $\tau = RC$ 

$$
U_R(\tau) = \frac{U_0}{e} = 0.368 \cdot U_0 , \qquad (5)
$$

d.h. sie ist auf 36.8% des Anfangswerts abgefallen. Experimentell leichter kann die Halbwertszeit  $t_{1/2}$ , nach der die Spannung auf den halben Wert der Anfangsspannung abgefallen ist, gemessen werden

$$
U_R(t_{1/2}) = \frac{U_0}{2} = U_0 \cdot e^{-\frac{t_{1/2}}{RC}}.
$$
 (6)

Logarithmieren auf beiden Seiten ergibt den Zusammenhang zwischen  $t_{1/2}$  und  $t = RC$ 

$$
t_{1/2} = RC \cdot \ln 2 \tag{7}
$$

Wenn man also die Zeit  $t_{1/2}$  bestimmt, so kann man über Gl. (7) die Zeitkonstante  $\tau$  und bei bekanntem C, die Größe R berechnen.

Ob ein gemessener Funktionsverlauf eine Exponentialfunktion darstellt, prüft man am einfachsten dadurch, daß man die Meßwerte auf einfach logarithmischem Papier aufträgt. Bei einer exponentiellen Abhängigkeit liegen bei dieser Auftragung die Meßwerte **auf einer Geraden**. Logarithmiert man nämlich Gl. (4), so erhält man

$$
\ln\left(U_C(t)\right) = \ln\left(U_0\right) - \frac{t}{RC} \ . \tag{8}
$$

Betrachtet man  $ln(U_C(t)) = y(t)$  als neue abhängige Variable, so stellt Gl.(8) eine Geradengleichung der Form  $y(t) = a - b \cdot t$  dar, mit der (negativen) Steigung  $b = 1/RC$ .

#### **Durchführung**

#### **Aufgabe 2:**

Stellen sie die Schaltung gemäß Abb. 2 mit dem Widerstand  $R_1$  her. Beachten Sie unbedingt, dass wie in der Abbildung gezeigt die schwarzen Stecker **zusammen** auf der einen Seite des Kondensators angeschlossen sind! Geben sie wieder die Spannung des Rechteckgenerators  $U(t)$  auf den CH 1-Eingang des Oszilloskops und die Spannung  $U_C(t)$  auf den CH 2-Eingang. Als Trigger-SOURCE sollte wieder CH 1 gewählt sein. Skizzieren Sie zunächst die Spannungsverläufe beim Auf- und Entladen.

Stellen Sie nun das Oszilloskop so ein, dass eine komplette Entladekurve auf dem gesamten Schirm zu sehen ist. Dazu die Trigger-Flanke entsprechend wählen (auf- oder absteigend) und x-Position passend verschieben. Am Koordinatennetz auf dem Schirm liest man dann zusammengehörige Werte von t und  $U_C(t)$  ab (ca. 8-10 Wertepaare) und trägt sie auf halblogarithmischem mm-Papier auf. Aus der Steigung der Ausgleichsgeraden lässt sich schließlich  $\tau$  und damit  $R_1$  bestimmen.

Beachten Sie, dass Sie zur Bestimmung der Steigung der Ausgleichsgeraden in der halblogarithmischen Darstellung entsprechend Gleichung (12) auf Seite 75 verfahren müssen!

#### **Aufgabe 3:**

Zur Bestimmung der Halbwertszeit stellen sie die Entladekurve wie in Abb. 3 gezeigt auf dem Oszilloskop dar: Man legt dazu die Nullinie auf die zweitunterste Rasterlinie und verschiebt die gesamte Kurve in x-Richtung so, dass sie die zweitoberste Rasterlinie am ersten x-Skalenstrich schneidet und benutzt dies als "Anfangswert" für die Zeitmessung ( $t = 0$ ). Man kann nun die Halbwertszeit  $t_{1/2}$  am Durchgang der Kurve durch die mittlere fein unterteilte Rasterlinie genau ablesen.

Wiederholen Sie diese Messung mit allen drei Widerständen und berechnen sie aus den Halbwertszeiten jeweils die Zeitkonstanten  $\tau$  und die Widerstände R.

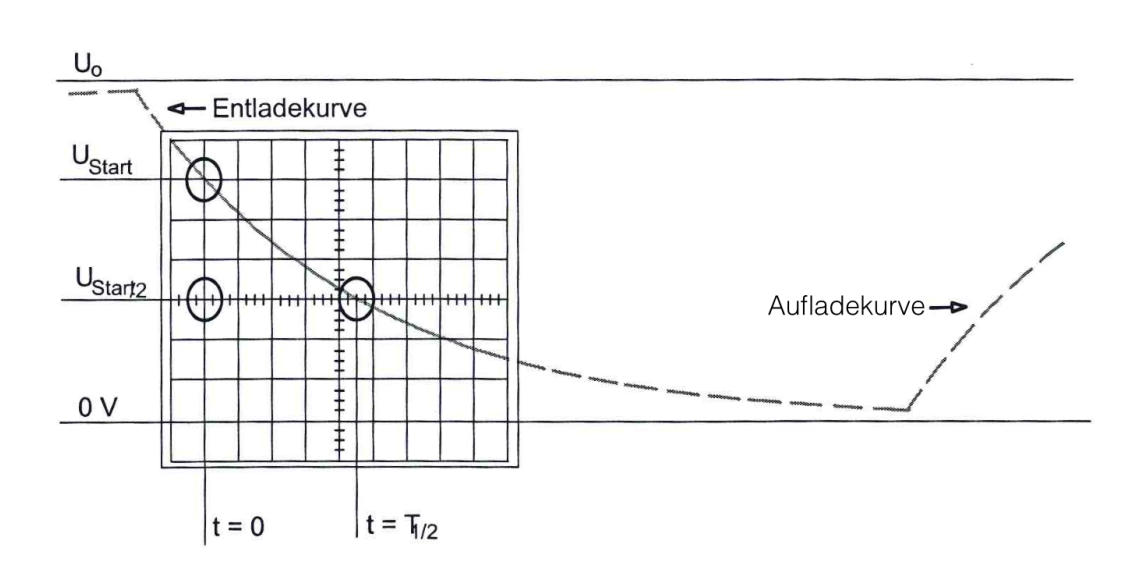

Abb. 3: Verlauf der Auf- und Entladekurven mit Bildschirmausschnitt. Die zum Messen der Halbwertszeit benötigten Punkte sind durch Kreise gekennzeichnet.

#### **Frage nach der Durchführung:**

• Ein Kondensator mit einer Kapazität von 4.33  $\mu$ F (1  $\mu$ F = 10<sup>-6</sup> F) wird über einen Widerstand von 20 M $\Omega$  (1 M $\Omega = 10^6 \Omega$ ) entladen. In welcher Zeit ist die Spannung auf die Hälfte des Anfangswertes abgesunken?

# **Versuch Nr. 40 Brennweite von Linsen und Linsensystemen**

## **Aufgaben**

Es sind Brennweite und Brechkraft in Dioptrien zu bestimmen

- 1. für zwei Sammellinsen  $(L_1, L_2)$
- 2. für ein Linsensystem aus zwei Sammellinsen  $(L_1 + L_2)$
- 3. für eine Zerstreulinse  $(L_3)$  durch eine geeignete Kombination mit einer Sammellinse  $(L_1)$  im kleinstmöglichen Abstand

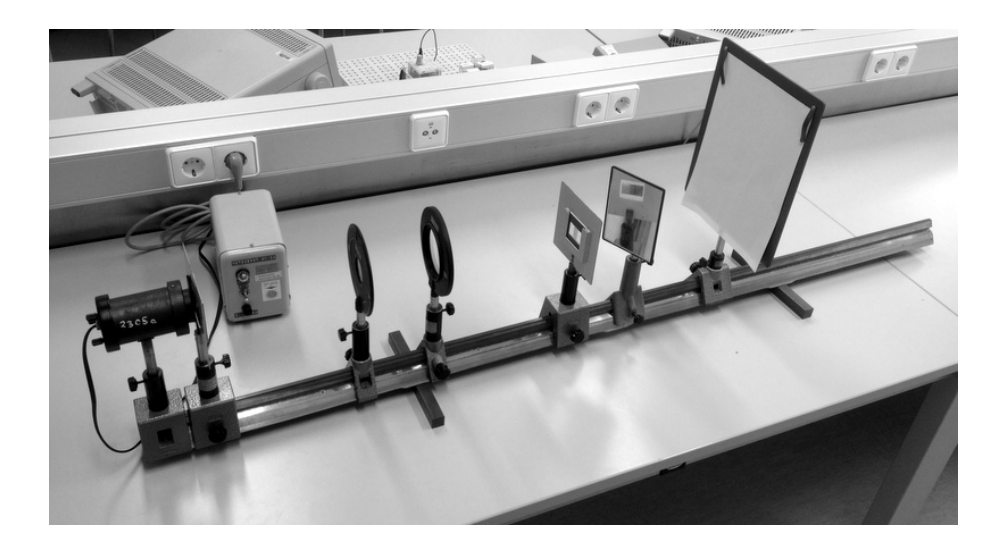

## **Stichworte zur Vorbereitung**

Brechung, Abbildung, Abbildungsmaßstab, Linse, Linsensystem, Brennpunkt, Brennebene, Brennweite, Brechkraft, Abbildungsgleichung, Bildkonstruktion

## **Bezug zur Medizin und Pharmazie**

Funktion des Auges, Behebung von Sehfehlern, optische Geräte zur Diagnose und im Labor

Die wichtigsten optischen Instrumente sind zweifellos Linsen. Sie kommen unter anderem vor im Auge, als Lupe, im Mikroskop und in der Kamera. Ihre Funktion beruht auf der Lichtbrechung, also der Tatsache, dass ein Lichtstrahl beim Durchlauf einer Linse einer Richtungsänderung unterworfen ist. Nach Form und Funktion werden konvex geformte Sammellinsen von konkaven Zerstreulinsen unterschieden.

So lässt sich mit Hilfe einer Sammellinse ein Gegenstand scharf auf einem Schirm abbilden. Will man bei einem vorgegebenen Standort des abzubildenden **Gegenstandes G** und einer Linse mit der Brennweite f wissen, an welchem Ort das **Bild B** entsteht, so kann man eine Bildkonstruktion durchführen, für die man den Verlauf von mindestens zwei Strahlen, von einem Punkt des Gegenstands ausgehend zeichnet (siehe Abb. 1).

Die Lage einer dünnen Linse wird dabei nur durch die **Hauptebene H** angegeben. Im Abstand der Brennweite f befinden sich die jeweils gegenstands- und bildseitigen **Brennpunkte F** und **F'**. Die Bildkonstruktion wird mit Hilfe von drei ausgezeichneten Strahlen durchgeführt, deren Richtungen vom Gegenstandspunkt ab wie folgt verlaufen:

– Der durch die Linsenmitte (Punkt P) verlaufende Mittelpunktstrahl wird nicht gebrochen,

– der Parallelstrahl zur Achse wird gebrochen und geht durch den bildseitigen Brennpunkt, – der Brennpunktstrahl, der durch den gegenstandsseitigen Brennpunkt geht, wird so gebrochen, dass er parallel zur optischen Achse verläuft.

Im Schnittpunkt dieser drei Strahlen befindet sich der entsprechende Punkt des Bildes.

Das Verhältnis Bildgröße B zu Gegenstandsgröße G bezeichnet man als **Abbildungsmaßstab** β, welcher sich nach Strahlensatz auch aus **Bildweite** b und **Gegenstandsweite** g ergibt zu

$$
\beta = \frac{B}{G} = \frac{b}{g} \tag{1}
$$

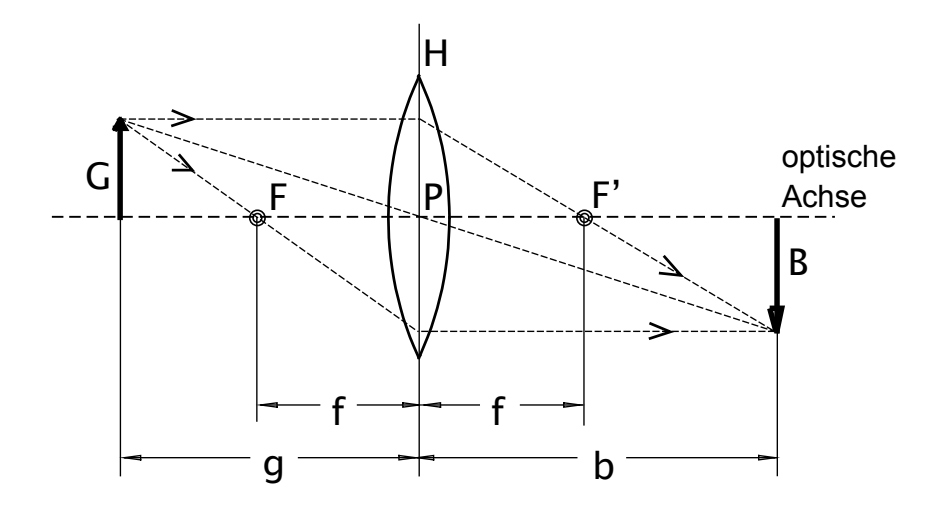

Abb. 1: Abbildungsstrahlengang bei einer Sammellinse.

Aus Abbildung 1 lässt sich außerdem folgende Beziehung ableiten (ebenfalls Strahlensatz):

$$
\frac{B}{G} = \frac{b - f}{f} \tag{2}
$$

Aus (1) und (2) ergibt sich schliesslich die **Abbildungsgleichung**

$$
\frac{1}{f} = \frac{1}{g} + \frac{1}{b} \,. \tag{3}
$$

Für  $g > f$  ist b positiv, die Linse erzeugt ein **reelles Bild**. Ist  $g < f$ , so wird b negativ, die Strahlen scheinen dann von einem virtuellen Bildpunkt auszugehen, der vor der Linse im Gegenstandsraum liegt (**virtuelles Bild**).

Eine Zerstreulinse (Konkavlinse) liefert immer nur virtuelle Bilder eines Gegenstandes. Die Abbildungsgleichung (3) bleibt gültig, wenn vereinbart wird, dass die Brennweite der Zerstreuungslinse negativ ist und Bildweiten im Gegenstandsraum ebenfalls negativ gerechnet werden. Bei der zeichnerischen Bildkonstruktion sind gegenstands- und bildseitiger Brennpunkt zu vertauschen.

Der Kehrwert der Brennweite wird auch als Brechkraft D einer Linse bezeichnet

$$
D = \frac{1}{f} \tag{4}
$$

und in Dioptrien gemessen (1 Dioptrie =  $1/m$ ).

Die Brechkraft D<sub>s</sub> bzw. die Brennweite f<sub>s</sub> eines Linsensystems aus zwei *dünnen* Einzellinsen (Brennweiten  $f_1, f_2$ ), die sich im Abstand d befinden, ergibt sich zu

$$
D_s = \frac{1}{f_s} = \frac{1}{f_1} + \frac{1}{f_2} - \frac{d}{f_1 \cdot f_2}.
$$
\n(5)

Für eng beieinander stehende Linsen, für die  $d \ll |f_1|$  und  $d \ll |f_2|$  ist, lässt sich der letzte Term vernachlässigen und die Brechkräfte der Einzellinsen können einfach addiert werden

$$
D_s = \frac{1}{f_s} = \frac{1}{f_1} + \frac{1}{f_2} = D_1 + D_2.
$$
 (6)

Diese Formel kann man ausnutzen, um die Brechkraft bzw. die Brennweite einer Zerstreuungslinse zu messen, wie es in Aufgabe 3 gefordert ist. Kombiniert man die Zerstreuungslinse mit einer geeigneten Sammellinse, so daß das System insgesamt wieder eine reelle Abbildung liefert, läßt sich mit Gleichung (6) die Brennweite der Zerstreuungslinse (negatives Vorzeichen) berechnen.

## **Durchführung**

- 1. a) Der Gegenstand (Dia) wird mit der Linse  $(L_1)$  scharf auf den Schirm abgebildet (wählen Sie zunächst den Abbildungsmaßstab ungefähr gleich 1). Man misst den Abstand vom Gegenstand zur Linsenmitte (Gegenstandsweite) und den Abstand von der Linsenmitte zum Schirm (Bildweite) und ermittelt mit Gleichung (3) die Brennweite und anschließend mit (4) die Brechkraft. Wiederholen Sie die Messung für 3 unterschiedliche Gegenstandsweiten.
	- b) Bestimmen Sie analog Brennweite und Brechkraft von Linse  $(L_2)$ .
- 2. Die beiden Sammellinsen  $(L_1, L_2)$  werden auf zwei dünnen Reitern im kleinstmöglichen Abstand zueinander auf der optischen Bank montiert. Bilden Sie den Gegenstand mit dem Linsensystem so ab, dass der Abbildungsmaßstab ungefähr 1 beträgt. Nehmen Sie die Hauptachse in der Mitte der beiden Linsen an und bestimmen Sie Bild und Gegenstandsweite, um  $f_s$  bzw.  $D_s$  zu berechnen.

Abschließend misst man den Abstand  $d$  der beiden Linsen und vergleicht den Messwert der Brennweite mit dem aus Gleichung (5) und den in Aufgabe 1 bestimmten Brennweiten berechneten Wert für das Linsensystem. Berechnen Sie  $f_s$  auch nach Gleichung (6) und beurteilen Sie ob der Abstand der Linsen vernachlässigbar ist.

- 3. Die Brennweite der Zerstreuungslinse  $(L_3)$  kann nur in der Kombination mit einer Sammellinse mit geeigneter Brennweite bestimmt werden. Bestimmen Sie also die Brennweite  $f_s$  des Linsensystems aus  $L_1 + L_3$ , um anschließend die Brennweite und Brechkraft der Zerstreuungslinse aus Gleichung (6) zu berechnen (Annahme kleiner Abstand  $d$ ).
- 4. Simulieren Sie mit Hilfe des beim Versuch ausliegenden Augenfunktions-Modells Kurz- und Weitsichtigkeit und korrigieren Sie diese durch Linsen. Eine Beschreibung dazu liegt beim Versuch aus. (Dieser Versuchsteil muss nicht protokolliert werden!)

# **Versuch Nr. 45 Strahlengang im Mikroskop**

### **Aufgaben**

- 1. Mit zwei Sammellinsen (Objektiv- und Okularlinse) wird der optische Strahlengang eines Mikroskops aufgebaut.
- 2. Die Vergrößerung des Modell-Mikroskops ist durch einblenden einer Messskala zu bestimmen.
- 3. Verschiedene Präparate werden mit dem selbstgebauten Mikroskop betrachtet.

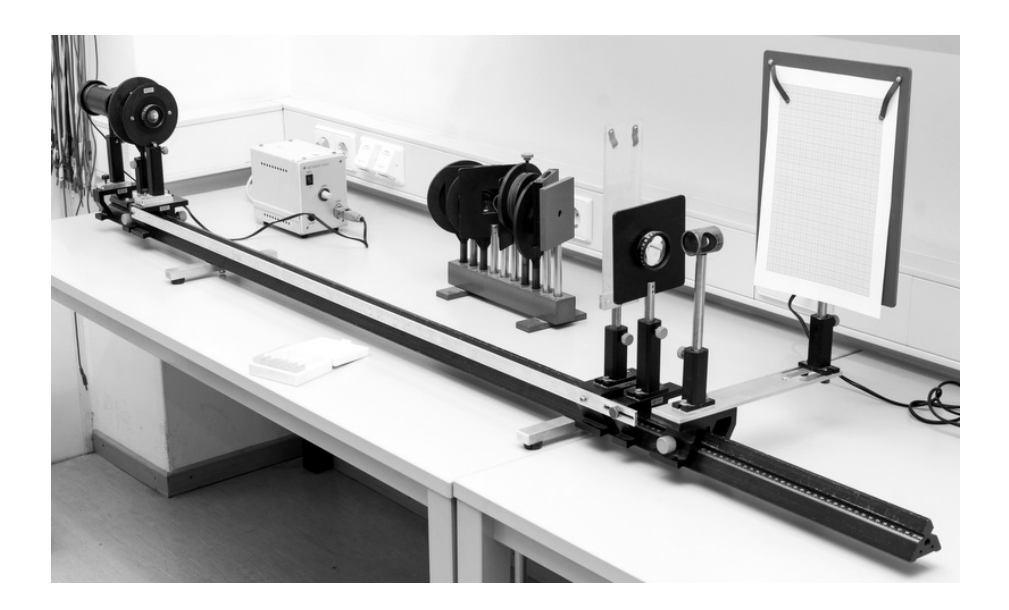

### **Stichworte zur Vorbereitung**

Abbildungsgleichung, Abbildungsmaßstab, Mikroskop, Vergrößerung von optischen Instrumenten, numerische Apertur, Beugung, Auflösungsvermögen

#### **Bezug zur Medizin und Pharmazie**

Labormedizin, Histologie, Strukturuntersuchung von Zellen und Gewebe, qualitative und quantitative (pharmazeutische) Analysen

Maßgeblich für die Erkennbarkeit eines Gegenstandes ist die Größe seines auf der Netzhaut des Auges entworfenen Bildes. Eine einfache Möglichkeit dieses Bild zu vergrößern besteht darin den Gegenstand näher an das Auge zu bringen und die Brechkraft der Augenlinse entsprechend anzupassen, um wieder ein scharfes Bild auf der Netzhaut zu erzeugen. Jedoch sind der Annäherung Grenzen gesetzt: ab etwa 10 cm Entfernung (Nahpunkt) kann unser Auge nicht mehr auf einen Gegenstand scharf stellen. Die Entfernung, bei der das Scharfstellen (Akkommodieren) noch ohne größere Anstrengung möglich ist beträgt etwa 25 cm und wird als "**deutliche Sehweite**" s<sub>0</sub> bezeichnet.

Bringt man jedoch unmittelbar vor das Auge eine Sammellinse (übliche Brennweiten: 1 – 5 cm), so ist es möglich den Gegenstand näher an das Auge heranzubringen und trotzdem ein scharfes und vergrößertes Bild zu erhalten. Man bezeichnet die so gebrauchte Sammellinse als Lupe. Sie ist das einfachste optische Instrument, welches zu einer Vergrößerung führt. Befindet sich der Gegenstand im Brennpunkt der Linse (Brennweite  $f$ ), so ist die Lupenvergrößerung

$$
V = \frac{s_0}{f}.\tag{1}
$$

Mithilfe zweier Sammellinsen (Objektiv und Okular) lässt sich die mit einer Lupe erreichbare Vergrößerung noch um ein Vielfaches steigern. Dazu erzeugt man wie in Abb. 1 dargestellt zunächst mit der Objektivlinse ein reelles Zwischenbild des Gegenstands, welches dann durch das Okular (wie mit einer Lupe) mit entspanntem d.h. auf unendlich akkommodiertem Auge betrachtet wird. In diesem Fall befindet sich das Zwischenbild im Brennpunkt des Okulars. Diesen optischen Aufbau bezeichnet man als Mikroskop.

Die Vergrößerung eines Gegenstandes im Mikroskop wird somit in zwei Schritten erreicht: (i) einer vergrößernden Abbildung auf ein reelles Zwischenbild, welches (ii) durch das Okular wie mit einer Lupe betrachtet wird und damit nochmals vergrößert erscheint.

Die Gesamtvergößerung des Mikroskops ergibt sich schließlich aus dem Abbildungsmaßstab des Objektivs und der Lupenvergrößerung des Okulars. Der Abbildungsmaßstab des

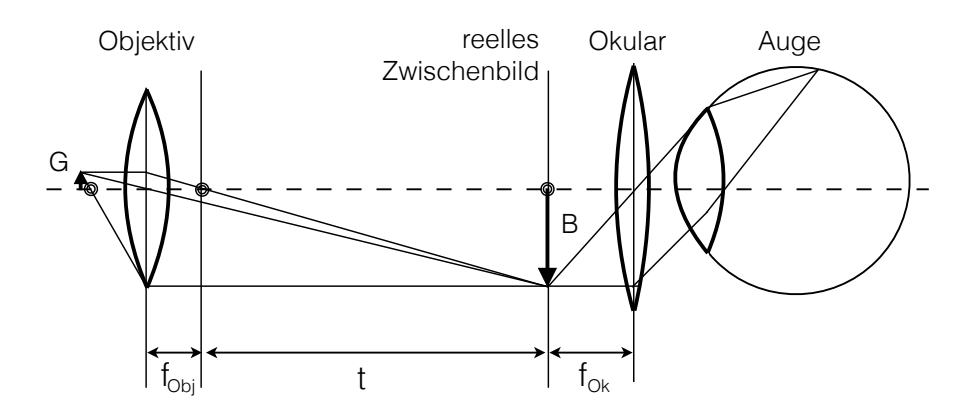

Abb. 1: Strahlengang im Mikroskop.

Objektivs ist (siehe Versuch Nr. 40)

$$
\beta_{\text{Obj}} = \frac{B}{G} = \frac{t}{f_{\text{Obj}}},\tag{2}
$$

wobei  $f_{\text{Obj}}$  die Brennweite des Objektivs und  $t$  der Abstand der einander zugewandten Brennpunkte von Objektiv und Okular ist. Dieser Abstand entspricht der **Tubuslänge** eines konventionellen Mikroskops.

Die Lupenvergrößerung des Okulars beträgt gemäß Gleichung (1)

$$
V_{\text{Ok}} = \frac{s_0}{f_{\text{Ok}}}
$$
 (3)

mit der deutlichen Sehweite  $s_0$  und der Okularbrennweite  $f_{\text{Ok}}$ . Damit gilt für die Gesamtvergrößerung  $V_M$  des Mikroskops

$$
V_M = \beta_{\text{Obj}} \cdot V_{\text{Ok}} = \frac{t \cdot s_0}{f_{\text{Obj}} \cdot f_{\text{Ok}}}\,. \tag{4}
$$

Die Vergrößerung eines Mikroskops ist also proportional zu seiner Tubuslänge und umgekehrt proportional zu den Brennweiten von Objektiv und Okular.

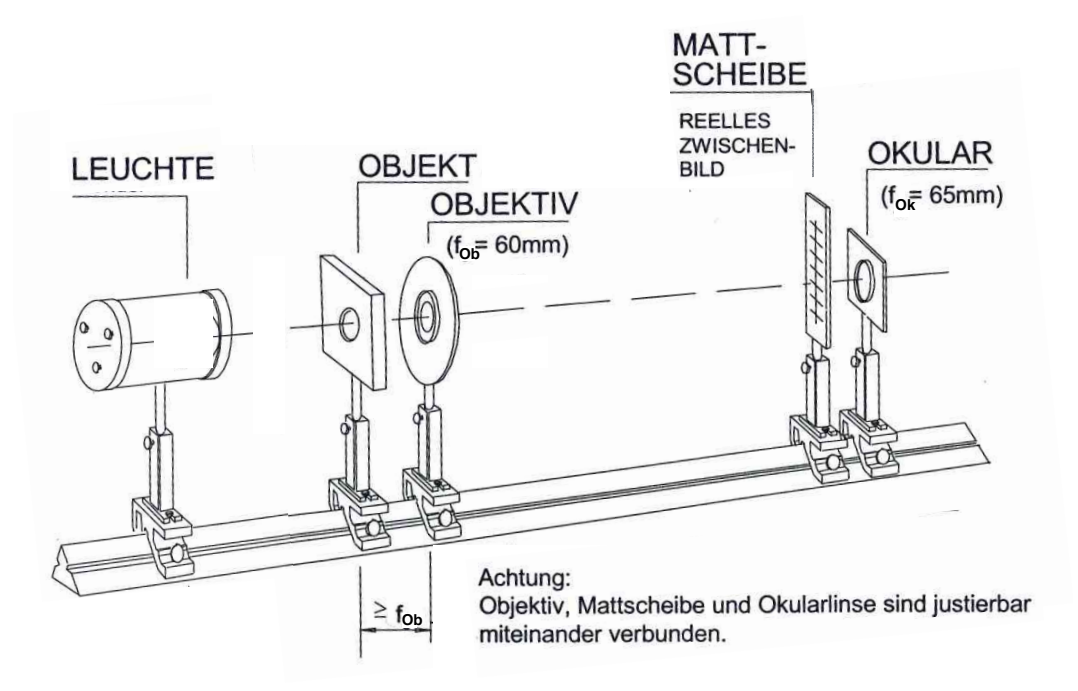

Abb. 2: Experimenteller Aufbau des Mikroskops. Die Mattscheibe kann entfernt werden um ein noch klareres Bild zu erhalten.

#### **Auflösungsvermögen eines Mikroskops:**

Mit einem Mikroskop lassen sich allerdings nicht beliebige Vergrößerungen erzielen. Die technische Grenze wird dann erreicht, wenn die Wellennatur des Lichtes die Auflösung sehr kleiner Strukturen begrenzt (Beugung am Objekt). Eine Abbildung eines Objekts erfolgt nur dann, wenn durch den Öffnungswinkel  $\alpha$  des Objektivs dem Strahl nullter Ordnung zumindest noch ein weiteres der durch Beugung am Objekt entstehenden Interferenzmaxima erfasst wird. Daraus folgt für den kleinsten durch ein Mikroskop noch auflösbaren Abstand  $a$ zweier Objektpunkte

$$
a = \frac{\lambda}{n \cdot \sin \alpha} = \frac{\lambda}{A}
$$
 (5)

wobei n die Brechzahl des Mediums zwischen Objekt und Objektiv und  $\lambda$  die Wellenlänge des benutzten Lichtes ist. Man nennt  $A = n \cdot \sin \alpha$  die **numerische Apertur** des Objektivs. Das Auflösungsvermögen hängt also ab von der Wellenlänge des Lichts und ist für blaues Licht größer als für rotes.

Die durch die Beugung bedingte technische Grenze für die Vergrößerung liegt für Licht-Mikroskope bei etwa 1500. Bei Elektronenmikroskopen liegt diese Grenze bei etwa 500000!

#### **Durchführung**

- 1. **Aufbau des Strahlengangs:** Bauen Sie nach Abb. 2 das Mikroskop auf der optischen Bank schrittweise, beginnend mit Objekt und Objektiv, auf. Achten Sie bei jedem Schritt darauf, dass das neu eingefügte optische Element auf die optische Achse zentriert wird. Dazu sind alle Elemente auf Reitern zu montieren, die sowohl in der Höhe als auch lateral justiert werden können.
	- Zuächst wird das Objekt (Dia mit Millimeterskala) in die Objekthalterung eingeschoben und etwa 10 cm hinter der Leuchte so eingebracht, dass die gesamte Skala gut und gleichmäßig ausgeleuchtet wird.
	- Als nächstes wird die Objektivlinse (Brennweite  $f_{\text{Obj}}=60$  mm) in einem hohen Reiter befestigt (dieser Reiter ist an einer seitlichen Verbindungsstange angebracht!) und in Richtung Objekt so lange verschoben, bis das Objekt auf der Mattglasscheibe scharf abgebildet wird. Die Mattscheibe befindet sich in dem durch die Stange fest mit dem Objektiv verbundenen Reiter. Befestigen Sie für die Abbildung am besten ein weises Blatt Papier an der Mattglasscheibe.
	- Nun verwenden Sie die hinter der Mattglasscheibe angebrachte Okularlinse (Brennweite  $f_{\text{Ok}}$ =65 mm) als Lupe und betrachten die Abbildung. Dazu wird die Okularlinse in dem Reiter angebracht, der ebenfalls mit der seitlichen Verbindungsstange verbunden ist. **Dieser sollte allerdings noch nicht an der Stange festgeschraubt sein!** Entfernen Sie dazu das Papier von der Mattscheibe und kontrollieren Sie die Schärfe der Abbildung. Sie sollten sowohl die Körnung der Mattscheibe als auch das Bild des Objekts scharf sehen. Durch Verschieben des Okulars stellen Sie auf das Bild scharf.
- Anschließend wird das Okular an der Verbindungsstange zum Objektiv mittels einer Rändelschraube fixiert. (Anmerkung: Auch beim "richtigen" Mikroskop sind Objektiv und Okular starr miteinander durch den Tubus verbunden.) Nun entfernen Sie die Mattglasscheibe aus dem Strahlengang. **Achtung: Reduzieren Sie die Helligkeit der Lampe vor Entfernen des Schirms!** Beobachten Sie, dass durch Entfernen des Schirms das Bild sehr hell wird, es aber nur noch unter einem engen Winkel gesehen wird, da nun keine Lichtstreuung an der Scheibe stattfindet. Dadurch ist für ein klares Bild eine genauere Positionierung des Auges hinter dem Okular erforderlich. Durch gemeinsames Verschieben der nun fest miteinander verbundenen Objektiv- und Okularlinsen ist das Bild ggf. noch einmal in der Schärfe nachzujustieren.
- 2. **Messung der Gesamtvergrößerung:** Mit Hilfe einer schräg gestellten Plexiglasplatte in einem Okularvorsatz (möglichst nah an das Okular schieben!) wird ein seitlich auf einem Hilfsschirm angebrachtes Blatt mm-Papier in den Strahlengang einbespiegelt, vgl. dazu Abb. 3. Das Blatt sollte so angebracht sein, dass es gerade in deutlicher Sehweite vom Auge entfernt ist (Abstand mm-Papier zur Mitte des Vorsatzes plus Abstand Plexiglasplatte zum Auge = 25 cm). Legen Sie das Bild der Objektskala parallel zu den Linien des eingespiegelten mm-Papiers und bestimmt durch Vergleich der beiden Skalen über einen möglichst großen Skalenbereich die Gesamtvergrößerung. Berechnen Sie nach Gleichung (4) den theoretischen Wert von  $V_M$  aus den angegebenen Brennweiten der Linsen und der von Ihnen bestimmten Tubuslänge  $t$  (definiert wie in Abb. 1). Vergleichen Sie diesen Wert mit Ihrer Messung.
- 3. Spannen Sie die beim Versuch ausliegenden Präparate nacheinander in die Objekthalterung ein (mit Hilfe der Metallklammern) und betrachten Sie diese mit dem Modellmikroskop. Stellen Sie dabei jeweils durch Verschieben der Verbindungsstange scharf.

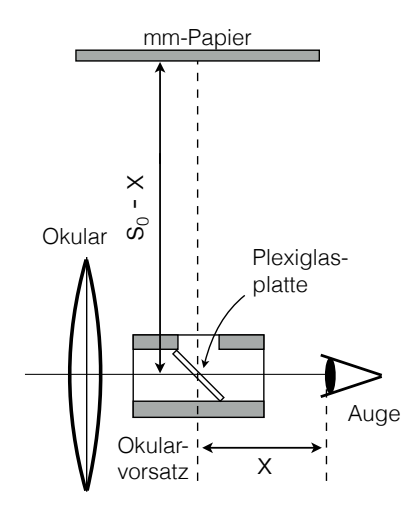

Abb. 3: Einspiegelung einer Hilfsskala (Millimeterpapier) in den Strahlengang zwischen Okular und Auge.

# **Versuch Nr. 42 Lichtbrechung, Prismenspektrometer**

## **Aufgaben**

- 1. Bestimmung der Brechzahl eines Plexiglaskörpers a) aus der Lichtbrechung und
	- b) aus der Totalreflexion.
- 2. Kalibrierung eines Prismenspektrometers mit Hilfe der Spektrallinien von Helium.
- 3. Bestimmung der Wellenlängen einiger Spektrallinien von Neon mit Hilfe des Prismenspektrometers.
- 4. Bestimmung der Wellenlängen der Spektrallinien von Neon mit dem Gitterspektrometer und Beobachtung der Spektren verschiedener Leuchtmittel.

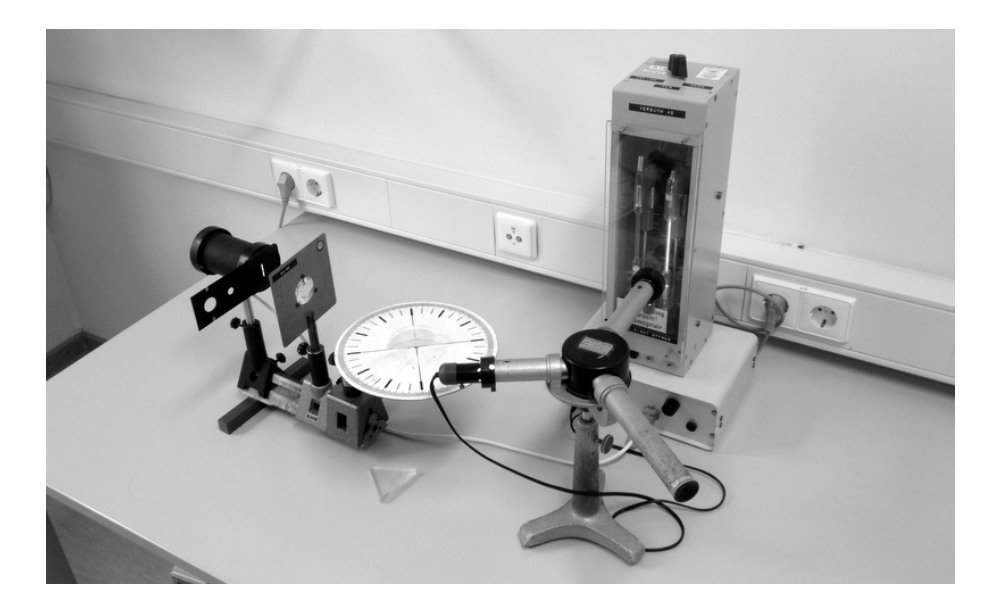

#### **Stichworte zur Vorbereitung**

Licht, Wellenlänge, Frequenz, elektromagnetisches Spektrum, Lichtgeschwindigkeit, Reflexion, Totalreflexion, Brechung, Brechzahl, Dispersion, Prisma

#### **Bezug zur Medizin und Pharmazie**

Farbsehen, optisches Skalpell, Lichtleiter/Endoskopie, Spektroskopische Analysen

Licht ist eine transversale elektromagnetische Welle. Elektrische und magnetische Felder, deren Amplituden sich periodisch ändern, sind wechselseitig miteinander verkoppelt, wobei die elektrische und magnetische Feldstärke senkrecht zueinander und senkrecht zur Ausbreitungsrichtung des Lichts stehen. Elektromagnetische Wellen breiten sich mit Lichtgeschwindigkeit aus, diese beträgt im Vakuum  $c_0 = 3 \cdot 10^8$  m/s. Wie für alle anderen Wellen gilt, dass die Ausbreitungsgeschwindigkeit  $c$  der Welle gleich dem Produkt aus Wellenlänge  $\lambda$  und Frequenz f ist:

$$
c = \lambda \cdot f \tag{1}
$$

In einem (durchsichtigen) Medium ist die Lichtgeschwindigkeit immer kleiner als im Vakuum. Der Faktor, um den die Lichtgeschwindigkeit gegenüber der in Vakuum vermindert ist nennt man die Brechzahl des Mediums  $n$ , also

$$
n = \frac{c_0}{c} \tag{2}
$$

Trifft Licht auf eine Grenzfläche zwischen zwei optisch unterschiedlichen Medien, so wird es zum Teil reflektiert und zum Teil gebrochen, es ändert die Ausbreitungsrichtung. Einfallender, reflektierter und gebrochener Lichtstrahl (der Lichtstrahl ist eine Modellvorstellung für ein unendlich dünnes Lichtbündel) liegen mit dem Einfallslot in einer Ebene. Für den reflektierten Strahl gilt das **Reflexionsgesetz**: Der (vom Einfallslot her gemessene) Einfallswinkel α ist immer gleich dem Reflexionswinkel.

Für den gebrochenen Strahl ist es etwas komplizierter: Im **optisch dünneren Medium** (kleinerer Brechungsindex) ist die Lichtgeschwindigkeit größer als im **optisch dichteren Medium** (größerer Brechungsindex). Ebenso sind die Winkel der Lichtstrahlen zum Lot im optisch dünneren Medium größer als im optisch dichteren Medium. Daraus ergibt sich, dass beim Übergang vom optisch dünneren Medium (Brechzahl  $n_1$ ) in das optisch dichtere Medium (Brechzahl  $n_2$ ) eine schräg einfallende ebene Lichtwelle zum Lot hin abgelenkt wird. Für Einfallswinkel α und Ausfallswinkel β gilt das **Snelliussche Brechungsgesetz**

$$
\frac{\sin \alpha}{\sin \beta} = \frac{c_1}{c_2} = \frac{n_2}{n_1} \,. \tag{3}
$$

Kehrt man die Lichtrichtung um, geht also das Licht vom optisch dichteren (Brechzahl  $n_2$ ) ins optisch dünnere Medium (Brechzahl  $n_1$ ) über, so ist der Brechungswinkel  $\beta$  größer als der Einfallswinkel  $\alpha$  und es gilt sin  $\alpha/\sin\beta = n_1/n_2$ . Für einen bestimmten Einfallswinkel  $\alpha_q$  wird der Brechungswinkel 90° (siehe Abb. 1, rechts). Ist der Einfallswinkel  $\alpha > \alpha_g,$  kann das Licht nicht mehr gebrochen werden und es tritt **Totalreflexion** auf. Der Winkel α<sup>g</sup> heißt deshalb Grenzwinkel der Totalreflexion. Für diesen gilt

$$
\sin \alpha_g = \frac{n_1}{n_2} \,. \tag{4}
$$

Meistens misst man die Brechzahlen gegen Luft, die in sehr guter Näherung die Brechzahl n = 1,00 hat (die Lichtgeschwindigkeit in Luft ist nahezu die gleiche wie im Vakuum). In den obigen Formeln ist also dann  $n_1=1$  zu setzen.

In einem Medium ist die Lichtgeschwindigkeit und damit die Brechzahl in der Regel abhängig von der Wellenlänge des Lichtes. Fällt ein Lichtbündel, das aus Anteilen verschiedener Wellenlängen zusammengesetzt ist, schräg auf eine Grenzfläche, so werden diese Anteile unterschiedlich stark gebrochen (**Dispersion**). Bei der normalen Dispersion nimmt die Brechzahl mit der Wellenlänge des Lichtes ab, d.h. blaues Licht wird stärker gebrochen als rotes Licht). Die Zerlegung von Licht in die verschiedenen farbigen (spektralen) Anteile tritt bei der Brechung durch ein Prisma besonders stark auf. Dies wird ausgenutzt im **Prismenspektralapparat** (oder **Prismenspektrometer**). Eine Alternative dazu ist der **Gitterspektralapparat** (oder **Gitterspektrometer**), bei dem die Zerlegung des Lichtes durch Beugung und Interferenz am Gitter erfolgt. Gitterspektralapparate haben den Vorteil, dass sie ein höheres Auflösungsvermögen haben. Dagegen haben sie den Nachteil, dass die Zuordnung zwischen Ablenkungswinkel und Wellenlänge nur in Teilbereichen eindeutig gegeben ist. Beim Prismenspektralapparat ist diese Zuordnung für das gesamte Spektrum eindeutig.

Spektralapparate ermöglichen durch die Untersuchung der Spektren (Spektroskopie) wichtige Rückschlüsse auf physikalische Vorgänge bei der Emission und der Absorption der optischen Strahlung und auf die chemische Zusammensetzung der Lichtquelle bzw. der durchstrahlten Materie.

#### **Hinweise zur Durchführung (Aufgabe 1):**

Verwenden Sie die Schlitz-Spaltblende. Man richtet die Wolframlampe und optische Scheibe so aus, dass das Lichtbündel aus der Spaltblende auf die Scheibenmitte projiziert wird. Dann setzt man die Linse ein und positioniert diese so, dass ein möglichst schmales paralleles Lichtbündel erzeugt wird, das entlang der durchgezogenen Linie durch den Mittelpunkt der Scheibe läuft.

Der halbzylindrische Plexiglaskörper wird mit dem Kreismittelpunkt seiner Grundfläche auf der Mitte der optischen Scheibe angebracht. Das parallele Lichtbündel trifft dann auf die

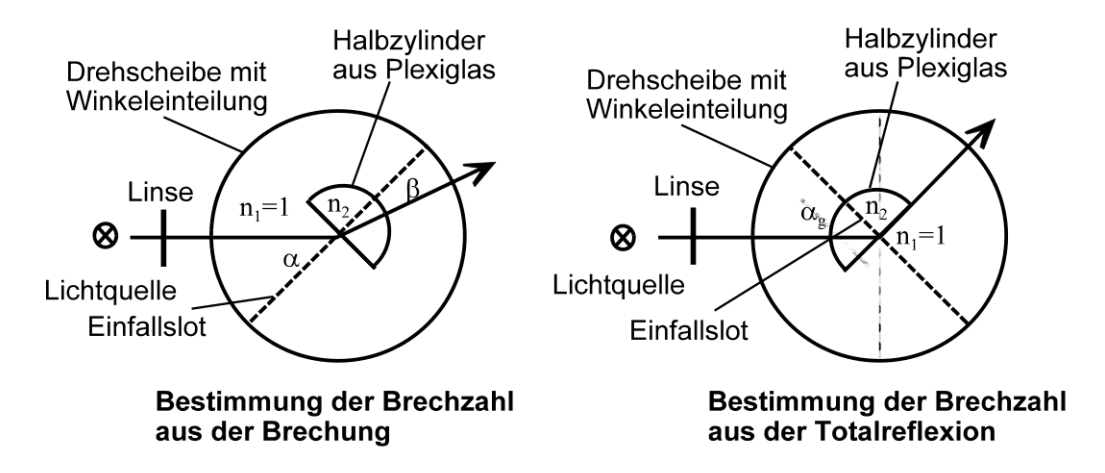

Abb. 1: Aufbau für Aufgabe 1.

Mitte der geraden Seite des Plexiglaskörpers und tritt nach der Brechung im Plexiglas senkrecht durch die gewölbte Fläche des Halbzylinders wieder in die Luft aus (Abb. 1, links). Für die Bestimmung des Grenzwinkels der Totalreflexion wird der Strahlengang entsprechend umgekehrt (optische Scheibe um ihren Mittelpunkt drehen; Abb.1, rechts).

### **Hinweise zur Durchführung (Aufgaben 2 und 3):**

#### **Messung mit dem Prismenspektrometer:**

**Vorsicht:** Das Hochspannungsgerät für die Gasentladungsröhren liefert eine Spannung von 4000 Volt. Buchsen und Stecker nicht berühren!

Man bringe das Spaltrohr des Spektrometers ganz nahe an die jeweilige Röhre (Helium oder Neon). Durch Beleuchtung des Skalenrohres wird zusammen mit dem Spektrum eine Skala im Okular sichtbar (Okular so einstellen, dass die Skala und die Spektrallinien scharf abgebildet werden; eventuell muss die Skala nachiustiert werden). Die Spaltbreite wird so eingestellt, dass die Skalenteile, an denen die Spektrallinien erscheinen, gut abgelesen werden können.

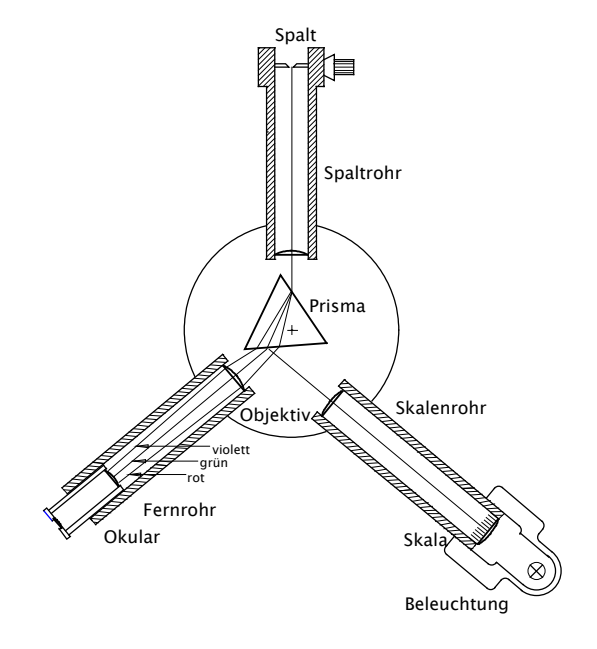

Abb. 2: Prismenspektralapparat

## **Hinweise zur Durchführung (Aufgabe 4):**

#### **Messung mit dem Gitterspektrometer:**

Bei dem Gitterspektrometer wird das Licht über ein Lichtwellenleiter (Glasfaser) in ein abgeschlossenes verdunkeltes Gehäuse geführt (siehe Abb. 3). Darin wird das Licht mit einem optischen Gitter in sein Spektrum aufgespalten und dieses mit einem Zeilen-Detektor (CCD-Array) ähnlich wie in einer Digitalkamera elektronisch ausgelesen.

**Achten Sie bei der Durchührung darauf, dass der empfindliche Lichtwellenleiter niemals geknickt wird!**

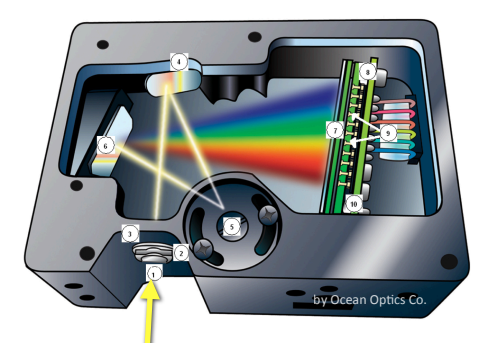

Abb. 3: Schematische Darstellung der Funktionsweise des Gitterspektrometers. (1. Lichtleiteranschluss, 4.+5. Spiegel, 6. Gitter, 7. Lichtempfindliches CCD-Array, 8.-10. Ausleseelektronik)

Zum Start einer Messung mit dem Gitterspektrometer befolgen Sie folgende Schritte:

- 1. Melden Sie sich unter Windows mit dem Benutzernamen "MP-Student" und dem Passwort "drmed" an.
- 2. Starten Sie das Programm MeasureSpec.
- 3. Machen Sie sich kurz mit den grundlegenden Funktionen des Programms vertraut:
	- a. Per Klick auf "Neuer Graph" lässt sich ein zweites Fenster öffnen, in dem ebenfalls das aktuell aufgezeichnete Spektrum dargestellt wird.
	- b. Die Schaltfläche "Speicherauszug" friert den aktuellen Graphen des Spektrums ein und zeigt diesen im angewählten Fenster an.
	- c. Die auf x- und y-Achse dargestellten Bereiche lassen sich mittels der Schaltfläche "Wellenlängenbereich" anpassen.
	- d. Die Schaltfläche "Referenzlinie" öffnet ein Auswahlfenster, in welchem sich die Atomspektren verschiedener Elemente zum Vergleich mit dem aktuell gemessenen Spektrum überlagern lassen.
- 4. Bestimmen Sie die Wellenlängen der fünf intensivsten Neon-Linien und vergleichen Sie diese mit den gemessenen Werten aus Aufgabe 3. Bewegen Sie dazu den Cursor über das entsprechende Maximum im Spektrum, per Mausklick wird nun die Wellenlänge in der rechten unteren Ecke angezeigt.
- 5. Betrachten Sie abschließend das Spektrum der Deckenbeleuchtung (Leuchtstoffröhre) und skizzieren Sie sich dieses in Ihr Protokollheft. Lassen Sie sich ebenso das Referenzspektrum von Quecksilber einblenden. Was fällt auf beim Vergleich der Spektren?

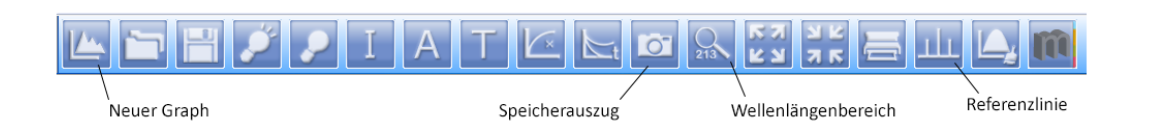

#### **Durchführung**

- 1. a) Für fünf Einfallswinkel zwischen 30◦ und 50◦ (optische Scheibe um ihren Mittelpunkt drehen) misst man die Brechungswinkel und bestimmt durch Anwendung des Brechungsgesetztes die Brechzahl von Plexiglas (Mittelwert bilden!).
	- b) Man bestimmt den Grenzwinkel der Totalreflexion (optische Scheibe um ihren Mittelpunkt drehen) und daraus wieder die Brechzahl.
- 2. Zur Kalibrierung des Prismenspektrometers wird die Entladungsröhre mit Heliumfüllung benutzt. Die Wellenlängen der Spektrallinien des Heliums sind unten angegeben. Die Wellenlängen werden gegen die abgelesenen Skalenteile auf Millimeterpapier aufgetragen. Durch diese Kalibrierpunkte wird eine Ausgleichskurve (Kalibrierkurve) gelegt. Die Kalibrierkurve muss keine Gerade sein!
- 3. Man bestimme mit Hilfe der Kalibrierkurve aus Aufgabe 3 die 10 hellsten Linien des Neonspektrums.
- 4. Messen Sie die Linien des Neonspektrums mit dem Gitterspektrometer und der dazugehörigen Software und vergleichen Sie die Werte mit Aufgabe 3.

#### **Vorgegebene Daten**

Einige Linien des He-Spektrums:

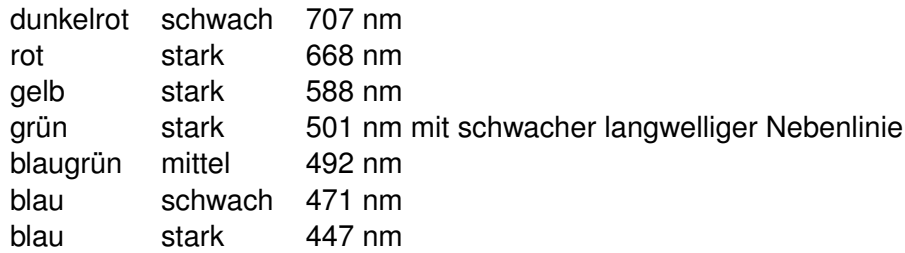

Literaturwert: Brechungsindex von Plexiglas (PMMA)  $n = 1.49$ 

# **Versuch Nr. 46 Lichtpolarisation, Saccharimetrie**

### **Aufgaben**

- 1. Man untersuche die Polarisation von Licht mit einer Polarisationsbrille
- 2. Es ist ein Polarimeter aufzubauen und mit diesem die Drehung der Schwingungsebene durch eine Zuckerlösung und der Drehsinn der Zuckerlösung zu bestimmen.
- 3. Mit einem Halbschattenpolarimeter
	- a) ist die spezifische Drehung einer gleichartigen Zuckerlösung mit bekannter Konzentration zu bestimmen.
	- b) ist die Konzentration einer gleichartigen Zuckerlösung zu bestimmen.

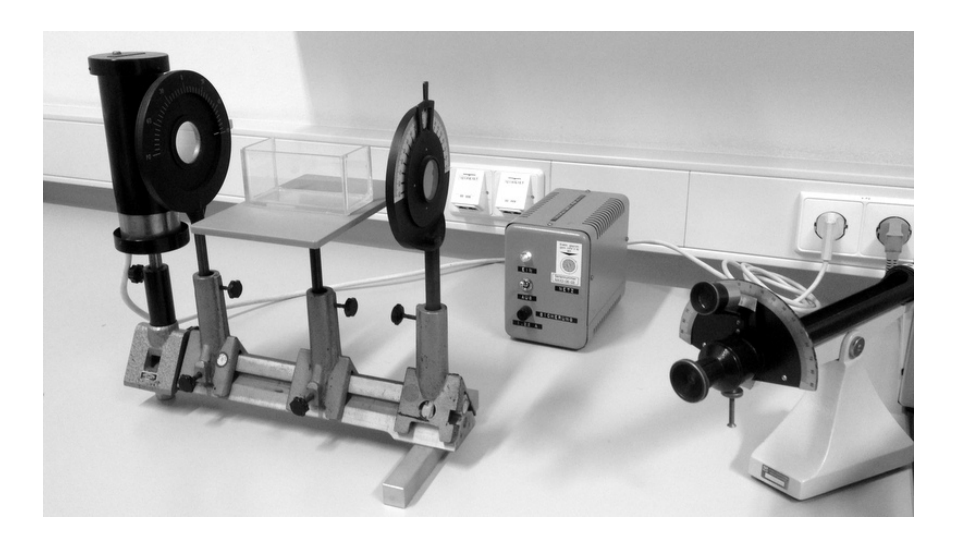

## **Stichworte zur Vorbereitung**

Polarisation des Lichts, Doppelbrechung, Dichroismus, optische Aktivität, Rotationsdispersion, Streuung des Lichts

## **Bezug zur Medizin und Pharmazie**

Polfilter bei Sonnenbrillen und Fotoapparaten, 3D-Kino (Polarisationsbrillen), Polarisationsmikroskopie (zur Sichtbarmachung komplexer geordneter Strukturen, z.B. gestreifte Muskulatur); Saccharimetrie (z.B. zur Harnzuckerbestimmung)

Licht ist eine **transversale elektromagnetische Welle**, bei der die Schwingungen des elektrischen und des magnetischen Feldvektors senkrecht zur Fortpflanzungsrichtung erfolgen. Die elektrische und die magnetische Feldstärke stehen senkrecht aufeinander, wobei die Schwingungsebene (Lichtpolarisation) durch die Ebene, in der die elektrische Feldstärke schwingt (Polarisationsebene), definiert wird. Natürliches Licht ist unpolarisiert. Um daraus linear polarisiertes Licht herzustellen, stehen verschiedene Verfahren zur Verfügung: Brechung und Reflexion an durchsichtigen Stoffen, Doppelbrechung (Nicolsches Prisma), Dichroismus (Polarisationsfilter) und Streuung des Lichts.

Bei einem Polarsationsfilter werden aufeinander senkrecht stehende Lichtpolarisationen unterschiedlich stark absorbiert (Dichroismus). Seine polarisierende Wirkung beruht darauf, dass ein Schwingungsvektor mit willkürlicher Richtung in zwei Schwingungsvektoren zerlegt werden kann, die in definierte, aufeinander senkrecht stehende Richtungen weisen, und eine dieser Schwingungsrichtungen ausgelöscht wird.

Zwei hintereinander angeordnete Polarisationsfilter werden als **Polarisator** und **Analysator** bezeichnet. Die von ihnen durchgelassene Strahlungsintensität ist proportional dem Quadrat des Cosinus des von den beiden Durchlaßrichtungen eingeschlossenen Winkels, d.h. bei gekreuzten Polarisationsfiltern ist die durchgelassene Intensität gleich 0.

Beim Durchgang von linear polarisiertem Licht durch sogenannte **optisch aktive Substanzen** wird die Schwingungsebene des Lichts gedreht. Man bezeichnet eine Substanz als **rechtsdrehend**, wenn die Schwingungsebene gegen die Lichtquelle betrachtet nach rechts (im Uhrzeigersinn) gedreht wird (Bsp. Rohrzucker, Rübenzucker – sog. Dextrosen). Bei entgegengesetzter Drehrichtung heißt die Substanz **linksdrehend** (z.B. Fruchtzucker – sog. Lävulosen).

Die optische Aktivität von Flüssigkeiten oder Lösungen beruht auf der Asymmetrie der Moleküle der Flüssigkeit oder der gelösten Substanz. Optische Aktivität weisen insbesondere organische Verbindungen auf, die ein asymmetrisches Kohlenstoffatom besitzen, d.h. eines, das sich durch die Anlagerung verschiedener Substituenten an die vier Valenzen auszeichnet. Bei optisch aktiven Lösungen ist der Drehwinkel  $\alpha$  proportional zur Dicke l der durchstrahlten Schicht und zur Massenkonzentration  $c_m$  der Lösung:

$$
\alpha = \alpha_s \cdot c_m \cdot l \tag{1}
$$

Die Stoffkonstante α<sup>s</sup> heisst **spezifische Drehung**. Sie hängt im Allgemeinen von der Wellenlänge des Lichts (Rotationsdispersion) und von der Temperatur ab. Die Einheit von  $\alpha_s$ wird üblicherweise in  $(° \cdot cm^3) / (g \cdot dm)$  angegeben.

Die optische Aktivität von Festkörpern, etwa Kristallen, ist nicht notwendig durch asymmetrische Moleküle bedingt, sie kann auch durch eine schraubenförmige Anordnung der Gitterbausteine hervorgerufen werden (Bsp. Quarz).

#### **Hinweise zur Durchführung (Aufgabe 2)**

Das Polarimetermodell wird mit einer Na-Lampe beleuchtet. Bei der leeren Küvette wird die Lage der Schwingungsebene nach dem Polarisator bestimmt, indem der Analysator auf die Winkelstellung minimaler Intensität (gekreuzte Stellung der Polarisationsfilter) eingestellt wird ("0-Stellung"). Nach Einfüllen der Zuckerlösung wird erneut die Lage der Schwingungsebene bestimmt (Stellung des Analysators). Die Differenz der beiden Messwerte liefert den Winkel, um den die Schwingungsebene gedreht wurde.

#### **Hinweise zur Durchführung (Aufgabe 3) – Halbschattenpolarimeter**

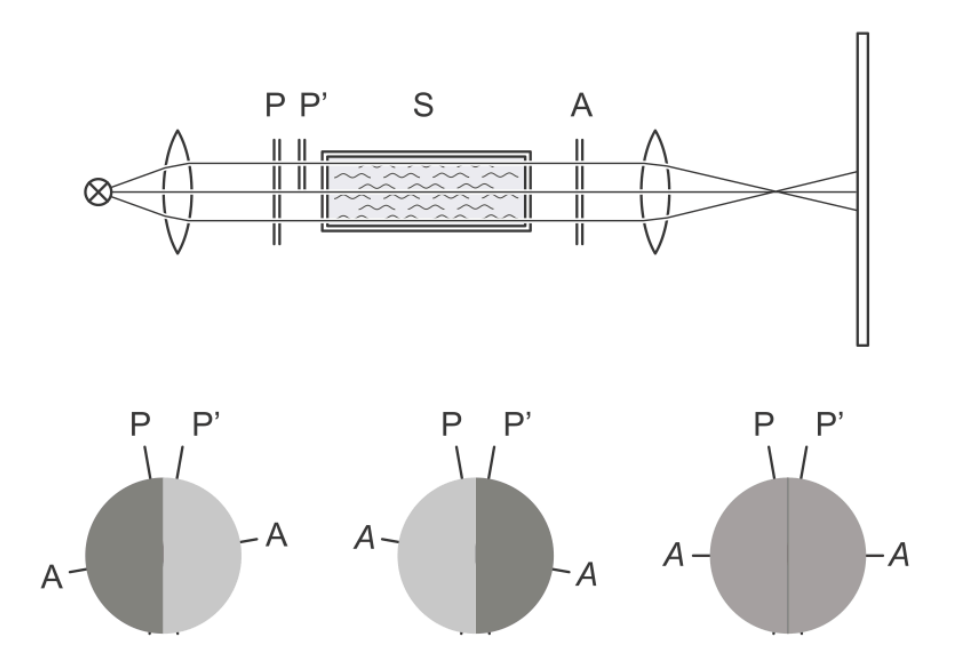

Abb. 1: Halbschattenpolarimeter und Gesichtsfeld für verschiedene Stellungen des Analysators (P Polarisator, P' Halbschattenpolarisator, A Analysator, S Probe).

Eine wesentliche Steigerung der Messgenauigkeit erreicht man mit dem Halbschattenpolarimeter (siehe Skizze). In einer Hälfte des Gesichtsfeldes wird die Schwingungsebene durch ein halbzylinderförmiges Quarzplättchen zusätzlich um einen kleinen Winkel gedreht. Der Analysator wird zur Bestimmung der Lage der Schwingungsebene im Bereich schwacher Intensitäten (Halbschatten) auf gleiche Helligkeit der beiden Gesichtshälften eingestellt. Die Einstellung erfolgt so im Bereich sehr hoher Kontrastempfindlichkeit des Auges und ist wegen der gegenläufigen änderung der Intensitäten in den beiden Gesichtshälften sehr empfindlich gegen die Drehung des Analysators. Es ist darauf zu achten, dass das Polarimeter gut beleuchtet wird. Das Fernrohr wird so eingestellt (indem man das vordere Stück, in das man hineinsieht, etwas vor- bzw. zurückschiebt), dass man eine scharfe Trennungslinie zwischen den beiden Gesichtshälften sieht. Das Fernrohr muss nach dem Einlegen einer Probenröhre erneut scharfgestellt werden, da sich die optische Weglänge des Lichts ändert.

### **Durchführung**

1. Am Versuch liegen Polfilterbrillen aus. Diese bestehen aus senkrecht zueinander ausgerichteten Polfilterfolien. Setzen Sie eine Brille auf und schauen Sie Ihrem Partner (ebenfalls mit Brille) in die Augen. Schließen Sie abwechselnd linkes und rechtes Auge. Welches Auge können Sie sehen und warum? Legen Sie zwei Brillen übereinander und verdrehen Sie diese gegeneinander. Was beobachten Sie?

Schauen Sie durch die Brille auf eine Lichtreflexion von einer glatten Oberfläche (z.B. Fensterscheibe, Metall, Tisch) und schildern Sie Ihre Beobachtung.

2. Man verwende nun den Polarimeteraufbau. Stellen Sie die Küvette mit ihrer langen Seite parallel zum Strahlweg. Man bestimme den Drehwinkel mit Zuckerlösung. Nehmen Sie an, die Zuckerlösung sei linksdrehend (Drehwinkel negativ) und geben Sie den Drehwinkel an. Nehmen Sie dann an, sie sei rechtsdrehend (Drehwinkel positiv) und geben Sie wieder den Drehwinkel an.

Wegen der Proportionalität zwischen Drehwinkel und durchstrahlter Schichtdicke gemäß Gleichung (1), muss der Drehwinkel mit zunehmender Dicke größer werden. Entscheiden Sie nun welche der beiden Annahmen (linksdrehend oder rechtsdrehend) die richtige ist. (**Hinweis:** Für alle Küvetten- bzw. Probenrohrlängen sind die Drehungen nach rechts oder links nicht größer als 180◦ .)

- 3. Man verwende nun den Halbschattenpolarimeter und die geschlossenen Zuckerlösungsbehälter.
	- a) Über die Messung des Drehwinkels der Schwingungsebene durch die Zuckerlösung mit bekannter Konzentration  $c_m$  und mit bekannter Schichtdicke *l* wird die spezifische Drehung  $\alpha_s$  nach Formel (1) bestimmt.
	- b) Mit der in a) bestimmten spezifischen Drehung  $\alpha_s$  wird über die Messung der Drehung der Schwingungsebene die unbekannte Konzentration einer gleichartigen Zuckerlösung mit bekannter Schichtdicke l aus Gleichung (1) bestimmt.

#### **Vorgegebene Daten**

#### **Massenkonzentration der Zuckerlösung:**

Siehe Hinweis am Versuchsaufbau (Zettel in Probenbehälter)

#### **Länge der Lösungsschicht in Probenröhren:**

Findet sich eingraviert auf den Metalleinfassungen der Glasröhren.

# **Versuch Nr. 64 Schwächung von** γ**-Strahlung, Beobachtung statistischer Schwankungen**

## **Aufgaben**

- 1. Für Aluminium und Kupfer ist der exponentielle Zusammenhang zwischen Strahlungsintensität und Absorberdicke zu überprüfen und jeweils die Halbwertsdicke und der Schwächungskoeffizient zu bestimmen.
- 2. Es ist die Häufigkeitsverteilung der Pulse eines *Geiger-Müller-Zählrohres* aufzunehmen. Der Mittelwert und die Standardabweichung der Verteilung ist zu bestimmen.

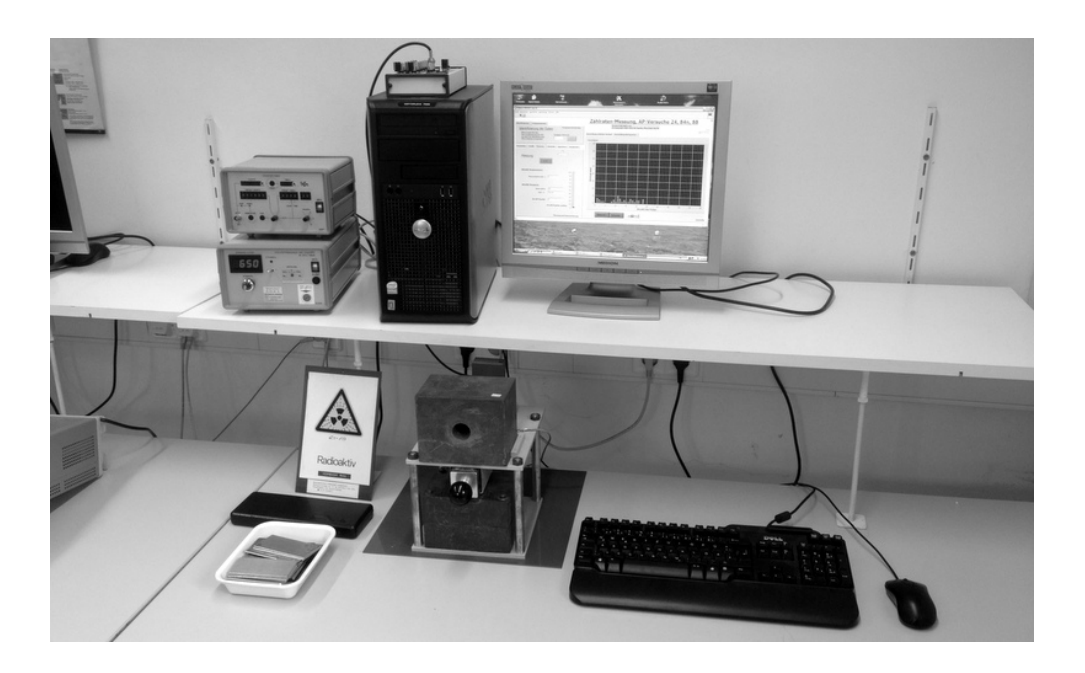

#### **Stichworte zur Vorbereitung**

Radioaktivität, radioaktiver Zerfall,  $\alpha$ -,  $\beta$ - und  $\gamma$ -Strahlung, Schwächungsgesetz, Geiger-Müller-Zählrohr, Strahlenschutz, Poissonverteilung, Gaußverteilung

#### **Bezug zur Medizin und Pharmazie**

Röntgendiagnostik (Röntgenbildgebung), Nuklearmedizin, Therapie mit energiereicher Strahlung (z.B. in der Tumortherapie)

## **Grundlagen zu Aufgabe 1: Schwächung von** γ**-Strahlung**

Unter Radioaktivität wird die spontane Umwandlung von Atomkernen verstanden. Dabei können unterschiedliche Arten ionisierender Strahlung entstehen:

### • α**-Strahlung:**

Beim  $\alpha$ -Zerfall wird aus dem Atomkern ein  ${}^4_2$ He-Kern ( $\alpha$ -Teilchen) abgestrahlt. Ein Beispiel hierfür ist die Umwandlung von Radium in Radon, welches für einen wesentlichen Teil der natürlichen radioaktiven Belastung verantwortlich ist.

## • β**-Strahlung:**

Beim  $\beta$ <sup>-</sup>-Zerfall wandelt sich innerhalb des Atomkerns ein Neutron in ein Proton um, unter Aussendung eines Elektrons und eines Antineutrinos. Das emittierte Elektron  $(\beta^-$ -Teilchen) kann z.B. mittels eines Geiger-Müller-Zählrohres registriert werden. Dieser Zerfallsprozess findet bei instabilen Isotopen mit Neutronenüberschuss statt. Es gibt auch  $\beta^+$ -Zerfall, bei dem ein Positron (Antiteilchen des Elektrons) ausgesendet wird.

### • γ**-Strahlung:**

Im Gegensatz zu den anderen Strahlungsarten handelt es sich bei γ-Strahlung nicht um ausgesendete Teilchen, sondern um eine elektromagnetische Welle. Sie ist eine Begleiterscheinung fast aller radioaktiven Zerfälle. Die bei einer Kernumwandlung entstehenden Nuklide befinden sich üblicherweise in einem angeregten Zustand und gehen unter Emission eines γ-Quants in einen Zustand geringerer Energie über.

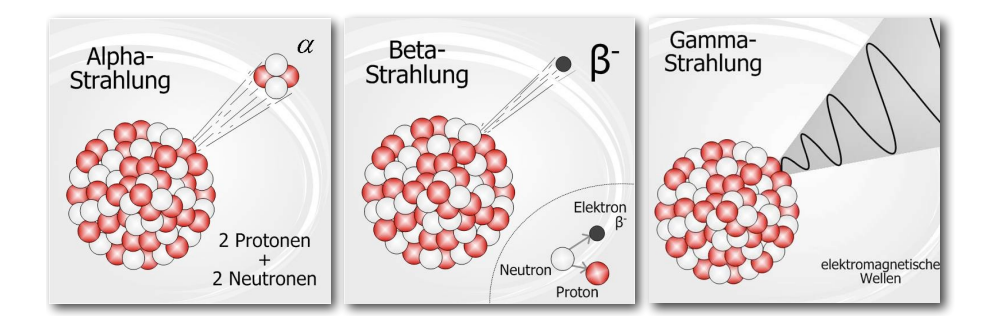

Beim α-und β-Zerfall ändert sich die Kernladungszahl, d.h. Anfangs- und Endelement sind verschieden, beim γ-Zerfall behält der Kern dagegen seine Ladungs- und Massenzahl bei. Er zerfällt also nicht in ein anderes Nuklid.

Die Verwendung von γ-Strahlen in der Medizin zur Behandlung von Tumoren ist ebenso bekannt wie die verheerenden Folgen von Strahlungsschäden. Die biologische Wirkung der  $\gamma$ -Strahlen beruht darauf, daß die  $\gamma$ -Quanten im Innern des Organismus ihre Energie auf ein Elektron übertragen, das dann seinerseits eine große Zahl von Ionisations- und Anregungsprozessen an den Molekülen der Zellsubstanzen bewirkt. In Wasser z.B. entstehen auf diese Weise H<sub>2</sub>O<sup>+</sup>-Ionen, langsame Sekundärelektronen sowie H- und OH-Radikale, welche Folgereaktionen, z.B. Strangbrüche in der DNA, bewirken können. Bedenken Sie, daß die zum Aufbrechen einer chemischen Bindung benötigte Energie bei wenigen eV (Elektronenvolt) liegt, die der γ-Strahlung oft in der Größenordnung von MeV (Millionen Elektronenvolt)!

Für ein paralleles Bündel monoenergetischer Röntgen- oder  $\gamma$ -Strahlung gilt wie für jede elektromagnetische Strahlung beim Durchgang durch Materie, dass bei geringen Schichtdicken  $dx$  die relative Intensitätsabnahme der Strahlung  $-dI/I$  der Schichtdicke  $dx$  proportional ist (Strahlungsintensität = Quanten pro Zeit- und pro Flächeneinheit, Fläche senkrecht zur Ausbreitung der Strahlung):

$$
\frac{-dI}{I} = \mu \cdot dx \tag{1}
$$

Den Proportionalitätsfaktor µ bezeichnet man als **Schwächungskoeffizienten** mit der Einheit 1 m<sup>-1</sup>. Der Schwächungskoeffizient ist eine Stoffkonstante, die von der Energie der Strahlung abhängt. Wie immer, wenn die Änderung einer Größe proportional zur Größe selbst ist, erhalten wir als Lösung eine Exponentialfunktion

$$
I(x) = I_0 \cdot e^{-\mu \cdot x} \tag{2}
$$

Die Konstante  $I_0$  ist offenbar  $I(0)$ , die Strahlungsintensität bei der Absorberdicke  $x = 0$ .

Neben seinem Schwächungskoeffizienten kann man einen Absorber auch durch seine **Halbwertsdicke** d<sup>½</sup> charakterisieren. Man versteht darunter die Schichtdicke, welche die Strahlung auf die Hälfte abschwächt. Aus dem Schwächungsgesetz leitet man mit  $I = I_0/2$  und  $x = d_{1/2}$  her

$$
d_{\gamma_2} = \frac{\ln 2}{\mu} \tag{3}
$$

Die Schwächung von Röntgenstrahlung in einem Material beruht auf Streuung (klassische Streuung ohne Energieabgabe und Comptoneffekt) oder Absorption (Photoeffekt, ab 1,022 MeV Quantenenergie auch Paarbildung). Da die Schwächung der Strahlung nur von dem Produkt aus Dichte  $\rho$  und Schichtdicke x abhängt, findet man in Tabellen meistens den Quotienten aus µ und ρ, den **Massenschwächungskoeffizienten**

$$
\mu_m = \frac{\mu}{\rho} \tag{4}
$$

mit der Einheit 1 m<sup>2.</sup> kg<sup>-1</sup>, mit dem das Schwächungsgesetz folgende Form hat:

$$
I(x) = I_0 \cdot e^{-\mu_m \cdot \rho \cdot x} \tag{5}
$$

Eine 1 Millimeter dicke Wasserschicht (Dichte 1 g/cm<sup>3</sup>) schwächt also ebenso stark wie eine 1 Meter dicke Schicht aus Wasserdampf (Dichte 0,001 g/cm<sup>3</sup>).

Bei der Versuchsdurchführung zur Messung der Strahlung wird ein Geiger-Müller-Zählrohr benutzt. Die mit dem Zählrohr in einer bestimmten Zählzeit gemessene Pulszahl N ist der Intensität der Strahlung direkt proportional (gegebenenfalls sind systematische Messabweichungen wie die Untergrundstrahlung zu berücksichtigen). Das exponentielle Schwächungsgesetz (2) erhält damit die Form

$$
N(x) = N_0 \cdot e^{-\mu \cdot x} \tag{6}
$$

wobei  $N_0$  die Pulszahl ohne Absorber und  $N(x)$  die Pulszahl mit dem Absorber der Dicke x in einer bestimmten Zählzeit ist.
#### **Grundlagen zu Aufgabe 2: Statistische Schwankungen**

Bei der radioaktiven Umwandlung einer großen Anzahl von langlebigen Nukliden stellt man fest, dass die Zerfälle nicht in gleichen Zeitabständen sondern zufällig verteilt aufeinander folgen bzw. dass bei wiederholten Messungen in gleichen Beobachtungszeiten unterschiedlich viele Atomkerne zerfallen. Wiederholt man die Messung mehrfach, so ergibt sich eine Häufigkeitsverteilung und die gemessenen Pulszahlen  $N_i$  streuen um einen **Mittelwert**  $\bar{N}$ 

$$
\bar{N} = \frac{1}{n} \sum_{i=1}^{n} N_i , \qquad (7)
$$

wobei  $n$  die Zahl der Messungen bzw. der Versuche ist. Die Breite einer solchen Häufigkeitsverteilung (Stichprobenverteilung) wird durch ihre **Standardabweichung** s charakterisiert:

$$
s = \sqrt{\frac{1}{n-1} \sum_{i=1}^{n} (N_i - \bar{N})^2}.
$$
 (8)

Sind n und  $\bar{N}$  genügend groß, so nähert sich die Häufigkeitsverteilung einer Normalverteilung (Gaußverteilung, Glockenkurve) und die Wahrscheinlichkeit bei einer Einzelmessung ein ganz bestimmtes  $N_i = N$  zu erhalten ist dann

$$
p_N = \frac{1}{\sqrt{2\pi}\sigma} \exp\left(-\frac{(N-\bar{N})^2}{2\sigma^2}\right) \quad \text{(GauBverteilung)} \tag{9}
$$

Die Breite dieser theoretischen Verteilungsfunktion wird mit  $\sigma$  bezeichnet, wobei  $\sqrt{\bar{N}}$  (für genügend große  $\bar{N}$ ) ein guter Schätzwert für  $\sigma$  ist, d.h.

$$
\sigma \approx \sqrt{\bar{N}} \ . \tag{10}
$$

Bei einer Normalverteilung fallen 68% aller Ereignisse in das Intervall  $\bar{N} - \sigma$  bis  $\bar{N} + \sigma$  und 95.5% aller Ereignisse in das Intervall  $\bar{N} - 2\sigma$  bis  $\bar{N} + 2\sigma$ . Diese Intervalle heißen auch Vertrauensbereiche (oder Konfidenzintervalle) für die angegebene Wahrscheinlichkeit.

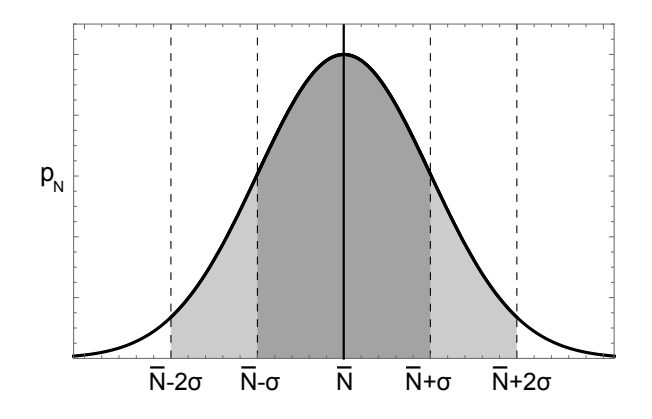

Abb. 1: Gaußsche Normalverteilung mit Konfidenzintervallen.

Misst man N, also die Zerfälle in einem bestimmten Zeitintervall, nur einmal (**Einzelmessung**), so weicht der Wert in der Regel ein wenig vom Zentrum der Gaußverteilung ab, man macht also einen kleinen Messfehler ∆N¯ (**statistische Messunsicherheit**). Dabei ist σ ein guter Schätzwert für den Fehler und es ergibt sich für den relativen Fehler

$$
\frac{\Delta \bar{N}}{\bar{N}} = \frac{\sigma}{\bar{N}} \approx \frac{\sqrt{\bar{N}}}{\bar{N}} = \frac{1}{\sqrt{\bar{N}}}
$$
\n(11)

Je größer also die Anzahl der Zerfälle, desto kleiner ist der relative Fehler den wir machen, wenn wir nur einen Messwert aufnehmen. Im Experiment sollen Sie die Messzeit so wählen, dass  $\bar{N}$  ausreichend groß ist, um den relativen Messfehler klein zu halten ( $\sim$  3,3%).

### **Standardfehler des Mittelwerts:**

Es sei hier noch erwähnt, dass die obige Beziehung (11) auch allgemein für die Bildung des Mittelwerts gilt. Wiederholt man eine Messung  $n$ -mal und nimmt den Mittelwert der Messwerte, so gleichen sich die statistischen Fehler mit zunehmender Anzahl der Messungen  $n$ aus, d.h. der relative Fehler wird immer geringer. Der relative Fehler des Mittelwerts nimmt √ ab mit  $1/\sqrt{n}$ .

Um den mittleren Fehler einer Messreihe zu halbieren muss man also die Anzahl der Messungen vervierfachen!

# **Hinweise zur Durchführung (Aufgabe 1)**

Als Strahlungsquelle dient ein radioaktives Präparat mit dem Nuklid Cäsium-137. Cäsium-137 wandelt sich unter Emission eines Elektrons (β-Zerfall) mit der Halbwertszeit 30 Jahre in das angeregte Nuklid Barium-137 um, das mit der Halbwertszeit 2,5 Minuten unter Emission

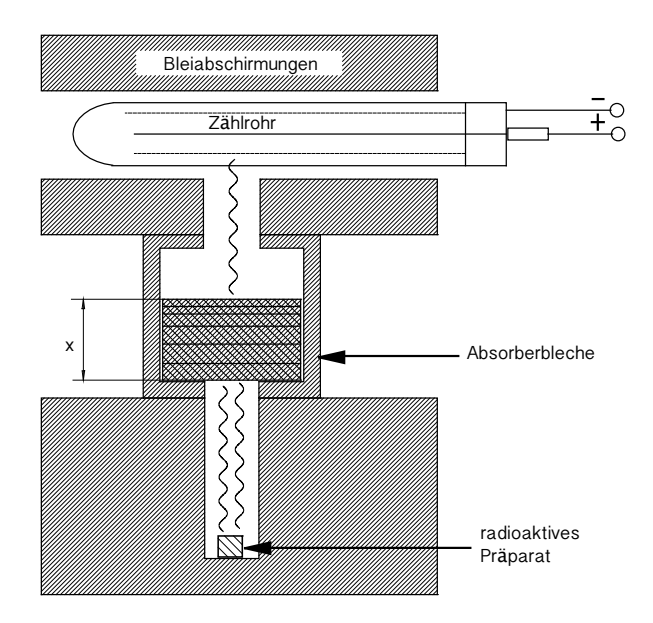

Abb. 2: Messaufbau mit radioaktiver Quelle, Absorberbleche und Geiger-Müller Zählrohr.

eines γ-Quantes mit der Energie 0,66 MeV in den Grundzustand übergeht. Die emittierten Elektronen werden von der Hülle des Präparates zurückgehalten. Fast alle emittierten  $\gamma$ -Quanten durchdringen dagegen diese Hülle. Der  $\gamma$ -Strahl kommt, wie in Abb. 2 skizziert aus einem engen Loch in einer Bleiabschirmung und trifft nach dem Durchdringen des Absorbers der Dicke x auf das in einer zweiten Bleiabschirmung eingebettete *Geiger-Müller-Zählrohr*. Die Abschirmung des Zählrohres reduziert die Untergrundstrahlung, die aus der Höhenstrahlung (kosmische Strahlung) und der Strahlung aus natürlichen Radionukliden in der Umgebung des Zählrohres (terrestrische Strahlung) stammt. Die Anordnung ist so aufgebaut, dass niemand in den  $\gamma$ -Strahl gelangen kann.

Lassen Sie sich vom Praktikumsassistenten die Spannungsversorgung für das *Geiger-Müller-Zählrohr* und das Zählgerät einschalten und deren Funktionen erklären. Die Spannung am Zählrohr sollte etwa 750 Volt betragen. Etwa 5 Minuten nach dem Einschalten der Geräte kann mit dem Versuch begonnen werden.

Die Messzeit soll für alle Messungen so gewählt werden, dass der relative Fehler der Pulszahl, die ohne Absorber gemessen wird, ungefähr 3,3% beträgt. Stellen Sie zunächst die elektronische Uhr am Zählgerät auf 2 Minuten und messen Sie für diese Zeit die Pulszahl ohne Absorber. Berechnen Sie hieraus die Messzeit für eine Pulszahl von etwa 920 (relativer Fehler ca. 3,3%), stellen Sie diese Zeit auf der elektronischen Uhr des Zählgerätes ein und protokollieren Sie die Messzeit.

#### **Bestimmung des Untergrundes:**

Normalerweise müsste man die Untergrundstrahlung ohne die radioaktive Quelle im Messaufbau bestimmen. Aus Strahlenschutzgründen muss die Quelle jedoch in der Messapparatur verbleiben. In sehr guten Näherung misst man die Pulszahl  $N_U$  des Untergrundes, indem man den  $\gamma$ -Strahl mit dem dicken Bleiabsorber abschirmt.

#### **Bestimmung des Schwächungskoeffizienten aus der Ausgleichsgeraden:**

Man entnimmt der ausgleichenden Geraden in der halblogarithmischen Darstellung zwei Wertepaare  $(N_1, x_1)$  und  $(N_2, x_2)$  mit  $x_2 > x_1$ , die möglichst weit auseinander liegen. Für diese gilt

$$
-\mu = \frac{\ln N_2 - \ln N_1}{x_2 - x_1} \,. \tag{12}
$$

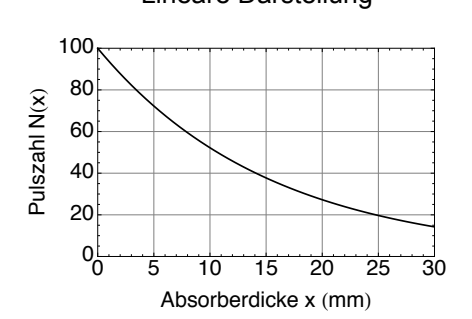

Lineare Darstellung eine Eineare Darstellung Halblogarithmische Darstellung

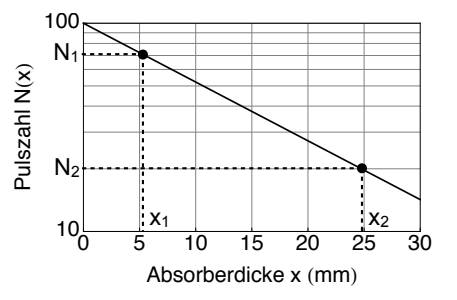

## **Hinweise zur Durchführung (Aufgabe 2)**

Dieser Versuchsteil wird per Datenerfassung durch einen PC durchgeführt. Dazu müssen Sie sich zunächst bei Windows anmelden (Benutzer: "**MP-Student-in**", Passwort: "**drmed**").

Für eine Messung starten Sie das LabView-Programm *"Messung-Histogramm"*. Geben Sie zunächst oben Ihre Gruppen-Nummer an und bestätigen Sie mit "Ok". Im Reiter "Parameter" geben Sie das von Ihnen gewählte Messzeitintervall und die Anzahl der Einzelmessungen ein. Um eine Messreihe zu starten, drücken Sie Im Reiter "Messung" auf "Start".

Nach Beendigung der Messung sollten Sie Ihren Datensatz abspeichern. Dazu unter dem Reiter "Speichern" einen Datensatznamen eingeben (z.B. "Messung01"). Mit dem Button "Speichern" bestätigen.

Für die Auswertung und einen dazugehörigen Ausdruck für Ihr Protokoll starten Sie das LabView-Programm *"Auswertung-Histogramm-mp"*. Darin ebenfalls zunächst Ihre Gruppen-Nummer eingeben und bestätigen. Unter "Dateien" sollten Sie jetzt Ihren gerade abgespeicherten Datensatz finden. (Beachten Sie: Es erscheinen unter Umständen auch noch Daten von früheren Gruppen mit der selben Gruppennummer.) Wählen Sie ihren Datensatz mit dem Zusatz "Histo".

In "Auswertungen" können Sie sich eine an Ihre Daten angepasste Gauß-Funktion (und auch eine Poisson-Funktion) zusätzlich anzeigen lassen. Außerdem wird der Datensatz statistisch ausgewertet und Mittelwert, Varianz und Standardabweichung angegeben. Im Reiter "Ausdruck" können Sie sich jetzt die Auswertung ausdrucken lassen: Auf die roten Knöpfe für Tabelle und Grafik generieren drücken. Es wird jeweils eine entsprechende PDF Datei erzeugt und geöffnet. Diese jetzt ausdrucken (Color LaserJet 1600). Dazu müssen natürlich der Drucker und der Rechner am Messaufbau neben dem Drucker an sein.

### **Durchführung**

1. Bestimmen Sie zunächst die passende Messzeit  $t$  (s.o.) und messen Sie dafür den Untergrund  $N_U$  mit dem dicken Bleiabsorber.

Man bestimme nun die Zahl der Ereignisse N in der Meßzeit  $t$  für verschiedene Absorberdicken für Aluminium (in Schritten  $\Delta x = 5$  mm von 5 bis 40 mm) und Kupfer (in Schritten  $\Delta x = 3$  mm von 3 bis 30 mm). Von den Zählraten N ist jeweils der Untergrund abzuziehen und die Differenz auf halblogarithmischem Papier als Funktion der Absorberdicke x einzutragen.

Durch die gemessenen Punkte sind Ausgleichsgeraden zu legen und daraus die Schwächungskoeffizienten  $\mu_{\text{Alu}}$  und  $\mu_{\text{Cu}}$  zu bestimmen. Bestimmen Sie mit Gleichung (3) die Halbwertsdicken. Bei vorgegebenen Dichten (siehe unten) lassen sich außerdem die Massenschwächungskoeffizienten  $\mu/\rho$  berechnen.

2. Schwächen Sie die Primärintensität des γ-Strahls durch Einschieben von Absorberplättchen soweit ab, daß bei einer vorgegebenen Meßzeit von 2 Sekunden ca. 15-20 Zählpulse zu erwarten sind.

Nehmen Sie mit dem Messprogramm 200 Einzelmessungen der Pulszahlen  $N$  auf. Aus der gemessenen Häufigkeitsverteilung ermitteln Sie den Mittelwert  $\bar{N}$  der Verteilung und die sich daraus ergebende mittlere Zählrate  $\bar{N}/\Delta t$  (Computer). Zusätzlich ist **ein** Meßwert mit 'verbesserter' Statistik, d.h. über ca. 200 Meßzeitintervalle, zu messen (ohne Computer). Vergleichen Sie die daraus berechnete Zählrate  $\bar{N}/\Delta t$  mit dem oben gewonnenen Mittelwert der Zählrate. Sowohl für den Mittelwert aus den 200 Einzelmessungen als auch für den Meßwert mit 'verbesserter' Statistik sind die Unsicherheiten anzugeben.

3. Nach dem Versuch die Hände waschen (vor allem wegen der Bleiabschirmung)!

### **Vorgegebene Daten**

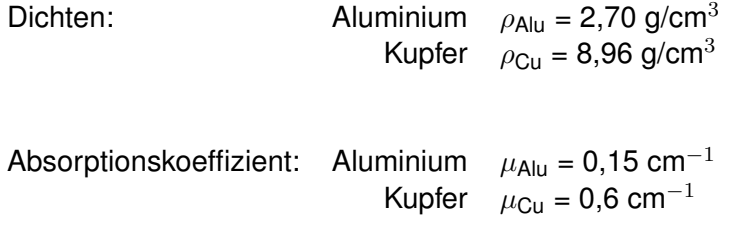

Der (universelle) Massenabschwächungskoeffizient ist ca. 0,06 cm<sup>2</sup>/g

### **Aufgaben zum Versuch:**

- 1. Berechnen Sie unter der Voraussetzung, dass der Massenabschwächungskoeffizient  $\mu_m$  näherungsweise für alle Elemente ungefähr gleich ist, die Dicke eines Blei-Absorbers ( $\rho_{\texttt{Pb}}=11.35$  g/cm $^3$ ), der den einfallenden  $\gamma$ -Strahl auf die Hälfte abschwächt.
- 2. *"Entfernung schützt":*

Bei einer Röntgenuntersuchung sollte der behandelnde Arzt bzw. Radiologe nicht nur Bleischutz tragen, sondern sich auch möglichst weit von der Röntgenquelle entfernt aufhalten.

Wie verändert sich die Strahlungsintensität, die auf seine Körperfläche trifft, wenn er sich in doppelter Entfernung von der (gleichmäßig in alle Richtungen strahlenden) Röntgenquelle befindet (also z.B. 2 m statt 1 m entfernt)?